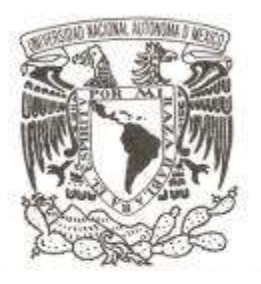

## **UNIVERSIDAD NACIONAL AUTÓNOMA DE MÉXICO**

## **FACULTAD DE CIENCIAS**

**ANÁLISIS DE COSTOS DE LOS ESQUEMAS ANTIRRETROVIRALES PARA PERSONAS QUE VIVEN CON VIH/SIDA REGISTRADAS EN EL PROGRAMA DE ACCESO UNIVERSAL A MEDICAMENTOS ANTIRRETROVIRALES, EXPERIENCIA MEXICANA 2007 – 2010** 

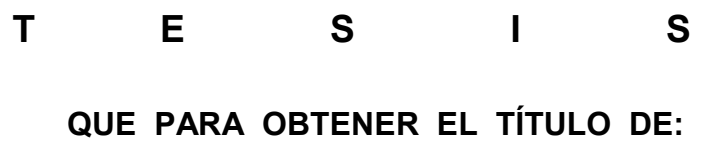

**A C T U A R Í A** 

**P R E S E N T A :** 

## **IRENE EMMANUELE PEÑUELAS RAZO**

**DIRECTOR DE TESIS:** 

**DRA. MARÍA CRISTINA GUTIÉRREZ DELGADO** 

**2015**

Ciudad Universitaria, D. F.

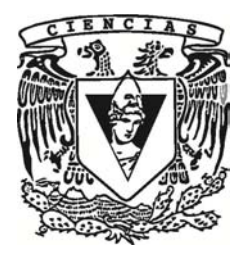

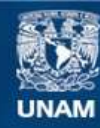

Universidad Nacional Autónoma de México

**UNAM – Dirección General de Bibliotecas Tesis Digitales Restricciones de uso**

#### **DERECHOS RESERVADOS © PROHIBIDA SU REPRODUCCIÓN TOTAL O PARCIAL**

Todo el material contenido en esta tesis esta protegido por la Ley Federal del Derecho de Autor (LFDA) de los Estados Unidos Mexicanos (México).

**Biblioteca Central** 

Dirección General de Bibliotecas de la UNAM

El uso de imágenes, fragmentos de videos, y demás material que sea objeto de protección de los derechos de autor, será exclusivamente para fines educativos e informativos y deberá citar la fuente donde la obtuvo mencionando el autor o autores. Cualquier uso distinto como el lucro, reproducción, edición o modificación, será perseguido y sancionado por el respectivo titular de los Derechos de Autor.

## **DATOS DEL JURADO**

1. Datos de la alumna Peñuelas Razo Irene Emmanuele 59742028 Universidad Nacional Autónoma de México Facultad de Ciencias Actuaría 304081411 2. Datos del tutor Dra. María Cristina Gutiérrez Delgado 3. Datos del sinodal 1 M. en D. Alejandro Mina Valdés 4. Datos del sinodal 2 Dra. María del Pilar Alonso Reyes 5. Datos del sinodal 3 Act. Silvia Leticia Malpica Flores 6. Datos del sinodal 4 Act. María Teresa Velázquez Uribe 7. Datos del trabajo escrito Análisis de costos de los esquemas antirretrovirales para personas que viven con VIH/SIDA registradas en el Programa de Acceso Universal a Medicamentos Antirretrovirales, experiencia mexicana 2007 – 2010 83 p. 2015

## **AGRADECIMIENTOS Y DEDICATORIA**

Irene Razo García, mami: gracias por siempre darme lo mejor, el amor y la comprensión que me has brindado han sido mi aliciente para seguir adelante tanto en mi formación académica como personal, soy la más afortunada en tenerte en cada aspecto de mi vida. Esta tesis también es tuya. Gracias por no ser una mamá normal.

Mariana, Itzel y Syra Peñuelas Razo: son las mejores hermanas del mundo, no sé qué haría sin su compañía y sin sus ocurrencias, gracias por siempre estar conmigo y hacerme reír, por los sándwiches y la lluvia de sinónimos.

A mi tía Luz, por sentarse en la mesa y acompañarme, a su manera, en las noches de estudio.

Thalía Ibarra y Josué Pérez: por su amistad incondicional, su apoyo y todos los buenos momentos que hemos pasado, y los que faltan.

A Jorge Baltazar, Jorge Blanco, Carlos Cabello, Edith Herrera, Jaime López, Joan López, Luis López, Andrés Mota, Angélica Moreno, Mariana Reyes, David Ríos, Jonathan Ruíz, Carlos Sánchez, Berenice Sotelo y Miriam Vigueras, por ser compañeros, cómplices y amigos; cada uno en alguna etapa o en todas. Con ustedes, las madrugadas de estudio fueron más llevaderas y las experiencias mejores, gracias por su amistad.

Agradezco a las familias Blanco Jacob, Herrera Barrera, Ibarra Pérez, Ruíz Martínez y Vigueras Salinas por abrirme las puertas de sus hogares, darme confianza, alimento y porras para la tarea o examen a presentar.

A Stephanie Caro, Iván Cortés, Nayeli Galván, Esteban Luna, Alfredo Mújica, Ismael Pardiñas, Alejandro Popoca, David Ríos, Pablo Rodríguez, Berenice Sotelo y Karen Valencia quienes me han apoyado en mi corta vida laboral. Gracias por sus enseñanzas, consejos y buena compañía.

A mi familia en general y a esas personas que entraron a mi vida pero no se quedaron, quienes me brindaron su apoyo y ánimo en algún momento de este camino.

Al Mtro. Gustavo Rivera y a la Dra. Cristina Gutiérrez, por su conocimiento, apoyo, paciencia, esfuerzo y todo el tiempo dedicado para alcanzar esta meta, no saben lo agradecida que les estoy.

A la Universidad Nacional Autónoma de México en donde me he formado desde el nivel medio superior. A todos mis profesores que me han dejado lo mejor de la vida académica, profesional y personal.

A mi papá, Juan Manuel Peñuelas Cervantes, a pesar de tenerte poco tiempo físicamente en mi vida, me has dado la mejor herencia: una familia que me ama y apoya, hermosos recuerdos, hileras de libros y tu constante ejemplo. Aún te extraño.

Siempre en mi corazón.

A todos, los amo.

*Irema* 

# **ÍNDICE**

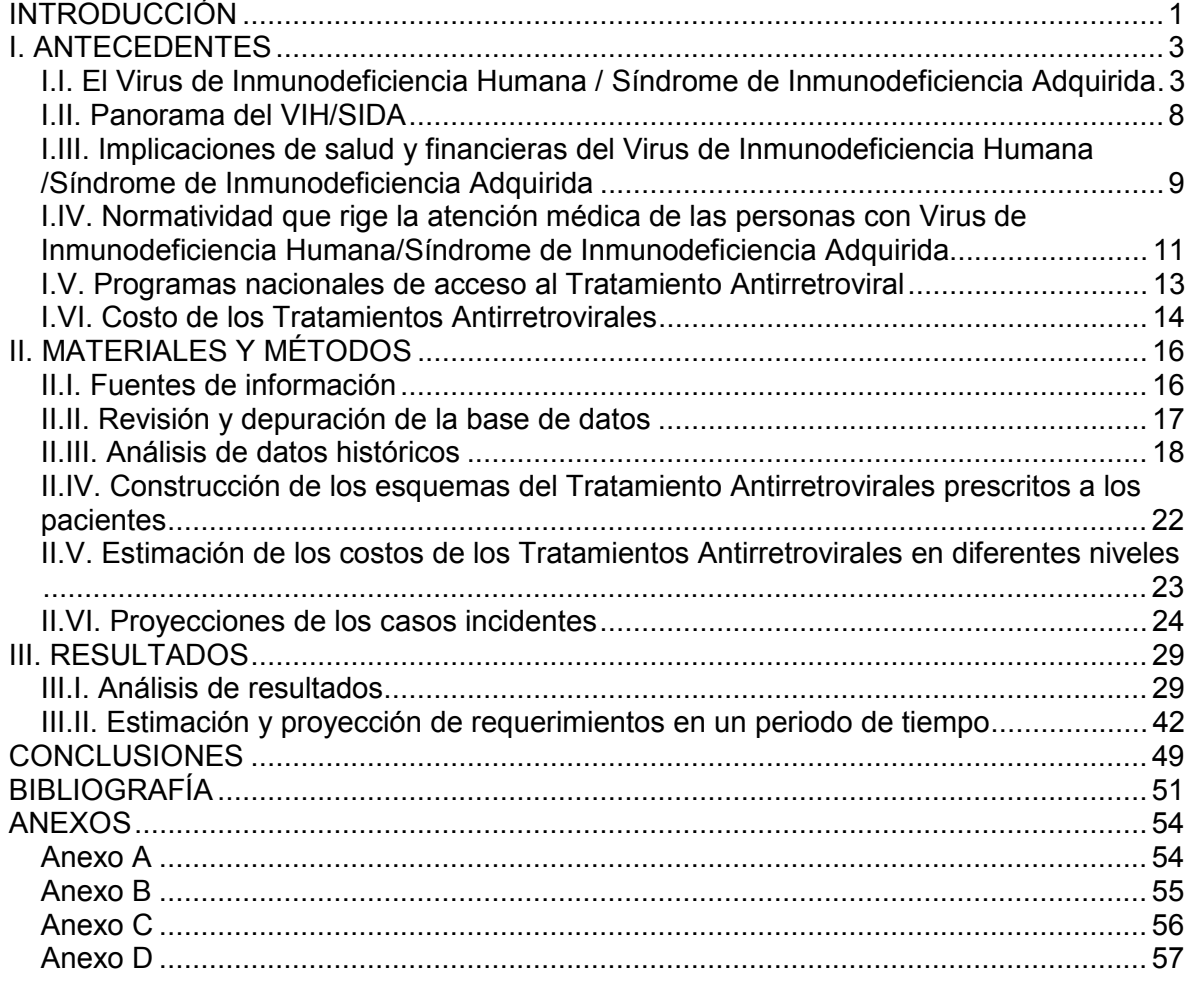

# ÍNDICE DE CUADROS Y FIGURAS

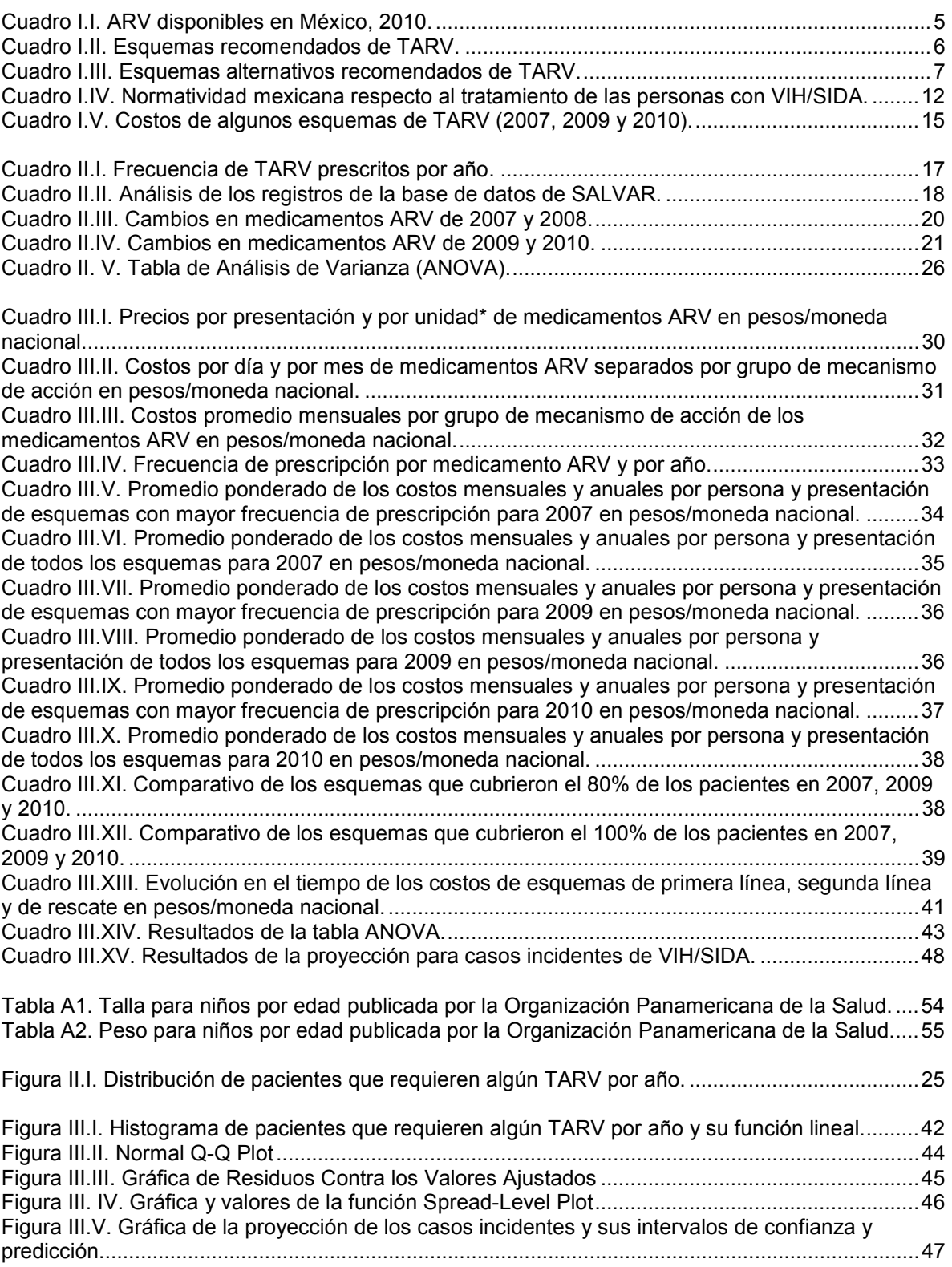

## INTRODUCCIÓN

El Virus de Inmunodeficiencia Humana generador del Síndrome de Inmunodeficiencia Adquirida (VIH/SIDA) es, sin duda, un grave problema de salud a nivel mundial. Desde su descubrimiento, en la década de los ochenta del siglo XX, la preocupación por esta infección no ha cesado pues sus implicaciones han sido severas en todos los ámbitos de la sociedad, sobretodo en el financiero y de la salud. Dentro del impacto financiero derivado del tratamiento médico para el VIH/SIDA destaca la provisión de Tratamientos Antirretrovirales (TARV) para controlar el progreso de la enfermedad en las personas que viven con VIH. Tal es el efecto económico producido por los medicamentos antirretrovirales (ARV) que, en 2009, alrededor del 70% del gasto total en VIH/SIDA se asignó a dicho rubro. [3]

El TARV está conformado por la combinación de tres o más medicamentos, cada uno con una función específica para controlar la reproducción del VIH en el organismo. Se ha demostrado que el TARV ha mejorado y prolongado la vida de los pacientes, por lo que se debe procurar la prescripción adecuada de éste. El costo promedio del TARV es alto, esto hace que a una persona de recursos medios a bajos le sea difícil solventarlo. En este contexto desde el año 2001 las instituciones públicas de salud en México están comprometidas a brindar los medicamentos ARV gratuitamente a las personas con VIH/SIDA que lo requieran. La Secretaría de Salud, a través del sistema nacional de los Centros Ambulatorios para la Prevención y Atención en SIDA e Infecciones de Transmisión Sexual (CAPASITS) opera el Programa de Acceso Universal a Medicamentos Antirretrovirales (PAUMA) cuya población objetivo es aquellos individuos con VIH/SIDA que no están cubiertos por instituciones de seguridad social. En 2010 el PAUMA registró 220,000 personas con VIH/SIDA; considerando que las estimaciones de casos nuevos de VIH/SIDA para ese mismo año ascendieron a poco más de 225,000, la cobertura del PAUMA indica un acceso casi universal al TARV [3]. Dado que el VIH/SIDA ha transitado de ser una enfermedad aguda mortal hacia una enfermedad crónica, debido principalmente al acceso a TARV, se hace necesario estimar el gasto futuro para que la Secretaría de Salud haga frente a la demanda de TARV en el mediano plazo.

Derivado del contexto anterior, el principal objetivo de esta tesis es aportar un análisis económico del impacto que el TARV tiene en el PAUMA. En concreto, estimar los precios promedios proyectados hasta el año 2015 del TARV para personas con VIH/SIDA. Con esto, se obtendrá el número de pacientes que requerirán tratamiento y el costo promedio de los esquemas prescritos en el periodo de análisis.

Para alcanzar este objetivo se realiza un análisis de costos. Dicho análisis es una evaluación económica que busca identificar, cuantificar y valorar los costos de una intervención [32]. En el tratamiento del VIH/SIDA, el costo de los diferentes TARV prescritos en relación de los pacientes tratados con estos medicamentos es la medida de estudio.

#### INTRODUCCIÓN

Además de la búsqueda bibliográfica para sentar las bases del análisis, se utilizan diversos métodos actuariales para sintetizar los datos proporcionados por las diferentes instancias que suministran los fármacos ARV; primero, el costo comercial por tratamiento y por paciente para después obtener un promedio de los datos más recientes. Para proyectar el volumen de personas que requerirán medicamentos ARV se realiza un Modelo de Regresión Lineal, con esta información y el precio promedio de los medicamentos que conforman el esquema, se estiman los recursos futuros necesarios para hacer frente a la demanda de TARV.

El desarrollo de esta tesis se hace en tres capítulos. En el Capítulo I se presenta la definición del VIH/SIDA así como otras denominaciones necesarias para la elaboración del documento, además de las particularidades del mismo virus y sus consecuencias en salud. Más adelante se presentan los antecedentes del TARV, la información actual y general correspondiente al tratamiento y a los programas de acceso a este; también se expone la perspectiva del comportamiento de la pandemia en el mundo y en particular en México al igual que el panorama económico y de salud de las personas seropositivas.

Las fuentes de información que se utilizan, las cuales fueron proporcionadas por el Centro Nacional para la Prevención y Control del VIH/SIDA (CENSIDA), y las especificaciones en el manejo de los datos tratados se desarrollan en el Capítulo II, también se exponen los métodos empleados para el análisis de la base de datos. En el Capítulo III se presenta el análisis de los datos obtenidos anteriormente en diferentes niveles y periodos de tiempo; se muestran los precios de los medicamentos y los costos de tratamientos, así como la frecuencia de prescripción de fármacos y de sus combinaciones. Se finaliza con las conclusiones, bibliografía y anexos.

CAPÍTULO I

## **I. ANTECEDENTES**

#### **I.I. El Virus de Inmunodeficiencia Humana / Síndrome de Inmunodeficiencia Adquirida**

El **Virus de Inmunodeficiencia Humana** (**VIH**), es un fragmento de ácido nucleico que ataca al sistema inmunológico de los seres humanos, el cual está compuesto por células llamadas linfocitos. El VIH ataca particularmente a los linfocitos T CD4 también llamados "células T" o glóbulos blancos.

El VIH no puede multiplicarse por sí mismo, debe hacerlo en las células CD4 mediante la introducción de su código genético y, al mismo tiempo, eliminándolas. En el momento en que el virus ingresa al organismo empieza a reproducirse pero los primeros síntomas de inmunodeficiencia no aparecen sino, en promedio, hasta siete o diez años después de la infección. [1]

Cuando una persona es infectada por este virus sin presentar síntomas por mucho tiempo se dice que es *seropositiva*; cuando el recuento de células CD4 en el torrente sanguíneo del sistema inmunológico desciende, éste se torna demasiado débil para combatir las enfermedades que lo ataquen. Cuando esto sucede se considera que el huésped de VIH tiene el **Síndrome de Inmunodeficiencia Adquirida** (**SIDA**). [2]

El SIDA es entonces una etapa avanzada de la infección por el VIH [1]. Ya que el virus destruyó considerablemente el sistema inmunológico se dice que hay inmunodeficiencia adquirida. El paciente con SIDA muere debido a las *infecciones oportunistas* (**OI**)*,* éstas son infecciones que *toman ventaja* de las pocas defensas de la persona con VIH.

El VIH se localiza en cuatro tipos de fluidos corporales: semen, fluidos vaginales, sangre y leche materna [2]. El VIH se transmite comúnmente por:

- Vía sexual: al no usar condón masculino/femenino o por prácticas de alto riesgo como tener múltiples parejas sexuales en un corto periodo de tiempo.
- Sanguínea: usar agujas o navajas que contengan sangre infectada y, aunque ya es muy raro, por transfusiones de sangre o sus hemoderivados.
- Perinatal: es decir, de la madre infectada al hijo ya sea durante la gestación, el nacimiento o al amamantarlo.

El VIH es un retrovirus. Esto quiere decir que su código genético no está escrito en ácido desoxirribonucleico (**ADN**), como ocurre con la mayor parte de los seres vivos, sino en ácido ribonucleico (**ARN**). Por lo que el virus, para poder reproducirse, necesita convertir ARN en ADN [1]. Es por esto que los fármacos que buscan mantener el virus estable reciben el nombre de **tratamiento antirretroviral** (**TARV**).

#### CAPÍTULO I

Anteriormente, el VIH/SIDA se categorizaba como una enfermedad mortal. En 1991 comenzó a usarse el TARV pero fue hasta 1995 que se usó una triple combinación de estos medicamentos conocida como **Tratamiento Antirretroviral Altamente Activo**  (**TARAA**) o Highly Active Antiretroviral Treatment (**HAART**) [4]. Tal ha sido el efecto del TARV en la supervivencia de los pacientes con VIH que ahora se podría considerar como una enfermedad crónica.

El objetivo del TARV es mantener el control viral necesario para restaurar y preservar la función inmune del portador del virus, así se tenderá a la disminución de la morbimortalidad relacionada o no al SIDA y mejorar la calidad de vida de las personas con VIH. Existen más de veinte antirretrovirales aprobados para el tratamiento de la infección por VIH, pero solo se recomiendan unas cuantas combinaciones de ellos para la terapia de inicio, la de segunda línea y otras más en la terapia de rescate. [3]

Los TARV, para que sean exitosos, se deben de componer de tres medicamentos (con al menos dos mecanismos de acción diferentes) de los siguientes grupos: [16]

- Inhibidores de la Transcriptasa Inversa (**ITRAN**), que evitan el proceso de transcribir la información genética de ARN a ADN;
- Inhibidores de la Integrasa (**II**), impiden que el ADN procedente del VIH se integre como ADN propio de la célula;
- Inhibidores de Entrada (**IE**), bloquea el receptor CD4 o los correceptores CCR5 ó CXR4donde se ancla el virus para poder fusionar su membrana a la célula;
- Inhibidores de la Proteasa (**IP**), previenen que la célula produzca nuevas partículas de VIH funcionales.

De acuerdo con la **Guía de manejo antirretroviral de las personas con VIH 2010** (**Guía**), existen medicamentos ARV disponibles en México según el grupo al que pertenecen (Cuadro I.I), así como esquemas recomendados de dichos medicamentos (Cuadro I.II).

El TARV debe iniciarse antes de que el riesgo de IO o progresión de la enfermedad sean inminentes, y se recomienda su inicio a la brevedad posible en todos los casos con enfermedad crónica sintomática. El TARV se mantiene por tiempo indefinido ya que por el momento no hay posibilidad de erradicar el VIH del organismo humano. Cuando la supresión viral máxima no se alcanza o se pierde (*falla virológica*), el tratamiento debe ser modificado lo antes posible [8] por esquemas alternativos de TARV que se recomiendan en la Guía (Cuadro I.III).

**4**

### CAPÍTULO I

## **Cuadro I.I. ARV disponibles en México, 2010.**

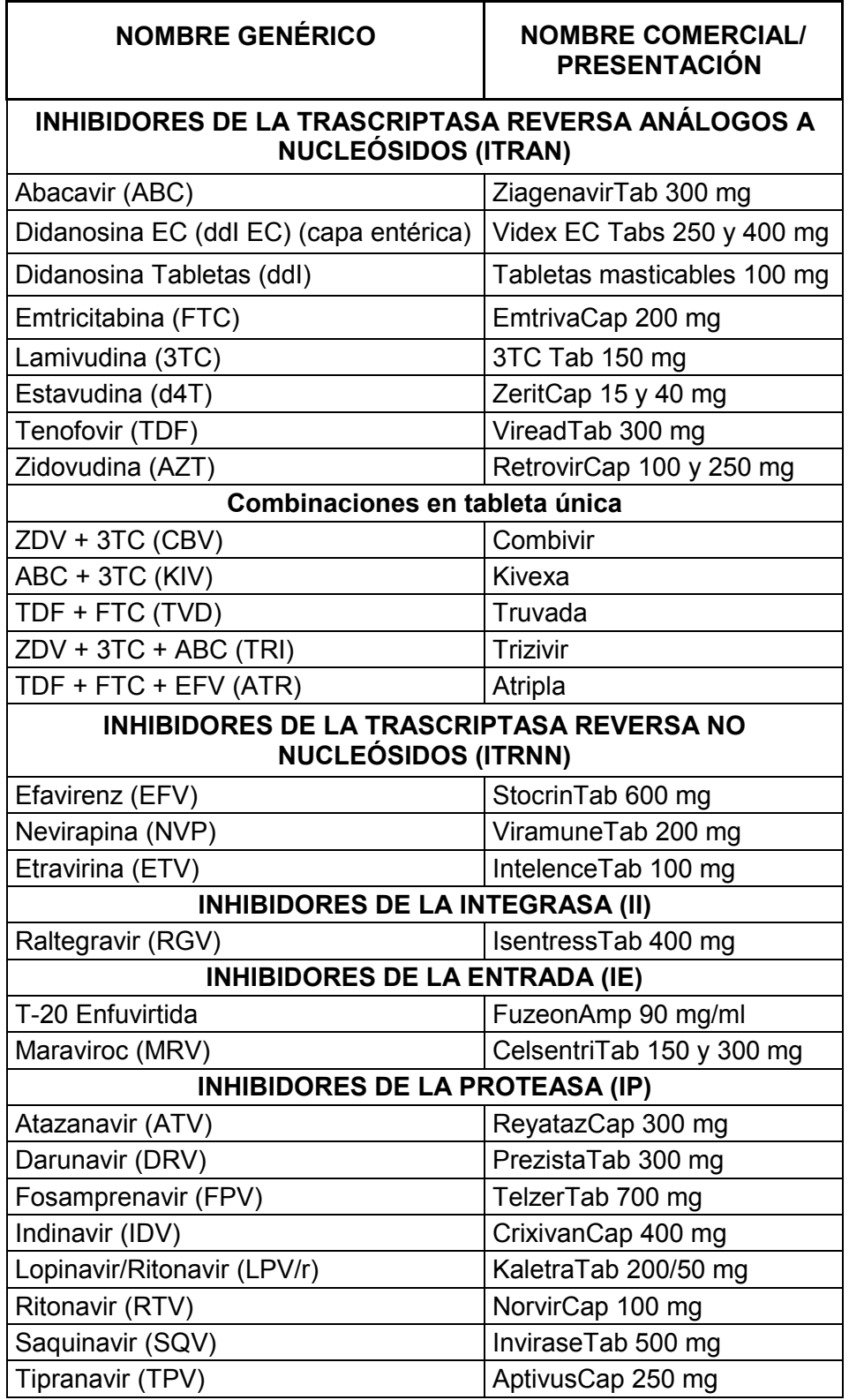

Fuente: basado en Centro Nacional para la Prevención y Control del VIH/SIDA (**CENSIDA**) [8]

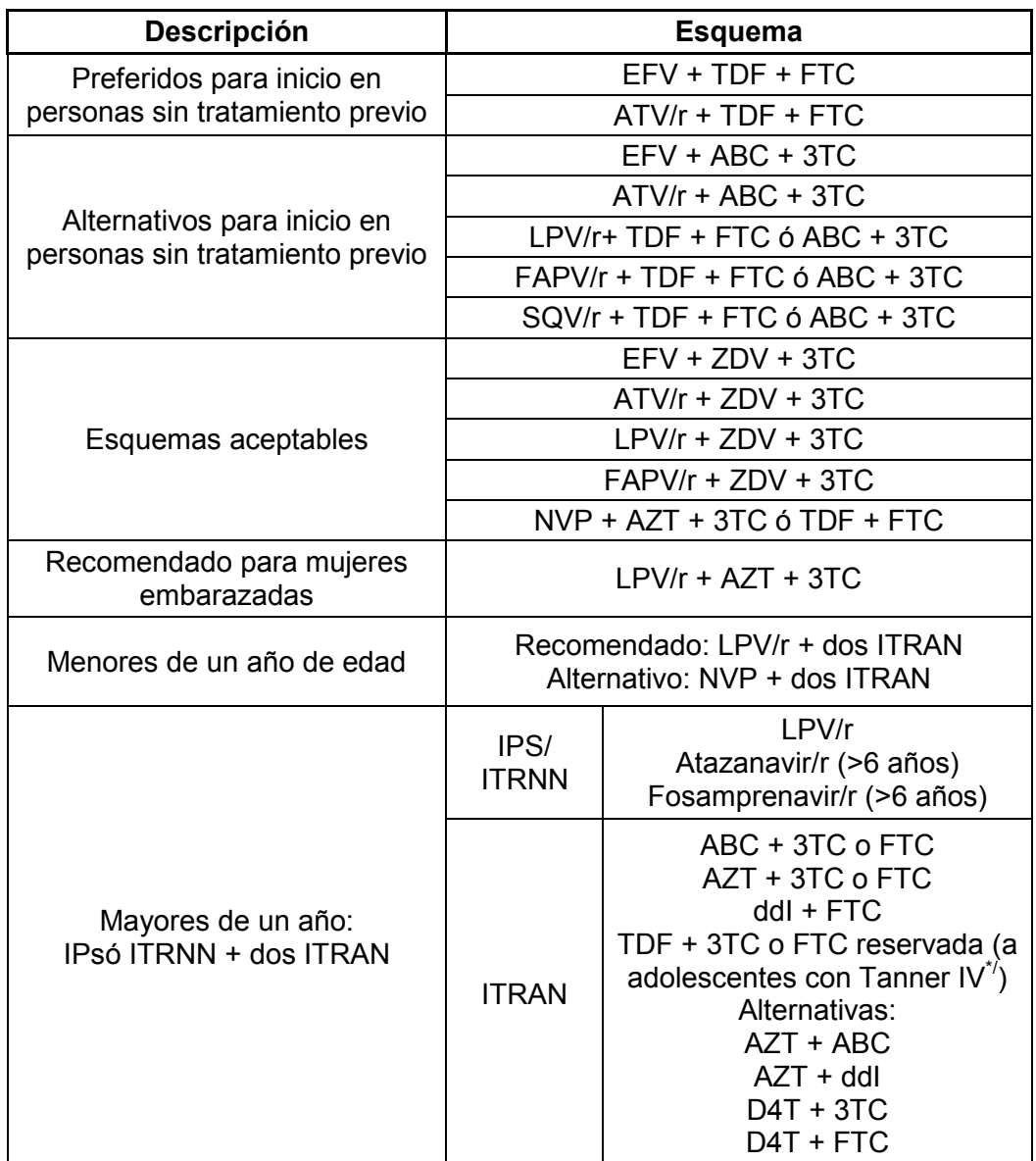

### **Cuadro I.II. Esquemas recomendados de TARV.**

Fuente: basado en Centro Nacional para la Prevención y Control del VIH/SIDA (**CENSIDA**) [8] **\*/** Fases de la progresión puberal según los caracteres sexuales secundarios como el desarrollo de glándulas mamarias, el vello corporal, los genitales, etcétera.

#### CAPÍTULO I

#### **Cuadro I.III. Esquemas alternativos recomendados de TARV.**

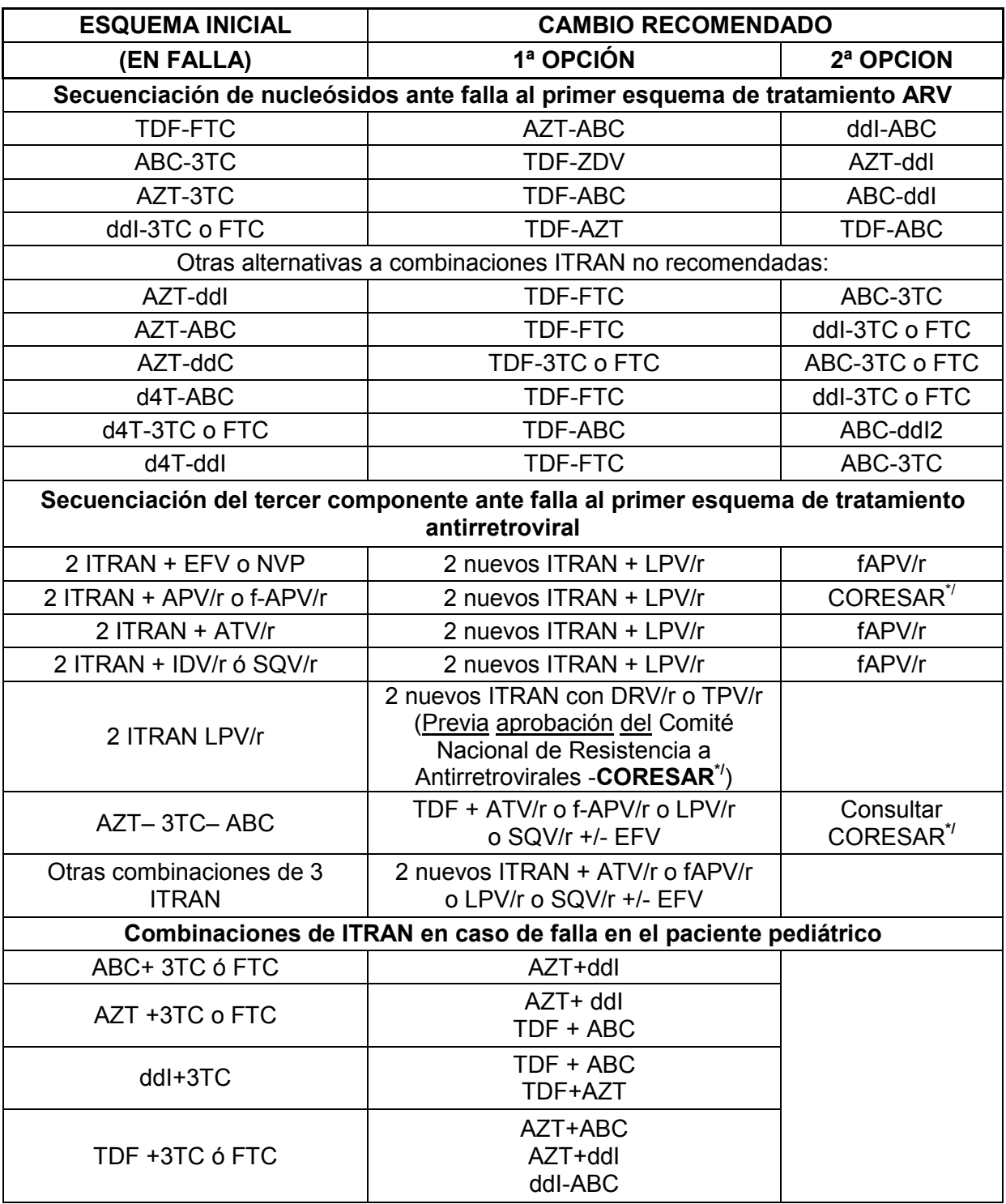

Fuente: basado en Centro Nacional para la Prevención y Control del VIH/SIDA (**CENSIDA**) [8] **\*/**Debido a los efectos tóxicos limitados, algunos medicamentos deben ser usados en casos muy especiales bajo supervisión y autorización del CORESAR.

#### CAPÍTULO I

La *carga viral* (**CV**) es la cantidad de VIH que hay en la sangre, ésta se expresa como el número de copias de ARN del virus en un mililitro de sangre [12]. El objetivo principal del TARV es lograr una CV menor de 50 copias/ml. Se considera que existe falla virológica cuando, después de seis meses de haber iniciado un TARAA, la CV no es menor a 400 copias/ml o a 50 copias/ml a los 12 meses de tratamiento; o en caso de haber alcanzado la supresión viral completa se presenta un *rebote*, es decir, CV mayor de 50 copias/ml en una segunda prueba hecha en 8 semanas o menos y sin condiciones que expliquen una elevación transitoria. [8]

Otro factor importante por el que se debe considerar la modificación del TARV, en uno o más medicamentos, es debido a un apego inadecuado, efectos adversos o intolerancia en ausencia de falla (inmunológica, virológica o clínica) [22]. El *apego* o *adherencia* se refiere a la capacidad del paciente para cumplir con las indicaciones médicas, así podemos entender por apego inadecuado como: las dificultades para iniciar y/o seguir el tratamiento; la suspensión momentánea o abandono definitivo del mismo; no asistir a las citas de seguimiento; olvidar tomar los medicamentos en dosis, tiempo o de propósito (equivocación en el uso de uno u otro medicamento); falta de cambios de hábitos y estilos de vida necesarios para el mejoramiento de la salud (recomendaciones dietéticas, practicar ejercicio, etc.) y automedicación. [8]

Existe toda una gama de efectos adversos que se asocian al uso de los medicamentos ARV. Algunas de sus secuelas ponen en peligro la vida del paciente como toxicidad hepática, acidosis láctica, pancreatitis, reacciones de hipersensibilidad y mielosupresión. Otras comprometen la adherencia y la calidad de vida como síntomas gastrointestinales y del sistema nervioso central, fatiga, neuropatía periférica, cambios en la distribución corporal de la grasa –lipodistrofia– y el aumento en la fragilidad ósea; y otros efectos que incrementan el riesgo de enfermedades cardiovasculares como dislipidemia, resistencia a la insulina y daño renal [8]. La intolerancia del paciente a los medicamentos ARV es comúnmente manifestada por vómito, diarrea o dolor abdominal.

## **I.II. Panorama del VIH/SIDA**

En el 2009, según el Programa Conjunto de las Naciones Unidas sobre el VIH/SIDA (**ONUSIDA**), en el mundo había 33.3 millones de personas infectadas con el VIH. Las regiones más afectadas son: África Subsahariana con el 67% de las infecciones de todo el mundo, Sur y Sureste de Asia con el 12%, América del Norte con 5%, en cuarto sitio América Latina con el 4.2%. El Caribe (0.7%) y Oceanía (0.2%) aparecen como las regiones con el menor número personas con VIH. [3]

Desde 1999 el número de nuevas infecciones se ha reducido 19%, la llamada *prevalencia* promedio del VIH mundial ha permanecido relativamente estable en los últimos ocho años con una cifra alrededor del 0.8% entre las personas en edad reproductiva portadoras del virus. A pesar de los avances que se han tenido en la lucha contra la epidemia, el

#### CAPÍTULO I

VIH/SIDA es la principal causa de mortalidad a nivel mundial entre las mujeres en edad reproductiva. [3]

En Latinoamérica, en 2010, México ocupó el segundo lugar con 220,000 personas con VIH, después de Brasil con 730,000 personas. De acuerdo con la prevalencia de VIH en población adulta, México se ubica en el décimo séptimo lugar en América Latina siendo relativamente baja (0.38%). [3], [15]

La epidemia del VIH/SIDA en México es predominantemente sexual con el 90% de los casos acumulados desde 1983 [3], año en que se registraron los primeros casos en el país, además se clasifica como concentrada pues no se ha establecido en la población general. Las poblaciones más expuestas al virus son: los hombres que tienen sexo con otros hombres HSH (con una prevalencia de VIH de 10.2%), seguidos de los trabajadores sexuales HTS (8.9%), los usuarios de drogas inyectables UDI (5.0%), y finalmente las trabajadoras sexuales MTS (0.9%). [4]

A finales del año 2003 México alcanzó el acceso universal al TARV. Del total de las personas con VIH en el país, el 29% está recibiendo TARV en alguna de las instituciones de salud tanto públicas como privadas; provocando el retraso en la edad a la muerte por SIDA. A inicios de la epidemia la edad a la defunción se situó en el grupo de los 30 a los 34 años, actualmente se ha ido recorriendo hasta llegar al quinquenio de los 40 a 44 años de edad. [3]

### **I.III. Implicaciones de salud y financieras del Virus de Inmunodeficiencia Humana /Síndrome de Inmunodeficiencia Adquirida**

La epidemia del VIH/SIDA se ha considerado como una de las peores crisis de salud a nivel mundial en las últimas tres décadas. Su impacto, tanto financiero como social, ha llegado a proporciones extraordinarias. El estar expuestos al virus ha cambiado los hábitos de la población alrededor del mundo y, aunque en la segunda década del siglo XXI se tiene gran información acerca del virus y su fase final, las consecuencias apenas se reflejan en los países más afectados por sus implicaciones financieras y de salud.

Las personas con VIH/SIDA, como ya se mencionó, son propensas a contraer alguna IO, por lo que no sólo tienen que lidiar con las consecuencias de salud y financieras relacionadas con el propio virus, también deben sobrellevar las que la infección (poco común para una persona sana) les haga sufrir.

Las IO asociadas al VIH/SIDA más significativas son: [21]

• Infecciones bacterianas: Diarrea Bacteriana (infección por Salmonela, Campilobacter y Shigela); Neumonía Bacteriana; Mycobacterium Avium Complex (MAC); Mycobacterium Kansasii; Sífilis y Neurosífilis y Tuberculosis (**TB**).

#### CAPÍTULO I

- Infecciones por hongos: Coccidioidomicosis; Aspergilosis; Candidiasis (oral, vaginal); Meningitis Criptocócica y Histoplasmosis.
- Infecciones por protozoos: Criptosporidiosis; Isosporiasis; Microsporidiosis; Neumonía por Pneumocystis Cariniiy Toxoplasmosis.
- Malignidades (cánceres): Linfomas; displasia/cáncer anal; displasia/cáncer cervical y Sarcoma de Kaposi.
- Infecciones Virales: Citomegalovirus; Hepatitis B y C; Virus Herpes Simple (herpes oral y genital); Virus Herpes Zoster (culebrilla); Virus Papiloma Humano, verrugas genitales, displasia/cáncer anal y/o cervical; Molusco contagioso; Leucoplaquia o Leucoplasia vellosa oral y Leucoencefalopatía multifocal progresiva.
- Condiciones neurológicas: Complejo de demencia relacionado al SIDA y Neuropatía periférica.
- Otras condiciones y complicaciones: Aftas (úlceras bucales) y Trombocitopenia.

Además, existe la posibilidad de padecer efectos secundarios del tratamiento a corto plazo [6]. Las implicaciones de salud más comunes del VIH/SIDA son: [5]

- Pérdida rápida y repentina de peso.
- Síndrome de desgaste progresivo: debilidad extrema, cansancio, fatiga crónica y pérdida de masa muscular.
- Riesgos para el corazón, estómago, hígado, riñones y huesos.

Cabe mencionar que las consecuencias psicológicas y emocionales también afectan sobremanera a las personas portadoras del virus: angustia, sentimiento de culpa, vergüenza, alteraciones de conducta, depresión, pérdida de memoria, soledad, conducta de autoagresión y suicidio son las más comunes en los pacientes.

La prescripción inadecuada de los ARV puede resultar perjudicial no sólo en lo individual para la persona afectada, sino desde el punto de vista de salud pública, debido a la emergencia y transmisión de cepas resistentes que complican cada vez más el manejo de la enfermedad. [8]

El impacto económico del SIDA en México, como en muchos países, es importante pues afecta principalmente a las personas en sus años más productivos [1]. En varios países, el número de pacientes que requieren cuidados relacionados con el VIH/SIDA han superado la capacidad del sistema de salud, en este aspecto los más afectados son también los países más pobres. Mucho tiene que ver el TARV pues su precio representa el porcentaje más alto en cuanto al costo del cuidado del paciente. [7]

En lo que a México respecta, los gastos en prevención y atención se incrementaron en 143% de 1997 a 2002. El TARV constituyó la mayor parte de este incremento. Estos gastos no han sido acompañados por un incremento proporcional del presupuesto nacional de salud, esto sugiere que el financiamiento público a otros servicios de salud ha sido reducido o eliminado para el beneficio de los programas contra el SIDA. [7]

#### CAPÍTULO I

En el año 2003, el gasto total en VIH/SIDA en México fue de US\$202.1 millones [19], siendo el costo promedio anual por persona seropositiva de US\$6,000 [7]; para 2004 fue de US\$206.4 millones; y en el 2005 de US\$271.9 millones. Durante este periodo el gasto total del VIH/SIDA tuvo un incremento del 34.5%, el rubro de atención reporta los cambios de incremento más significativos (39.5%), los gastos en tratamiento en 2003 representaron 66.4%, y en el 2005 cerca del 69.0%. [19]

Para los años 2006 y 2007 el gasto fue de US\$315.3 millones y de US\$357.9 millones, respectivamente. Hubo un incremento de 13.51%, esta vez los gastos en tratamiento fueron de 71.2% y 73.03% para cada año [20]. En 2008 y 2009, se puede observar que alrededor de las dos terceras partes del gasto total en VIH/SIDA, que en 2009 fue de US\$376 millones (\$5,176 millones de pesos mexicanos) [3], se dirigieron al tratamiento y componentes de la atención (70%). La prevención para estos mismos años ocupa entre el 26% y 28% de gasto total. La gestión y administración de programas representó el 1%; y las acciones realizadas en las demás categorías relacionadas con la provisión de servicios vinculados al VIH<sup>1</sup> tuvieron una participación menor al 1%. [4]

El sector público fue la principal fuente de financiamiento de la prevención (alrededor del 66%); la atención (cercano al 99%) y en la suma del resto de las categorías (aproximadamente 58%) en 2008 y 2009. Para estos mismos años el sector privado constituye siempre la segunda fuente de financiamiento (34%, 1% y 35%). Las aportaciones de organismos internacionales en todos los casos son menores al 1%. [4]

## **I.IV. Normatividad que rige la atención médica de las personas con Virus de Inmunodeficiencia Humana/Síndrome de Inmunodeficiencia Adquirida**

Como respuesta a la demanda de información sobre la epidemia de VIH/SIDA en México, el sector salud no se ha podido limitar únicamente a las instituciones ya establecidas para la investigación, prevención y tratamiento de la enfermedad, a decir: la Secretaría de Salud (**SS**), el Instituto Mexicano del Seguro Social (**IMSS**), el Instituto de Seguridad y Servicios Sociales de los Trabajadores del Estado (**ISSSTE**) y el Seguro Popular (**SP**), como los principales componentes. A través de los años han surgido organismos y organizaciones para unir esfuerzos en la lucha contra del virus y sus consecuencias.

Con el propósito de brindar un mejor servicio tanto a los pacientes portadores del virus como a los que han desarrollado el síndrome, en México se han implementado leyes, normas y reglamentos que garanticen la atención apropiada a nivel profesional y humano (Cuadro I.IV).

 $\overline{a}$ 

<sup>&</sup>lt;sup>1</sup> Huérfanos y niños vulnerables, recursos humanos, protección social y servicios sociales, entorno favorable e investigación relacionada con el VIH/SIDA.

### CAPÍTULO I

#### **Cuadro I.IV. Normatividad mexicana respecto al tratamiento de las personas con VIH/SIDA.**

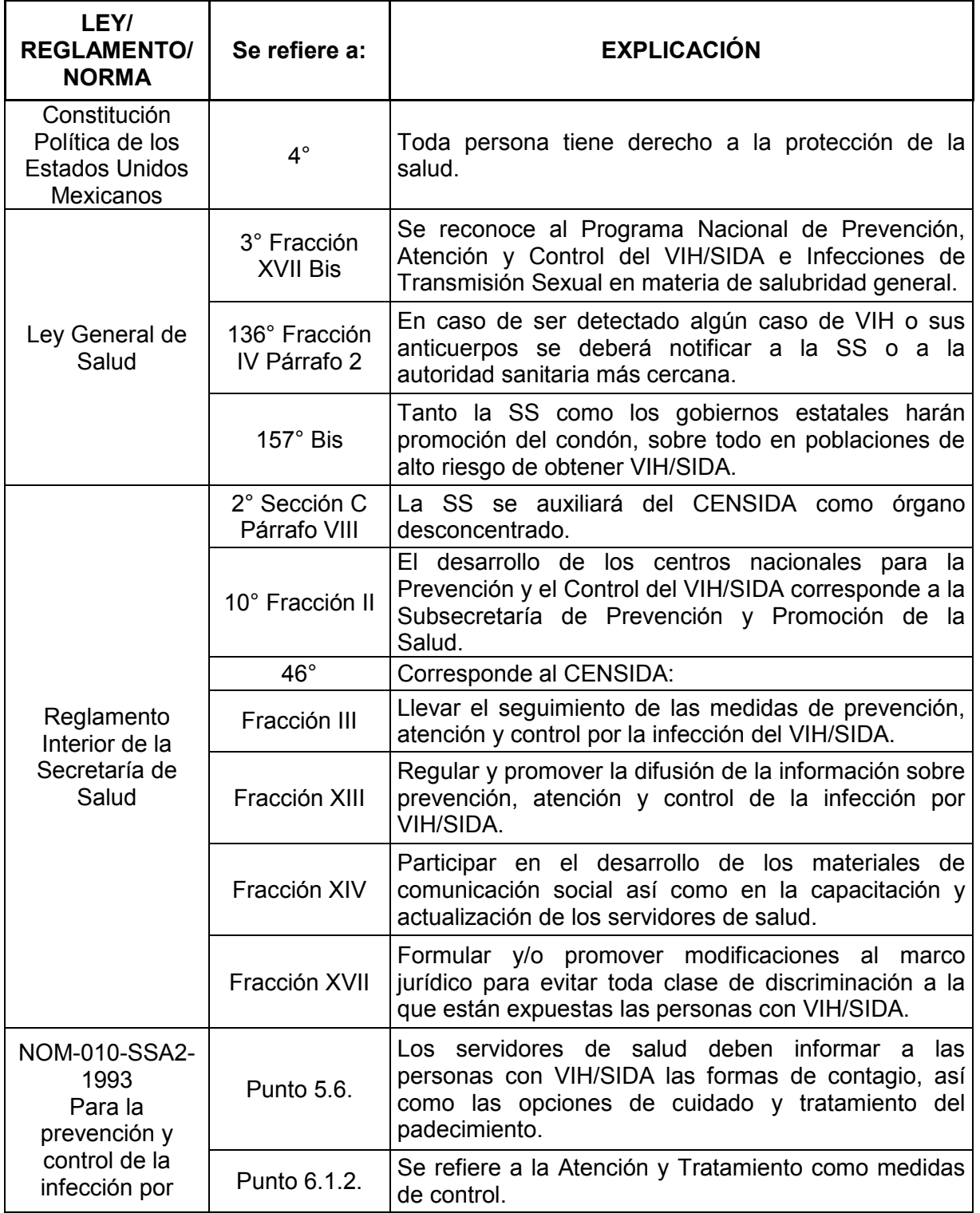

#### CAPÍTULO I

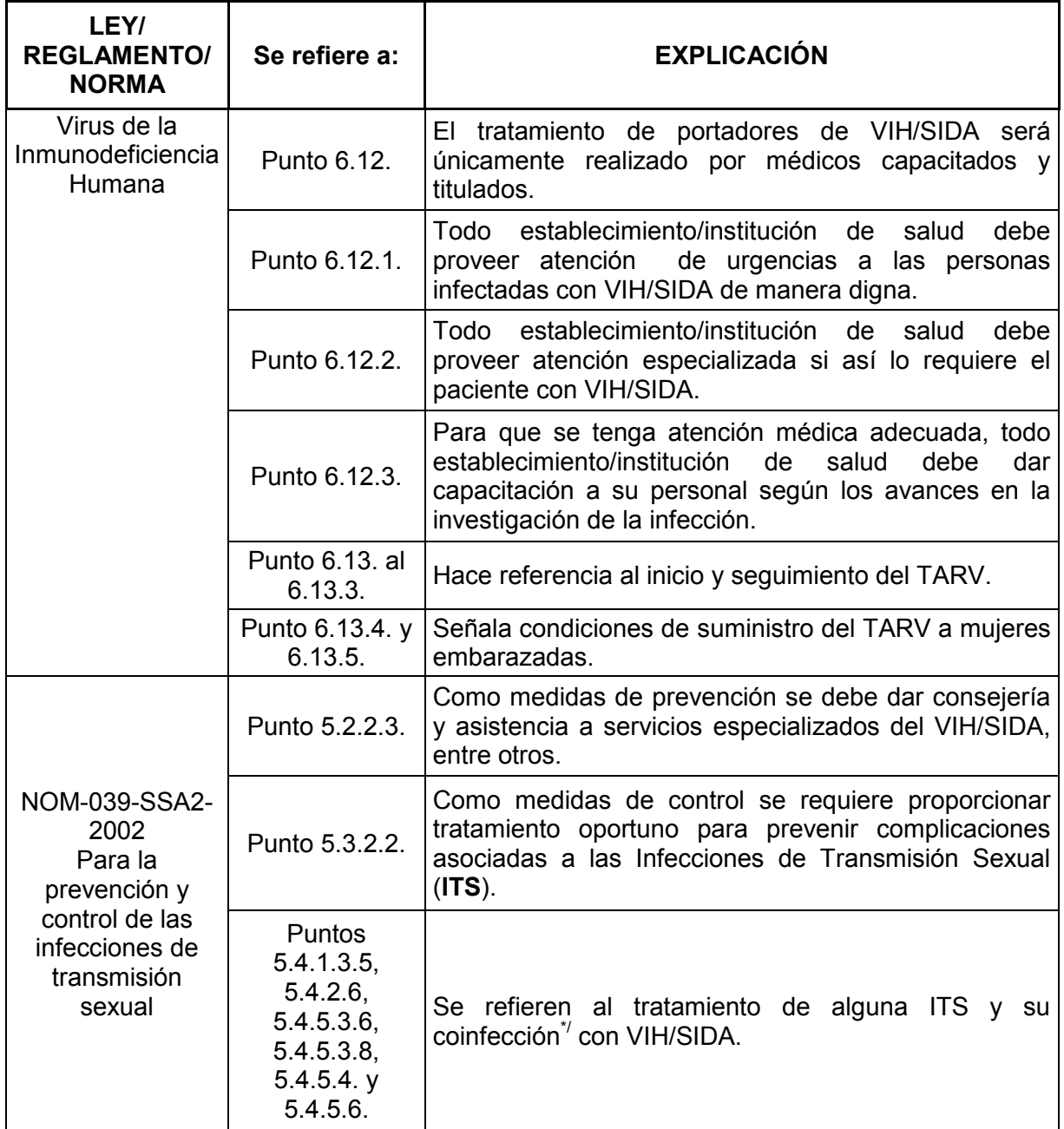

Fuente: Propuesta de la autora basada en [10]

**\*/** Infección por más de un virus

## **I.V. Programas nacionales de acceso al Tratamiento Antirretroviral**

Como se mencionó anteriormente, el TARV se usa desde 1991. En México, la mayor parte de los medicamentos aprobados hasta 1997, únicamente estaban disponibles en las instituciones de seguridad social por lo que quedaban excluidas del tratamiento todas aquellas personas portadoras de VIH/SIDA sin seguridad social. Con el propósito de dar

#### CAPÍTULO I

cobertura total gratuita, en 2001 se dio inicio al **Programa de Acceso Universal a Medicamentos Antirretrovirales** (**PAUMA**) para las personas con VIH, ─también denominado Programa Nacional de Acceso Gratuito a los Antirretrovirales. Desde entonces todas las instituciones públicas de salud del país contribuyen con la meta de cobertura total. [14]

Según la SS, entre 2001 y 2003, del 85% se alcanzó casi el 100% de cobertura, misma que se ha mantenido hasta el 2011 [15]. Para seguir garantizando el acceso universal y gratuito del TARV mediante el PAUMA, el costo de este se incorporó al Fondo de Protección contra Gastos Catastróficos del Sistema de Protección Social en Salud en 2005. Como medidas para hacer más eficientes los recursos se estableció:

- La elaboración de una guía para el tratamiento de las personas con VIH/SIDA la cual se propone regular la prescripción de los medicamentos ARV.
- La obligatoriedad del uso de la Guía mencionada.
- El desarrollo del Sistema de Administración Logística y Vigilancia de Antirretrovirales (**SALVAR**) para consolidar los requerimientos de antirretrovirales y mejorar el proceso de adquisición y distribución.
- La fundación del Comité Nacional de Resistencia que evalúa a los pacientes con múltiples fallas a los tratamientos.

## **I.VI. Costo de los Tratamientos Antirretrovirales**

En México, el componente de mayor costo del tratamiento completo para las personas con VIH/SIDA es el TARV. Esto tiene como explicación el hecho de que los laboratorios fabricantes de estos medicamentos se basan en el ingreso de cada país para fijar los precios de los fármacos [17]. Internacionalmente, México es considerado como un país de ingreso medio alto (US\$3,976 a US\$12,275) de acuerdo con el producto interno bruto per cápita de 2010. [18]

A pesar del alto costo de los medicamentos ARV, entre 2007 y 2010, el costo promedio anual de los tratamientos se redujo aproximadamente 11% [15]. De acuerdo con algunos estudios, en 2007 el costo promedio del TARV fue de \$61,600 (+/- \$655), mientras que en 2009 pasó a \$55,310 (+/- \$379), según el esquema del que se trate [11] (Cuadro I.V).

A pesar de las reducciones en los costos de algunos medicamentos, como ya se ha mencionado, los TARV representan el mayor porcentaje en el costo total del tratamiento de VIH/SIDA. Esto constituye una enorme carga para el sector salud mexicano pues genera problemas en la adquisición y distribución de los medicamentos para cumplir con la cobertura requerida a nivel nacional. Es por esto que resulta necesaria información clara y oportuna que sea una herramienta útil para poder identificar áreas de oportunidad de mejora en el servicio ofrecido a las personas portadoras de VIH, así como salvaguardar los intereses financieros asignados a esta enfermedad tratando de evitar problemas de solvencia en el Sistema Nacional de Salud.

### CAPÍTULO I

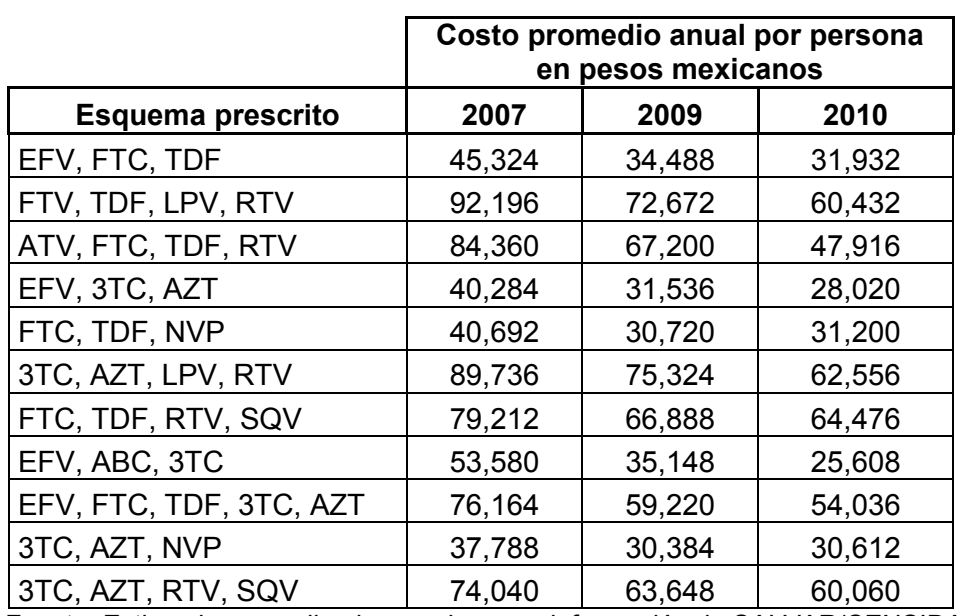

## **Cuadro I.V. Costos de algunos esquemas de TARV (2007, 2009 y 2010).**

Fuente: Estimaciones realizadas con base en información de SALVAR/CENSIDA [15]

## **II. MÉTODOLOGÍA**

## **II.I. Fuentes de información**

La base de datos a utilizarse en este análisis es proporcionada por la SS a través del SALVAR, este sistema es el registro informático de pacientes en TARV que son atendidos de manera gratuita por la SS en todo el país, también tiene el objetivo de automatizar la adquisición y distribución de los medicamentos ARV. El SALVAR es desarrollado por la Dirección General de Tecnología de la Información en Salud y el CENSIDA, consta de tres módulos:

Módulo I. Administración de pacientes:

- Contiene la información básica de los pacientes que reciben TARV gratuito por parte de la SS en los Servicios de Atención Integral (**SAI**) y de los Centros Ambulatorios Para la Atención del Sida e Infecciones de Transmisión Sexual (**CAPASITS**) de todo México. La información básica con la que cuenta la base de datos es: e*ntidad federativa*, *sexo*, *edad* y el registro de si el paciente es o no *indígena* y/o esta *privado de su libertad,* así como su *fecha de ingreso* (esta se refiere a la fecha de inicio de algún TARV o al ingreso al PAUMA, según sea el caso) y el *estatus* actual en éste (tratamiento *activo* o suspendido por alguna indicación clínica, *con observaciones*).
- Almacena los datos del TARV que recibe cada paciente, así como de los resultados de laboratorio (CV, CD4, TB).

Módulo II. Inventario de medicamentos ARV:

• Almacena el número de existencia física de medicamentos en cada SAI o CAPASITS, y se encarga de llevar un control de almacén más preciso de estos.

Modulo III. Expediente clínico electrónico:

• Almacena toda la información relativa al tratamiento y evolución del paciente. [23]

La base de datos consta de cuatro apartados que corresponden a cada módulo mencionado (*pacientes*, *medicamentos*, *CD4* y *CV*). Para los fines de este análisis únicamente se usarán los dos primeros. El SALVAR mantiene estrictamente el carácter confidencial de toda la información de los pacientes [23], es por eso que a cada registro se le identifica por una clave numérica en lugar de usar el nombre de la persona en TARV. Es importante mencionar que el registro *entidad* se refiere a la ubicación de los CAPASIT y de los SAI distribuidos en la República Mexicana. Están agregados algunos institutos nacionales de salud que brindan atención a pacientes con VIH y la Clínica Condesa, la más grande de América Latina especializada en la atención a enfermos de VIH/SIDA.

#### METODOLOGÍA

## CAPÍTULO II

Estas unidades de salud se concentran en el Distrito Federal [24]*.* Para el manejo de la información se utilizan los programas estadísticos STATA 12, R Project y Excel.

En el apartado *medicamentos a*parece el registro *clave del paciente* repetido tantas veces como medicamentos se le hayan prescrito. La *clave del cuadro* se refiere a la clave del fármaco correspondiente al **Cuadro Básico y Catálogo de Medicamentos del Sector Salud** (**Cuadro Básico**), el *nombre del medicamento* aparece junto con su presentación y el *costo de medicamento* es el precio referente al mismo en moneda nacional. La base de datos concentra los esquemas prescritos a los pacientes con VIH/SIDA permitiendo realizar cortes mensuales. Para el análisis se usarán datos del corte a diciembre de 2007, 2009 y 2010. El número de registros por año ha aumentado en el periodo 2007-2010 (Cuadro II.I).

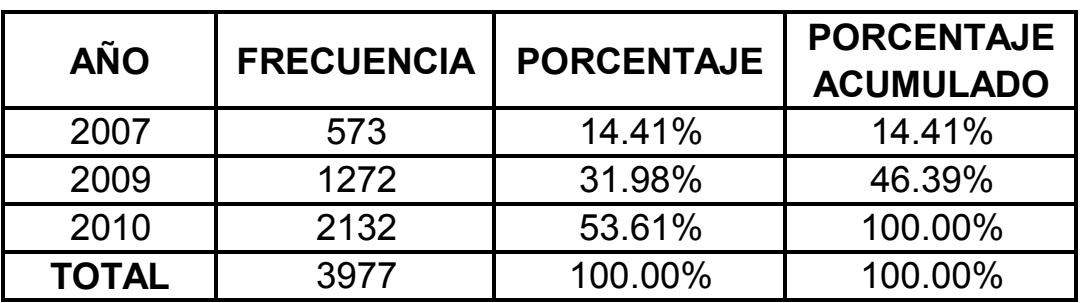

**Cuadro II.I. Frecuencia de TARV prescritos por año.**

Fuente: Cálculos de la autora basado en el apartado pacientes del SALVAR, corte a diciembre de 2010.

## **II.II. Revisión y depuración de la base de datos**

Para tener la mejor consistencia posible en los datos, se eliminaron de la base los registros que pudieran estar duplicados. Así se obtuvo el número total de registros a analizar (23,830 pacientes activos para 2007, 31,519 para 2009 y 38,110 pacientes en 2010). Se identificaron algunas inconsistencias en los datos que se corrigieron por considerarse errores de registro. Se eliminaron también los registros de la base de medicamentos que no se pudieron vincular con la base de pacientes, ya sea porque había errores en la información o por que el paciente no estuviera activo al momento de realizar el análisis (Cuadro II.II).

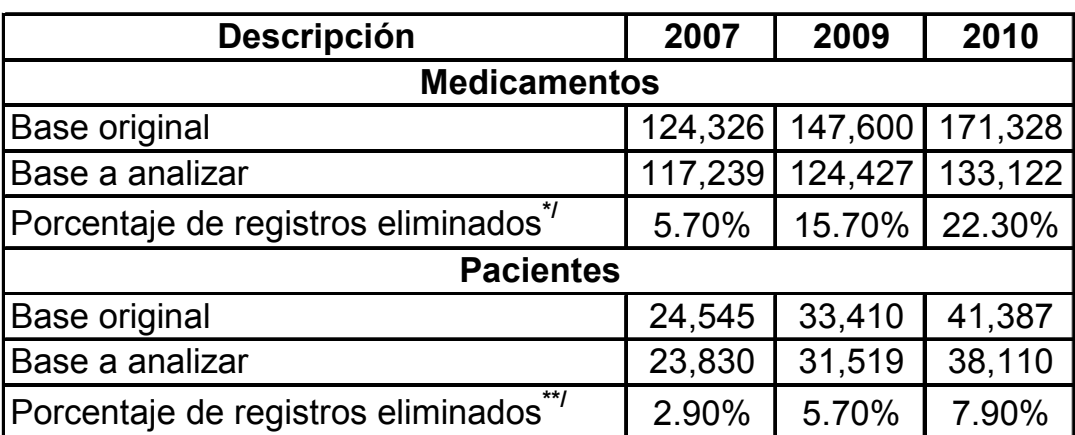

#### **Cuadro II.II. Análisis de los registros de la base de datos de SALVAR.**

Fuente: basado en base de datos de SALVAR.

**\*/** Por duplicados y por no tener folio del paciente en la base de pacientes.

**\*\*/** Por duplicados en los folios.

## **II.III. Análisis de datos históricos**

Debido a que se trabajó con información del periodo 2007-2010, para facilitar el manejo de la información de los medicamentos ARV, fue necesario establecer un registro de los cambios que pudieron haber tenido en el periodo la inclusión, exclusión y modificación de las claves, concentraciones y presentaciones de los medicamentos indicados (

Cuadro II.III y

.

Cuadro II.IV). En la revisión, se consultaron cuatro **Guías de Tratamiento para Personas con VIH** (**Guías**), desde la segunda edición (2005-2006) hasta la vigente en 2010. En estas Guías se revisó el nombre genérico así como la presentación, concentración y la *posología<sup>2</sup>* sugerida. Fue necesario obtener las claves de los medicamentos que se indican en el Cuadro Básico y Catálogo de Medicamentos que publica el Consejo de Salubridad General, en todos los años de análisis.

Para poder realizar las estimaciones de los costos, se calcularon los precios unitarios (*PU*) a partir de la cantidad y el precio por presentación de los productos a los que se adquieren los medicamentos ARV, esta información fue proporcionada por CENSIDA. Se identificaron algunos cambios en la concentración y presentación de medicamentos específicos, por lo que se realizaron registros que permitan reconocer estas variaciones.

<sup>&</sup>lt;sup>2</sup> Dosis en que deben administrarse los medicamentos.

#### METODOLOGÍA

## CAPÍTULO II

El apartado *presentación* se dividió en dos: *cantidad* (se reportan **numéricamente** las unidades o miligramos con las que cuentan los envases según sea el caso) y *forma farmacéutica* (especifica la presentación física del medicamento). A partir de esta información se pudieron construir los apartados de dosificación (*dosis*) y de precios, tanto para adultos como para niños y adolescentes, por día y por mes.

> $PU_x =$ Precios del medicamento x Cantidad de producto del medicamento x

Dosis Mensual  $=$  Dosis diaria del medicamento  $x * 30$ 

Percio Diario $_{x}=$  Dosis diaria del medicamento x

Precio Mensual<sub>x</sub> = Precio Diario<sub>x</sub> \* 30

## CAPÍTULO II

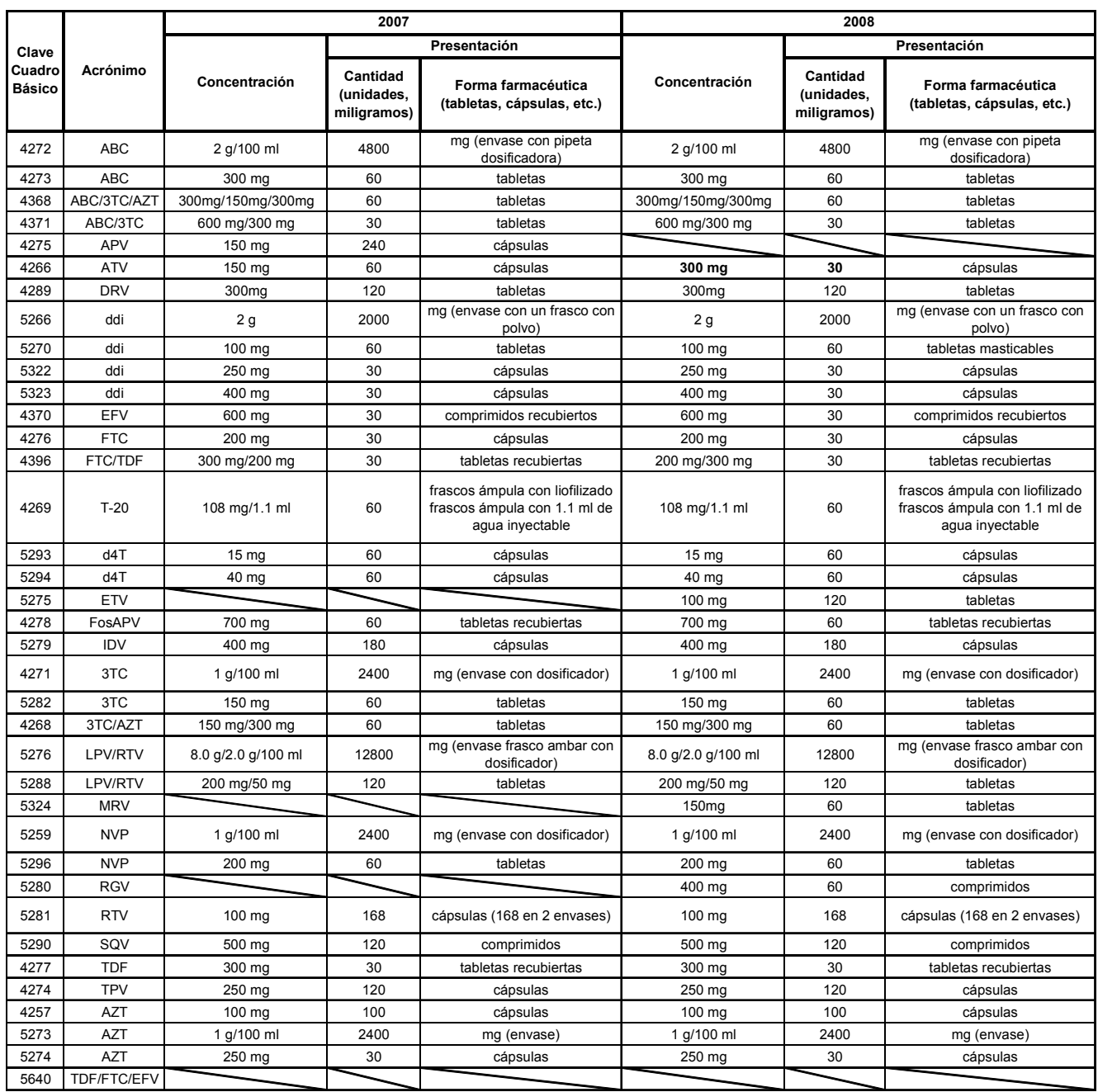

## **Cuadro II.III. Cambios en medicamentos ARV de 2007 y 2008.**

Fuente: Construcción de la autora basado en las Guías de Tratamiento para Personas con VIH.

## CAPÍTULO II

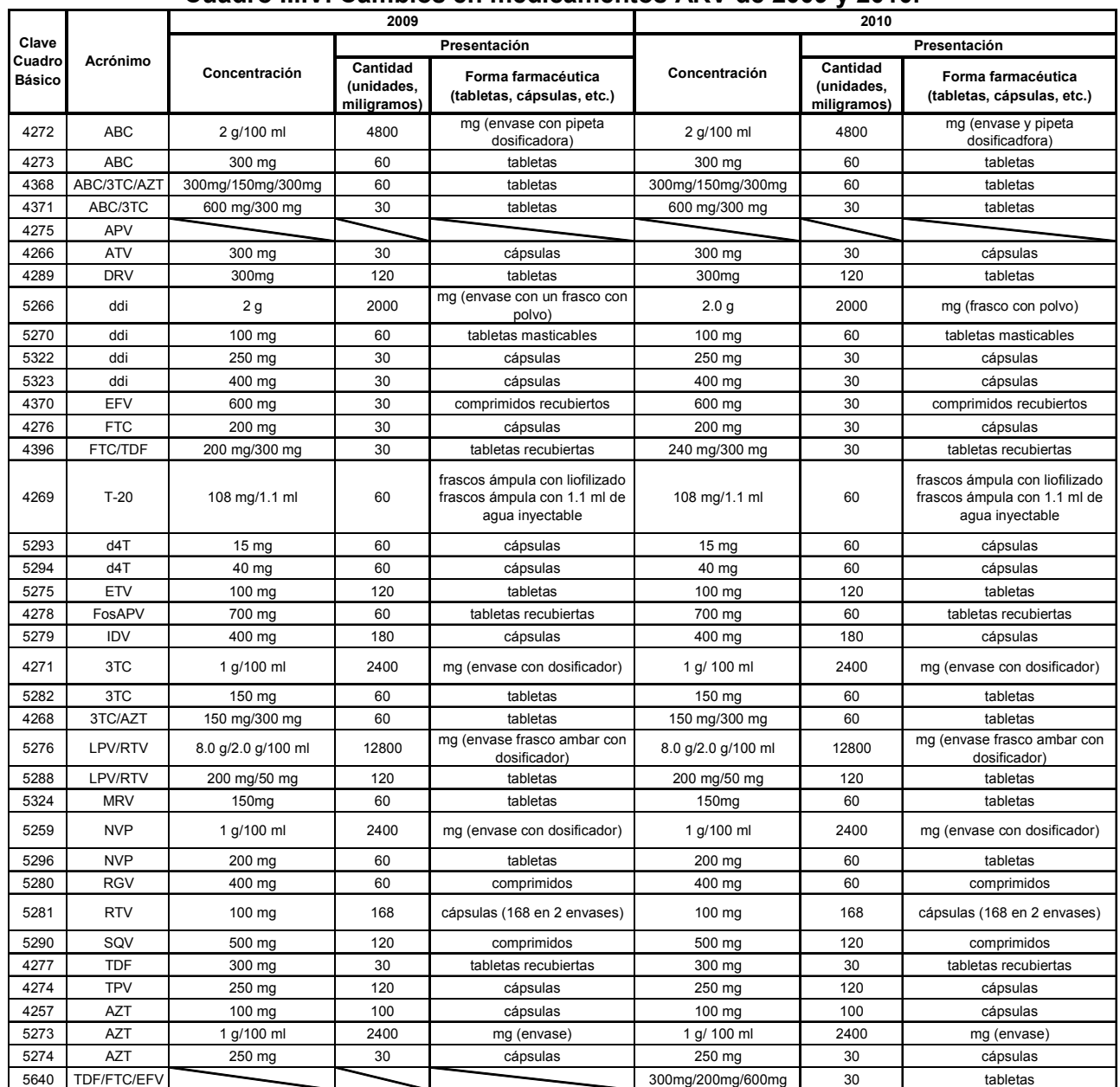

#### **Cuadro II.IV. Cambios en medicamentos ARV de 2009 y 2010.**

Fuente: Construcción de la autora basado en las Guías de Tratamiento para Personas con VIH.

#### METODOLOGÍA

#### CAPÍTULO II

Un aspecto fundamental en este estudio es la dosis que se debe administrar por día y por mes. Para ello se revisaron las Guías antes mencionadas con el fin de identificar y/o construir las dosis para cada esquema prescrito. En algunas ocasiones, la posología para infantes está dada en miligramos por kilogramo de peso corporal, es decir que por cada kilogramo que pese el niño se deben de administrar los miligramos de medicamento señalados en las Guías; en otros casos, la posología se da en miligramos por *área de superficie corporal* (**m <sup>2</sup>SC**). Es por esto que se puso especial énfasis en las dosis que deben recetarse a los niños.

La dosis que produce el efecto terapéutico óptimo en un paciente depende del mismo medicamento y de variables individuales como sensibilidad especial, edad, peso y sexo, entre otras. Muchos procesos fisiológicos y las dosis en sí, están relacionados más estrechamente con el **m <sup>2</sup>SC**. Es por esto que se prefiere calcular las dosis pediátricas en base a esta superficie corporal [25], la cual se puede calcular con la ecuación de Du Bois y Du Bois:

$$
m^2SC = \frac{0.7184*(altura\,en\,cm)^{0.725}*(peso\,en\,kg)^{0.425}}{100}26\,[26]52
$$

Para obtener este número se consultaron las tablas de peso y talla para la edad publicadas por la Organización Panamericana de la Salud como referencia de crecimiento para la Organización Mundial de la Salud. Tras su análisis, se consideró la edad media para los infantes como seis años, siendo la altura de 116 centímetros y el peso de 20.6 kilogramos como las medidas promedio resultando ser el área igual a 0.82 m<sup>2</sup>. Por otra parte, en contadas ocasiones los miligramos fueron variantes en un mismo medicamento, esto porque la dosis depende de la situación clínica del paciente, así que se hizo un promedio para tener una cifra con la cual trabajar. De esta manera se obtuvieron las dosis promedio de los infantes no especificadas en las Guías.

## **II.IV. Construcción de los esquemas del Tratamiento Antirretrovirales prescritos a los pacientes**

De las Guías de consulta se obtuvieron y enlistaron los diferentes esquemas sugeridos para tratamiento; éstos se ubican en cuatro categorías según las recomendaciones de los médicos por los efectos tanto primarios como secundarios que pudieran tener en los pacientes. Estas categorías son: *preferidos*, *alternativos*, *aceptables* y *recomendados para mujeres embarazadas*. Al contar con esta información, se construyó un cuadro que contuviera y comparara el costo mensual por esquema.

A pesar de contar con las Guías especializadas para el tratamiento y seguimiento del VIH/SIDA, en la práctica muy pocas veces se siguen las indicaciones que se encuentran en las mismas Guías, incluyendo las recomendaciones de los esquemas. Se obtuvieron

#### CAPÍTULO II

las combinaciones de medicamentos que realmente se les administra a los pacientes en las clínicas y centros de salud de México de la base de datos.

La construcción de los costos mensuales se obtuvo de la misma manera que los esquemas sugeridos por las Guías, pero solo con los medicamentos más representativos para su cálculo. Se consideraron como principales componentes de los esquemas las tabletas ya que son las presentaciones que en mayor medida adquiere la SS, así como las coformulaciones.

## **II.V. Estimación de los costos de los Tratamientos Antirretrovirales en diferentes niveles**

Para tener una mejor estimación de los costos de los TARV es necesario realizar diferentes niveles de análisis:

• **Costo mensual por ARV**: se calculó como el precio unitario (tableta/cápsula y/o mg/ml, *Px*) por la dosis mensual recomendada de cada medicamento ARV (*Dx*).

$$
CostoMensARV_x = P_x * D_x
$$

• **Costo mensual por paciente**: es la suma del costo mensual de los ARV prescritos por paciente.

$$
CostoMensP_x = \sum_{x} CostoMensARV_x
$$

• **Costo mensual por esquema**: este caso también fue tratado en varios niveles; en primer lugar, se identificaron los esquemas ARV considerando la presentación de los medicamentos que los conforman. Un medicamento puede tener más de una presentación, estás pueden variar en la forma farmacéutica (tableta, cápsula, solución, etc.), concentración por unidad, número de unidades por paquete o en su *coformulación*, es decir, la combinación de dos o más sustancias activas en una sola presentación farmacéutica; el precio de cada presentación suele ser diferente por lo que el costo de un esquema se modificará de acuerdo a las presentaciones existentes. En segundo lugar, se consideraron los esquemas sin hacer distinción de sus presentaciones. Por último, se estimó el costo promedio ponderado por frecuencia del esquema según la presentación de los ARV que lo conforma.

El costo promedio simple es igual a la suma del costo mensual de las diferentes presentaciones que conforman el esquema entre el total de presentaciones que hacen que el esquema tenga un costo diferente. El costo promedio (ponderado) mensual por esquema es el resultado de la suma del producto del costo mensual

# METODOLOGÍA

## CAPÍTULO II

del medicamento ARV *i*, considerando su presentación *j* (*Pij*) y el número de paciente a los que se les administra ese esquema (*aij*), entre el total de pacientes bajo ese esquema.

$$
CostoMPE = \frac{\sum_{i=1}^{21} \sum_{j=1}^{3} a_{ij} * P_{ij}}{\sum_{i=1}^{21} \sum_{j=1}^{3} a_{ij}}
$$

Así, el costo promedio ponderado por frecuencia de prescripción del esquema es resultado del producto del costo mensual promedio ponderado por esquema y la frecuencia de prescripción (*F*). La suma del costo mensual por esquema ponderado por frecuencia de prescripción es igual al costo mensual promedio de TARV, dado que en ocasiones no es congruente considerar los costos ponderados por el peso que le otorga la frecuencia (muy pequeño o muy grande), solo tiene sentido este costo si se suma el promedio ponderado del 100% de los esquemas.

$$
\mathit{CostoPromM} = \mathit{CostoMPE} * F
$$

$$
\textit{CostoMens PromTARV} = \sum \textit{CostoPromM}
$$

#### **II.VI. Proyecciones de los casos incidentes**

La importancia de realizar proyecciones de los casos incidentes se basa en el hecho de que el tamaño futuro de la población que sea portadora de VIH/SIDA tiene implicaciones epidemiológicas, demográficas, sociales y económicas [27]. Al tener una noción de la magnitud que adquirirá la epidemia, será posible planificar la respuesta de las instituciones a cargo de cada rubro. Así, proyectar la cantidad de personas que requerirán algún tipo de TARV en los centros de salud públicos de México, servirá de base para planificar la expansión del acceso al tratamiento y el costo que esto implicará para la SS. [28]

Para proyectar los costos futuros primero es necesario estimar los nuevos casos que requieren algún tipo de esquema ARV. De la base de datos se obtuvieron las fechas de inicio de tratamiento de los casos analizados (31,519) con los que se construyó un histograma de frecuencia por año, de 1998 a 2010 (Figura II.I). Fue necesario eliminar algunos datos *outliers* para poder realizar un ajuste adecuado.

#### METODOLOGÍA

#### CAPÍTULO II

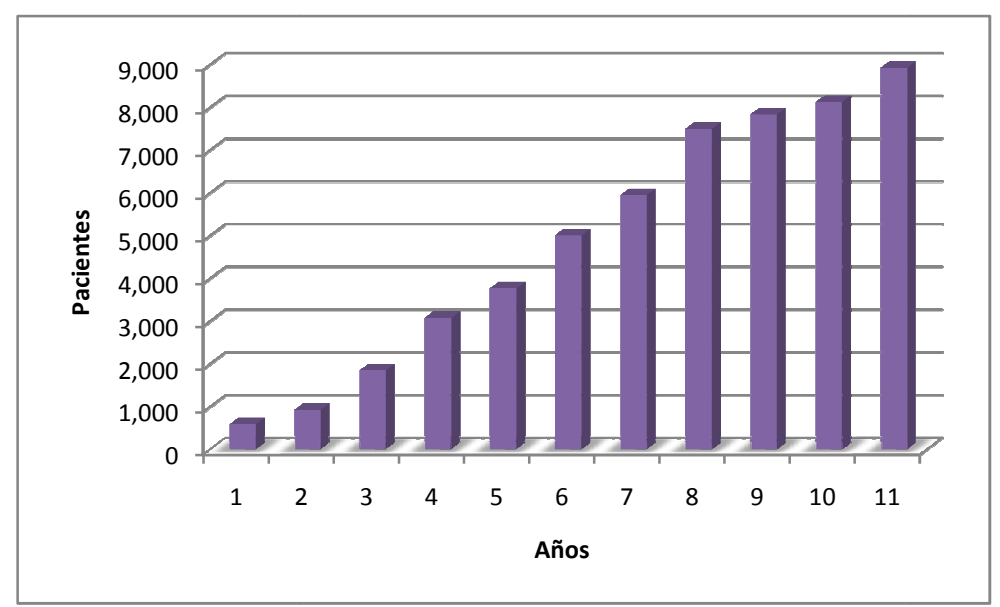

Figura II.I. Distribución de pacientes que requieren algún TARV por año.

Fuente: basado en base de datos de SALVAR.

Como se puede observar en la Figura II.I, para cada año, los pacientes que requieren Como se puede observar en la Figura II.I, para cada año, los pacientes que requieren<br>algún TARV podrían tener una relación lineal, con esto se puede suponer que las variables *pacientes – año* siguen una función de línea recta por lo que se usará el Modelo *de Regresión Lineal Simple* para encontrar dicha ecuación que se ajuste a los datos, y *de Regresión Lineal Simple* para encontrar dicha ecuación que se ajuste a los datos, y<br>con ésta proyectar hasta el año 2015. Así, se tienen las variables independiente *X* (año) y dependiente *Y* (pacientes que requieren algún TARV), podemos suponer que la relación<br>entre las variables es la ecuación de la línea recta: entre las variables es la ecuación de la línea recta:

$$
Y_i = \beta_0 + \beta_1 X_i + \varepsilon_i, \qquad i = 1, 2, \dots, n
$$

Siendo  $\varepsilon_i$  un error aleatorio entre  $Y_i$  y  $Y_i'$  cuya media es igual a cero,  $E(\varepsilon_i) = 0$  y su varianza es constante, común y desconocida  $Var(\varepsilon_i) = \sigma^2$ . Con el fin de construir intervalos de confianza y hacer pruebas de significancia, se introduce la hipótesis de que los errores aleatorios tienen una distribución normal, teniéndola también las  $Y_i$ .

Para obtener los parámetros  $\beta_0$  y  $\beta_1$  es común usar el *método de mínimos cuadrados* con el que se obtienen *los residuales e<sub>i</sub>*, que son las desviaciones verticales más pequeñas posibles de las  $Y_i$  observadas de las estimadas  $(Y_i')$ , matemáticamente se representan con la ecuación: [29]

$$
e_i = Y_i - \hat{Y}_i
$$

## CAPÍTULO II

Para obtener los estimadores  $\hat{\beta}_0$  y  $\hat{\beta}_1$  de  $\beta_0$  y  $\beta_1$  se considerará la recta estimada: [33]

$$
\hat{Y}_i = \hat{\beta}_0 + \hat{\beta}_1 X_i, \qquad i = 1, 2, ..., n
$$

La prueba de hipótesis para éste modelo se concentra en la pendiente de la recta, planteando que la variable dependiente no muestra incremento ni decremento lineal cuando cambia la variable independiente:

$$
H_o: \beta_1 = 0 \quad vs. \quad H_a: \beta_1 \neq 0
$$

No rechazar  $H<sub>o</sub>$  es equivalente a decir que no hay relación lineal entre *y* y *x* [29]. La estadística  $F$  suele usarse para llevar a cabo la prueba, para obtenerla, se construye un cuadro como resumen de los cálculos (Cuadro II. V. Tabla de Análisis de Varianza (ANOVA). Como regla de decisión: se rechaza  $H_o$  si  $F_o > F_{\alpha, 1, n-2}$ . [33]

| <b>Fuentes de</b><br>variación | Grados de<br>libertad | Sumas de<br>cuadrados                               | <b>Cuadrados</b><br>medios                                       | F                                                                                                    |
|--------------------------------|-----------------------|-----------------------------------------------------|------------------------------------------------------------------|----------------------------------------------------------------------------------------------------|
| Regresión                      |                       | $\sum_{i=1} (\hat{Y}_i - \overline{Y}) = Q_1$       | $\Big \quad \sum_{i=1} \bigl(\widehat{Y}_i-\overline{Y}\bigr)^2$ |                                                                                                    |
| <b>Residuales</b>              | $n-2$                 | $\sum_i (Y_i - \hat{Y}_i)^2 = Q_2$                  | $\frac{\sum_{i=1}^{n}(Y_i-\hat{Y}_i)^2}{n-2}$                    | $\frac{\sum_{i=1}^{n} (\hat{Y}_i - \bar{Y})^2}{\frac{\sum_{i=1}^{n} (Y_i - \hat{Y}_i)^2}{\sum_{i=1}^{n} (Y_i - \hat{Y}_i)^2}}$<br>$n-2$ |
| Total                          | $n-1$                 | $\sum_{i=1}^{N} (Y_i - \overline{Y})^2 = Q_2 + Q_2$ |                                                                  |                                                                                                    |

**Cuadro II. V. Tabla de Análisis de Varianza (ANOVA).** 

El ancho de los *intervalos de confianza* es una medida de la calidad general de la línea de regresión. Si los errores son normal e independientemente distribuidos, entonces un intervalo de confianza al 100(1-α) porciento de  $β_1$  y  $β_0$  está dado por: [**;Error! No se encuentra el origen de la referencia.**]

$$
\hat{\beta}_1-t_{(n-2)}^{1-\frac{\alpha}{2}}\frac{\sigma}{\sqrt{\sum_{i=1}^n(X_i-\bar{X})^2}}<\beta_1<\hat{\beta}_1+t_{(n-2)}^{1-\frac{\alpha}{2}}\frac{\sigma}{\sqrt{\sum_{i=1}^n(X_i-\bar{X})^2}}
$$

$$
\hat{\beta}_0 - t_{(n-2)}^{1-\frac{\alpha}{2}} \sqrt{\frac{\sum_{i=1}^n e_i^2}{n-2} \left(\frac{1}{n} + \frac{\bar{X}^2}{\sum_{i=1}^n (X_i - \bar{X})^2}\right)^{\frac{1}{2}}} < \beta_0 < \hat{\beta}_0 + t_{(n-2)}^{1-\frac{\alpha}{2}} \sqrt{\frac{\sum_{i=1}^n e_i^2}{n-2} \left(\frac{1}{n} + \frac{\bar{X}^2}{\sum_{i=1}^n (X_i - \bar{X})^2}\right)^{\frac{1}{2}}}
$$

El *intervalo de predicción* tiene el ancho mínimo ya que  $x_0 = \overline{x}$  y se ensancha tanto  $|x_0 - \bar{x}|$  crezca, el intervalo de predicción al 100(1-α) porciento de una futura observación de  $x_0$  es:

$$
\hat{y}_0 - t_{n-2}^{\frac{\alpha}{2}} \sqrt{\frac{\sum_{i=1}^n (y_i - \hat{y}_i)^2}{n-2} \left(1 + \frac{1}{n} + \frac{(x_0 - \bar{x})^2}{\sum_{i=1}^n (x_0 - \bar{x})^2}\right)} \le y_0 \le \hat{y}_0 + t_{n-2}^{\frac{\alpha}{2}} \sqrt{\frac{\sum_{i=1}^n (y_i - \hat{y}_i)^2}{n-2} \left(1 + \frac{1}{n} + \frac{(x_0 - \bar{x})^2}{\sum_{i=1}^n (x_0 - \bar{x})^2}\right)}
$$

Para medir la variación conjunta de las variables, es decir, qué tan bien se ajustan los datos observados a la ecuación de regresión lineal, existe el *coeficiente de correlación*  $(\rho_{xy})$  que se define como:

$$
\rho_{xy} = \frac{Cov(X, Y)}{\sigma_x \sigma_y}
$$

Éste coeficiente debe cumplir con -1< $\rho_{xy}$ <1 dado que si dos vectores son linealmente dependientes y si tienen la misma dirección o direcciones contrarias. Entre más cercano a ±1, mejor es el ajuste entre variables – ecuación. [33]

El coeficiente de determinación  $(R^2)$  es una medida de bondad de ajuste del modelo de regresión hallado, varía entre 0 y 1 que es la proporción –o porcentaje- de variación total en  $Y$  respecto a su media.

$$
R^{2} = 1 - \frac{\sum_{i=1}^{n} (Y_{i} - \widehat{Y}_{i})^{2}}{\sum_{i=1}^{n} (Y_{i} - \overline{Y})^{2}}
$$

Para verificar si el modelo de regresión lineal simple cumple con los supuestos de normalidad y varianza constante (*homocedasticidad*), se hace un *análisis de residuales*  que es un análisis de las gráficas de los residuos, entre ellos están: [34]

• *Gráfica de Probabilidad Normal*: dado que las estadísticas *t* y *F*, así como los intervalos de confianza y de predicción dependen del supuesto de normalidad es de gran importancia probar que este valor se cumple. Se puede comprobar con el

### CAPÍTULO II

*Q-Q plot* en donde se observará que si los errores tienen una distribución Normal, los puntos caerán en una línea recta.

• *Gráfica de Residuos Contra los Valores Ajustados*: si la gráfica no tiene algún patrón, significa que no hay defectos obvios en el modelo y se puede considerar que los errores presentan *homocedasticidad*.

Cuando el modelo rechaza alguna de estas hipótesis, comúnmente se utilizan transformaciones Box Cox para estabilizar varianza o para que se acepte normalidad.

## **III. RESULTADOS**

### **III.I. Análisis de resultados**

En este capítulo se concentran los resultados más importantes de la metodología descrita en el apartado anterior. Se han de aclarar un par de puntos para la elaboración de esta sección; primero, los datos que se muestran son la suma de los cálculos de adultos y niños, es decir, se muestra el total de los costos en todos los resultados; segundo, al realizar los promedios anuales del periodo 2007-2010, no se contaba con los datos correspondientes al año 2008, por lo que no fue posible su análisis. Como se mencionó, los precios de adquisición de los medicamentos fueron proporcionados por CENSIDA (Cuadro III.I).

Se muestran los costos que representa dar tratamiento con cada medicamento por día y por mes (Cuadro III.II). En general, los precios por medicamento ARV han bajado en los últimos cuatro años, son pocos los casos en los que se nota algún aumento; esta tendencia decreciente se debe a las negociaciones de los precios de ARV que realiza cada año desde 2008 la Comisión Coordinadora para la Negociación de Precios de Medicamentos y Otros Insumos para la Salud (**CCNPMIS**) cuyos puntos porcentuales acumulados en reducción de precios han ido en aumento, de 16 en 2008, 18 en 2009 a 22 puntos en 2010 según esta comisión. [29]

En las Guías se recomienda que los TARV se compongan de tres medicamentos de al menos dos de los grupos de inhibidores del VIH. Para el grupo ITRAN se observa un comportamiento errático en el contraste de sus precios ya que, en varios casos, el decremento de sus costos es significativo de un año a otro o al contrario, su incremento es notable. Otro contraste se aprecia en el costo de las presentaciones de los medicamentos, esto se explica bajo el hecho de que este grupo contiene los medicamentos con mayor frecuencia de prescripción en los tratamientos y por tanto, los más negociados.

Para el grupo de ITRNN la selección es pequeña, se observa que los costos por presentación van a la baja, incluso se observa que para NVP con clave 5296 la disminución de 2007 a 2008 es radical. El grupo II está compuesto de un sólo medicamento, del cual se tiene registro de compra a partir del 2008, su costo es alto, mismo que subió en el último año. Otro grupo formado por pocos medicamentos es el de IE, los cuales son los de mayor costo entre los ARV que se adquieren en México. Los costos del grupo IP han sido los de mayor estabilidad en este análisis pues son varios los medicamentos que, a través de los años, han mantenido el mismo precio o han bajado constantemente, además de ser uno de los grupos compuesto por mayor número de medicamentos, es importante porque varios de estos son los de mayor prescripción a los pacientes.

### RESULTADOS

## CAPÍTULO III

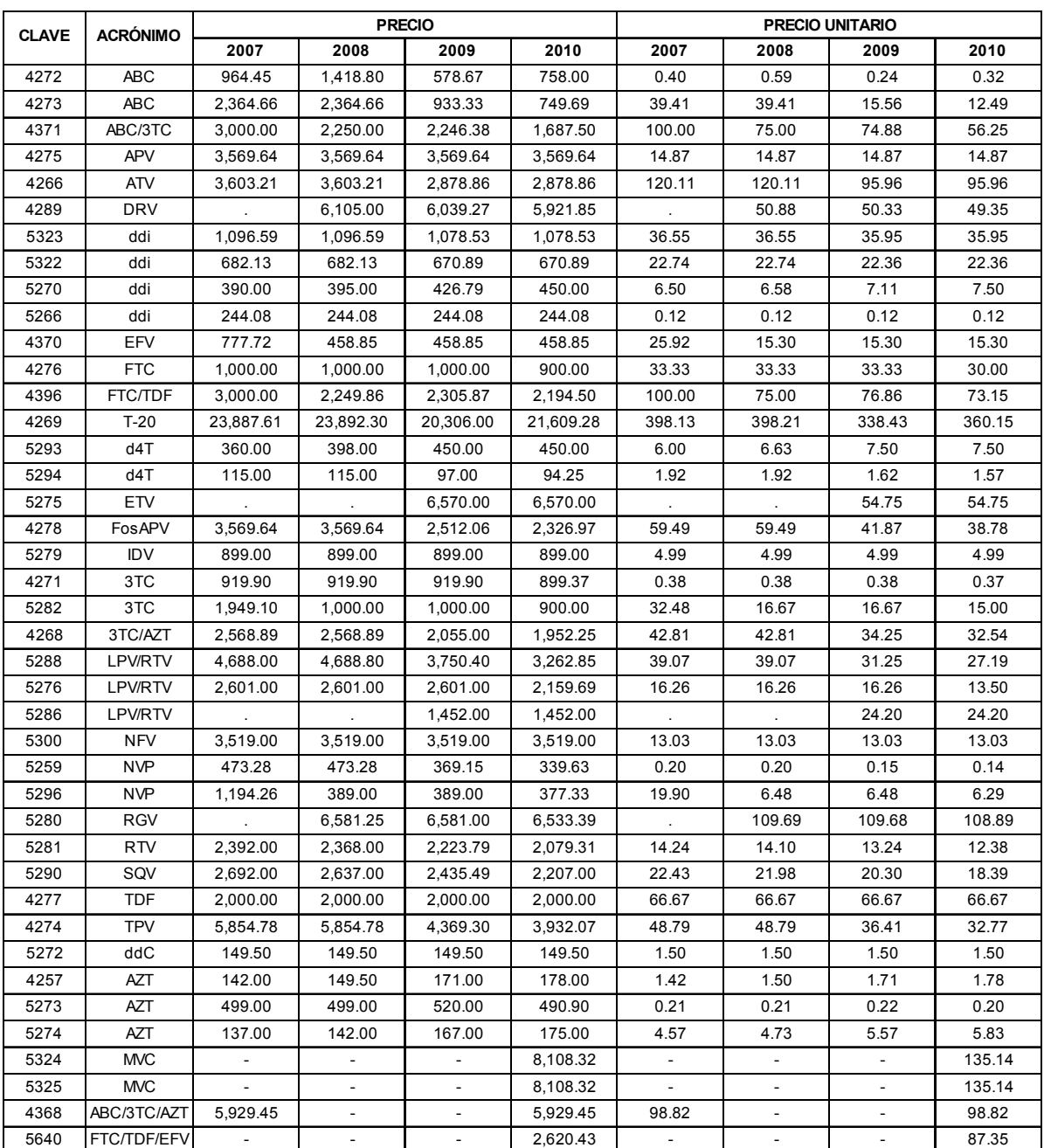

#### **Cuadro III.I. Precios por presentación y por unidad\* de medicamentos ARV en moneda nacional.**

Fuente: construcción basada en CENSIDA.

\* / Tableta, miligramo, mililitro.
# CAPÍTULO III

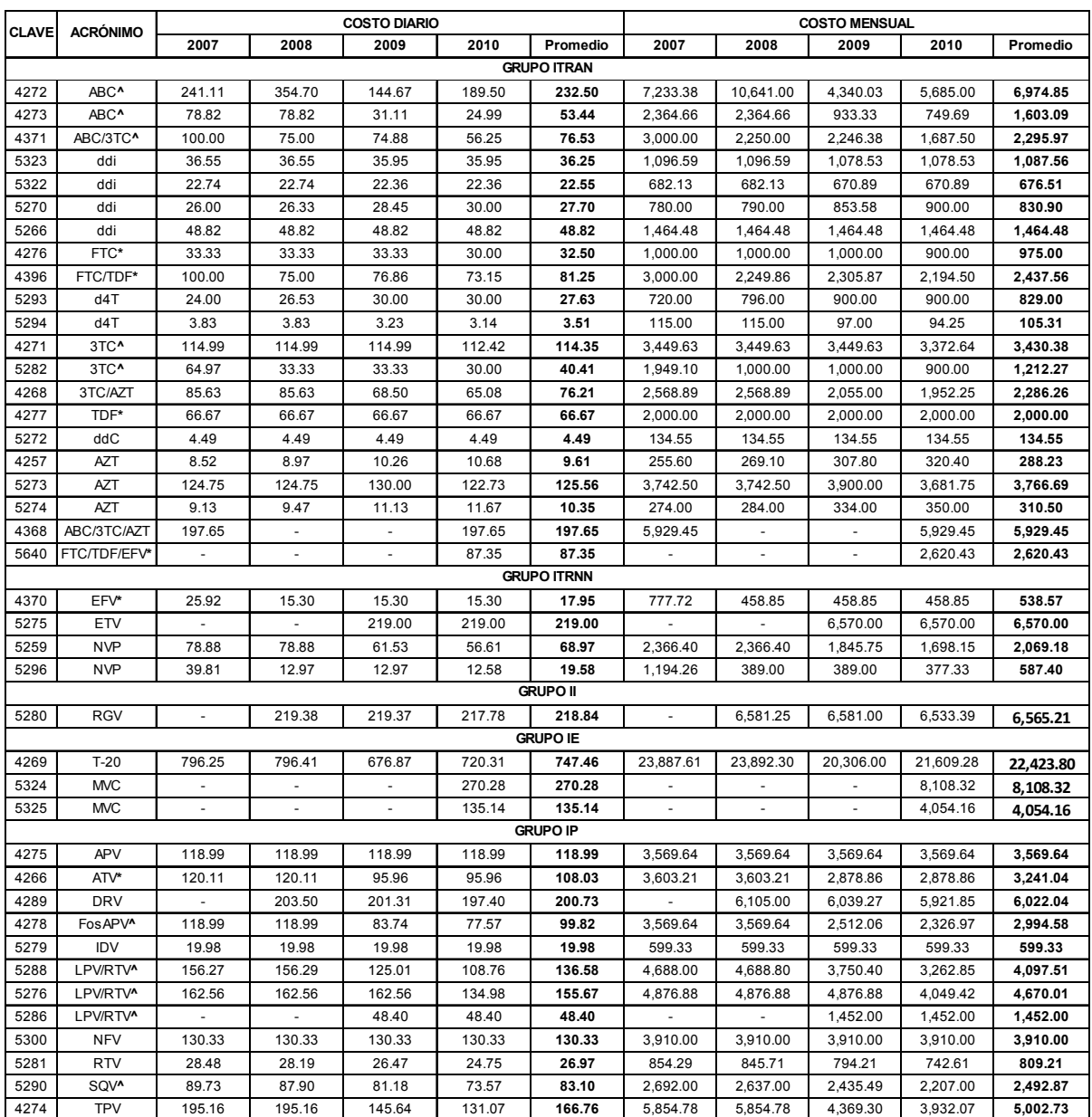

## **Cuadro III.II. Costos por día y por mes de medicamentos ARV separados por grupo de mecanismo de acción en moneda nacional.**

Fuente: construcción basada en información proporcionada por CENSIDA.

**\***/ Medicamentos que forman los esquemas de primera línea.

**^**/ Medicamentos que forman los esquemas de segunda línea.

El costo promedio mensual de los medicamentos ITRAN no difiere en gran medida a pesar de la variabilidad de los costos en ciertos medicamentos y años, lo cual refiere a un equilibrio decreciente general (Cuadro III.III). Entre tanto, el promedio de los costos por año de los medicamentos que forman el grupo ITRNN, aumenta a partir del 2009 pero esto se debe a que se adquirió el medicamento ETV a un alto costo que no varió en el último año de análisis. Para el grupo IE, MVR sólo ha sido adquirido en el 2010 por lo que

### CAPÍTULO III

el promedio para ese mismo año sea notablemente bajo a los anteriores. El promedio para IP ha disminuido constantemente a pesar de la adquisición de medicamentos de alto costo.

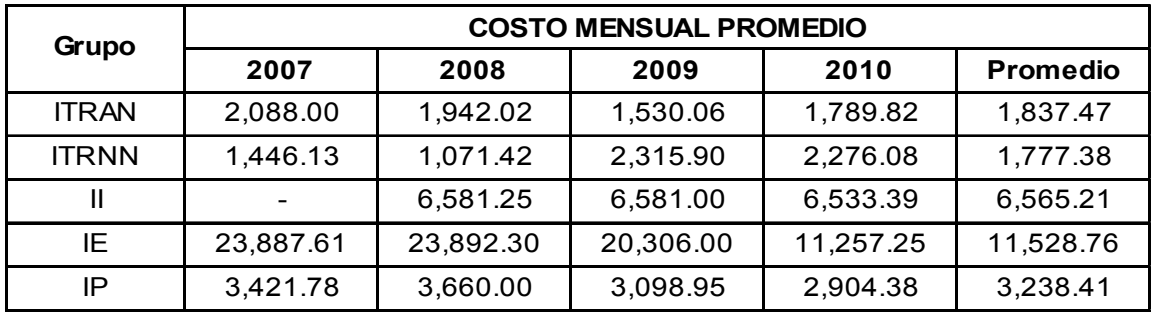

# **Cuadro III.III. Costos promedio mensuales por grupo de mecanismo de acción de los medicamentos ARV en moneda nacional.**

Fuente: construcción basada en información proporcionada por CENSIDA.

Según los lineamientos de las Guías, existen esquemas de medicamentos ARV preferentes para iniciar el TARV, cuando es necesario hacer algún cambio en al menos una clase de estos medicamentos se dice que es un esquema de segunda línea [31], en total son once los esquemas recomendados, se presentan los medicamentos que conforman estos esquemas, marcados con un asterisco (**\***) los de *primera línea* y con un acento circunflejo (**^**), los de *segunda línea*. Se puede observar que el costo, en comparación con otros que ya se han analizado, es relativamente bajo además de no haber gran variación entre ellos, salvo el caso de ABC con clave 4272 cuyo precio ha sufrido altas y bajas drásticas en los años de estudio (Cuadro III.IV).Por otra parte, se aprecia que el uso de coformulaciones tiene menor costo que los medicamentos que se administran por separado. Para ABC/3TC el ahorro está entre \$519 y \$8,109; para FTC/TDF se paga \$537 menos; y para 3TC/AZT se economiza entre \$1,432 y \$4,910 mensualmente.

En general, la frecuencia de prescripción por ARV ha sido estable en los años analizados. Los fármacos que más se administraron en 2007 tuvieron poca variación en su prescripción en los años subsecuentes, EFV presentó un leve descenso en 2009 y 2010 para estos mismos años, FTC/TDF sufrió un notable aumento convirtiendo a ambos medicamentos como los de mayor prescripción. Por otra parte, RTV juega un papel muy importante en la composición de los esquemas pues es necesario administrarlo junto con otros medicamentos, es por esto que tiene un volumen elevado de prescripción.

En el 2007, la prescripción tuvo cierto equilibrio en la mayoría de los medicamentos disponibles para ese año. Entre tanto, en el 2009 se administraron más fármacos (con sus respectivas presentaciones), a pesar de esto, se prescribieron en mayor medida FTC/TDF y EFV, marcando una diferencia notable con los demás medicamentos. El comportamiento de prescripción para 2010 fue similar que la del año pasado, aun siendo

# CAPÍTULO III

considerable la diferencia del número de prescripciones entre estos dos años (Cuadro  $III.IV$ ).

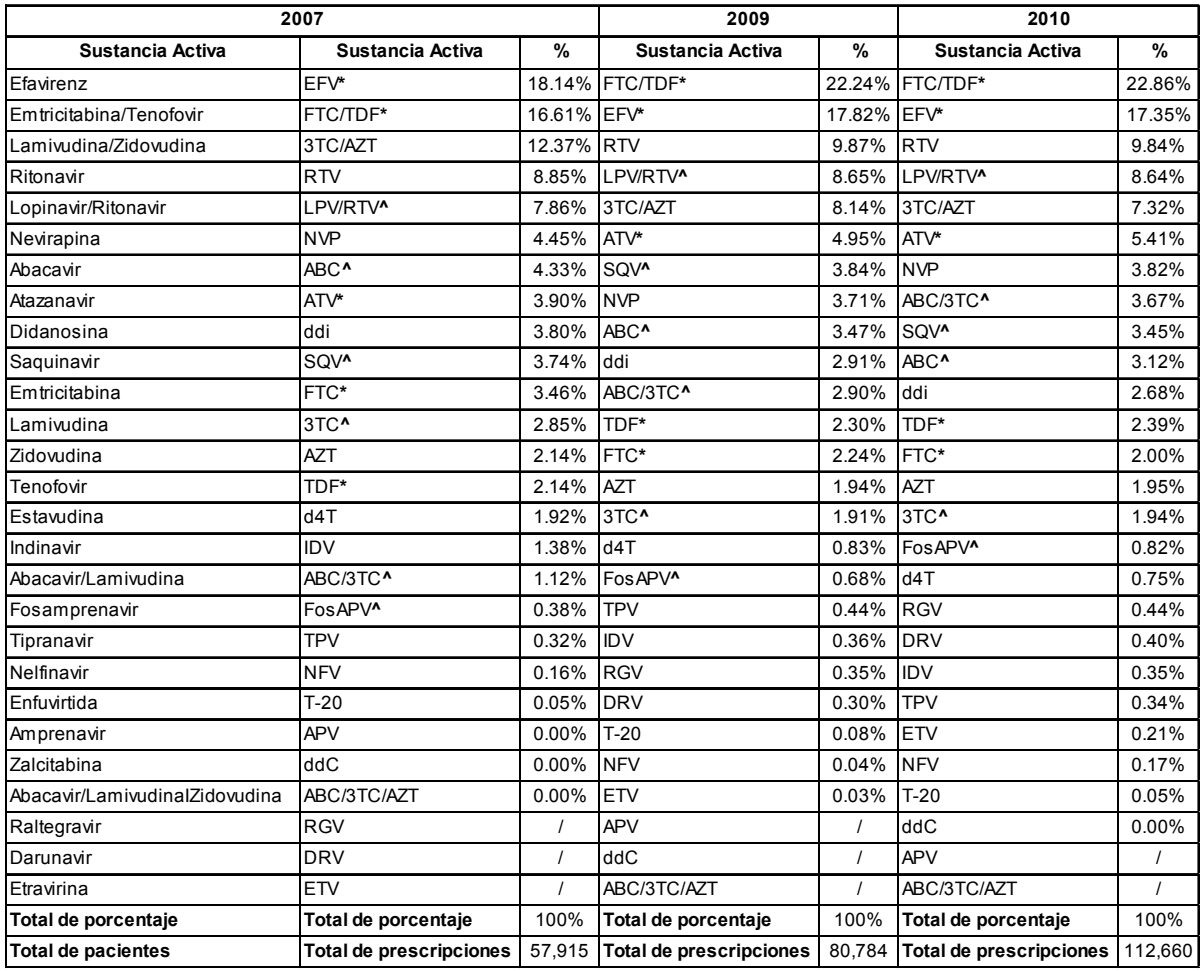

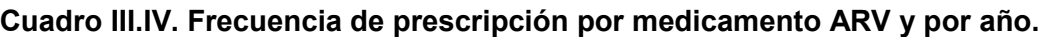

Fuente: construcción basada en CENSIDA.

**\***/ Medicamentos que forman los esquemas de primera línea.

**^**/ Medicamentos que forman los esquemas de segunda línea.

También se observa la frecuencia de prescripción de los medicamentos que conforman los esquemas recomendados de primera y segunda línea, siendo éstos los que se recetaron en mayor y menor medida respectivamente. La mayoría de estos fármacos se han prescrito de manera ascendente en los años de estudio, entre ellos se encuentran las coformulaciones mencionadas, a excepción de FTC/TDF/EFV que no fue prescrita en el periodo, vale la pena recordar que precisamente este tipo de medicamentos resulta, en promedio, 31% más barato por mes que la ingesta por separado.

Al analizar los medicamentos que forman los esquemas recetados con mayor frecuencia en el periodo de estudio, se observó que EFV, FTC, TDF, 3TC y FTC/TDF son sus

### CAPÍTULO III

principales componentes, similares a los analizados en el cuadro anterior. Aquí se incluyen a AZT y 3TC/AZT los cuales tendieron a la baja en estos tres años, la última coformulación era el tercer medicamento más recetado en 2007. Por otro lado, para hacer una comparación en el tiempo, se tomaron como referencia los datos del 2007. Es evidente el considerable aumento de uso que ha tenido FTC/TDF, EFV y, en menor medida, RTV. Al contrario, no se observa disminución considerable en el uso de algún medicamento ARV.

En la base de datos del SALVAR se identificaron más de 2,000 esquemas prescritos a los pacientes en el PAUMA para el año 2010. Estas combinaciones se componen desde uno hasta siete medicamentos ARV, la mayoría se conforman por tres o cuatro fármacos, 42% y 35.59%, respectivamente.

En el 2007, 23,380 personas con VIH/SIDA estaban en TARV con alguno de los 537 esquemas identificados en ese año. De estos, fueron 20 los que más frecuencia de prescripción tuvieron al cubrir casi el 80% de las personas en tratamiento, (Cuadro III.V). En este se muestra también el costo mensual y anual promedio por paciente y por presentación, así como la desviación estándar correspondiente a cada costo.

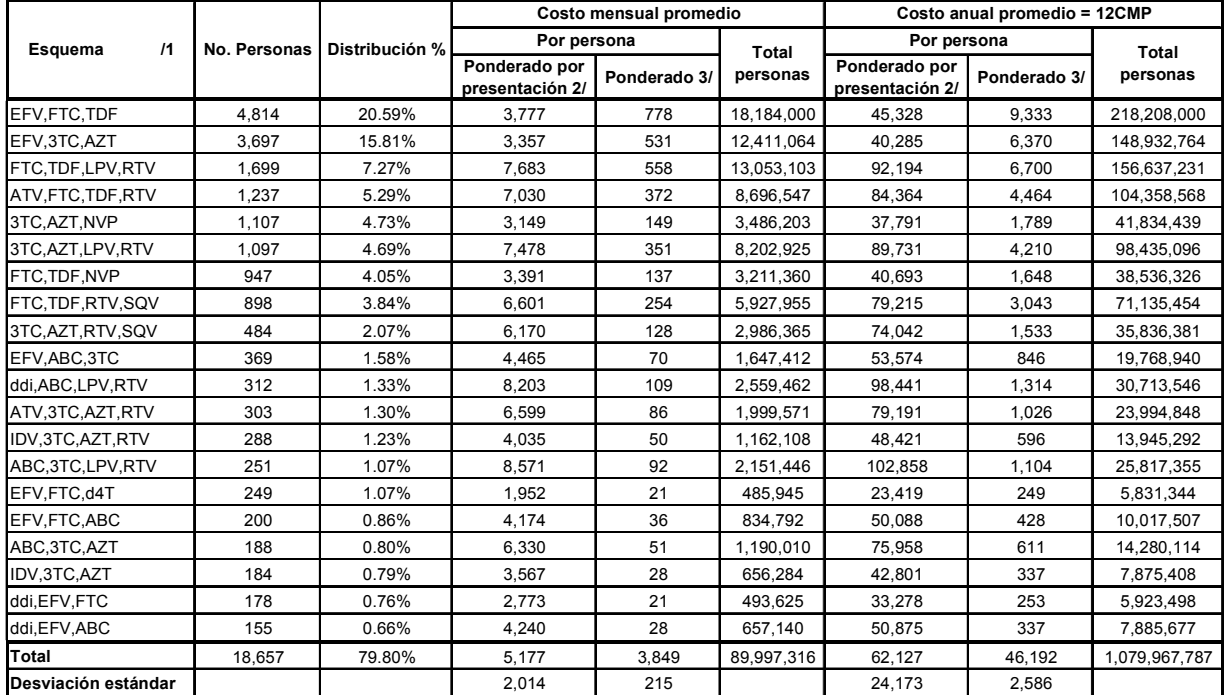

### **Cuadro III.V. Promedio ponderado de los costos mensuales y anuales por persona y presentación de esquemas con mayor frecuencia de prescripción para 2007 en moneda nacional.**

Fuente: construcción basada en CENSIDA.

**1**/ Los esquemas son promedio simple porque existe más de una presentación y/o peso por sustancia.

**2**/ Promedio ponderado por presentación del medicamento en el esquema.

**3**/ Se tomaron como ponderadores a los valores de la distribución porcentual.

# CAPÍTULO III

Para los costos promedios por presentación (mensual y anual) se observa que la desviación estándar es alta. Esto demuestra el contraste entre los costos de los esquemas, a diferencia de estos mismos pero ponderados. La discrepancia es reflejo de la situación global para este año (Cuadro III.VI), donde la desviación estándar es aún mayor para el ponderado por esquema y menor para el ponderado general. Mientras, 30 esquemas coinciden con alguno de los 45 recomendados en las Guías, estos abarcan el 60% de los pacientes pero el resto consume alguno de los 507 esquemas que no lo son.

## **Cuadro III.VI. Promedio ponderado de los costos mensuales y anuales por persona y presentación de todos los esquemas para 2007 en moneda nacional.**

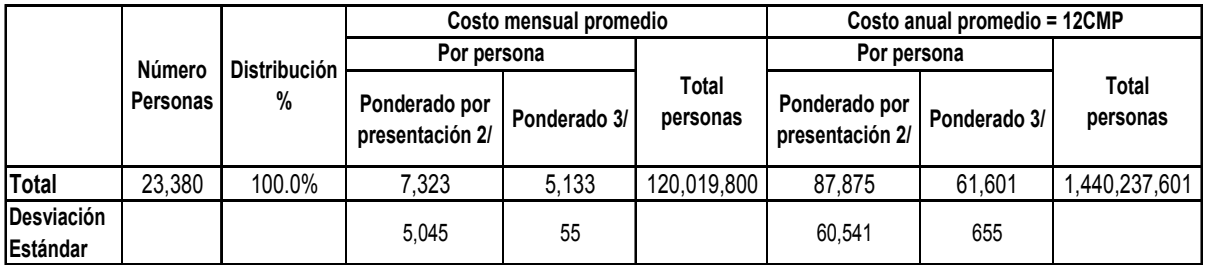

Fuente: construcción basada en CENSIDA.

**2**/ Promedio ponderado por presentación del medicamento en el esquema.

**3**/ Se tomaron como ponderadores a los valores de la distribución porcentual.

En 2009, se recetaron en total 1,095 esquemas de medicamentos ARV, 18 fueron los de mayor prescripción que cubrieron 80% de los 31,519 pacientes tratados en ese año, (Cuadro III.VII). Se identificaron 36 de los 45 esquemas que se recomiendan en las Guías para pacientes con VIH/SIDA, estos cubren el mismo porcentaje de pacientes que los primeros. La desviación estándar para los costos promedio mensual y anual ponderado por persona y presentación es alta, mostrando la clara diferencia entre los costos de los esquemas y, como se espera, la desviación estándar de los costos ponderados es menor. De manera global, las desviaciones correspondientes son más extremistas (Cuadro III.VIII).

Para el año 2010 fueron tratados 38,110 pacientes con 2,132 esquemas, de los cuales, 49 fueron los más prescritos a 80% de las personas con VIH/SIDA. Se destaca el esquema compuesto por EFV, FTC y TFD al haber sido prescrito al 27% de los pacientes, este es uno de los 34 esquemas recomendados en las Guías que se identificaron para este año, abarcando el 61% de las personas medicadas. En tanto, las desviaciones estándar de los costos (mensuales y anuales) promedio y ponderado, difieren considerablemente, como era de esperarse, (Cuadro III.IX). Esta diferencia se observa en mayor medida para los datos globales (Cuadro III.X).

# CAPÍTULO III

### **Cuadro III.VII. Promedio ponderado de los costos mensuales y anuales por persona y presentación de esquemas con mayor frecuencia de prescripción para 2009 en moneda nacional.**

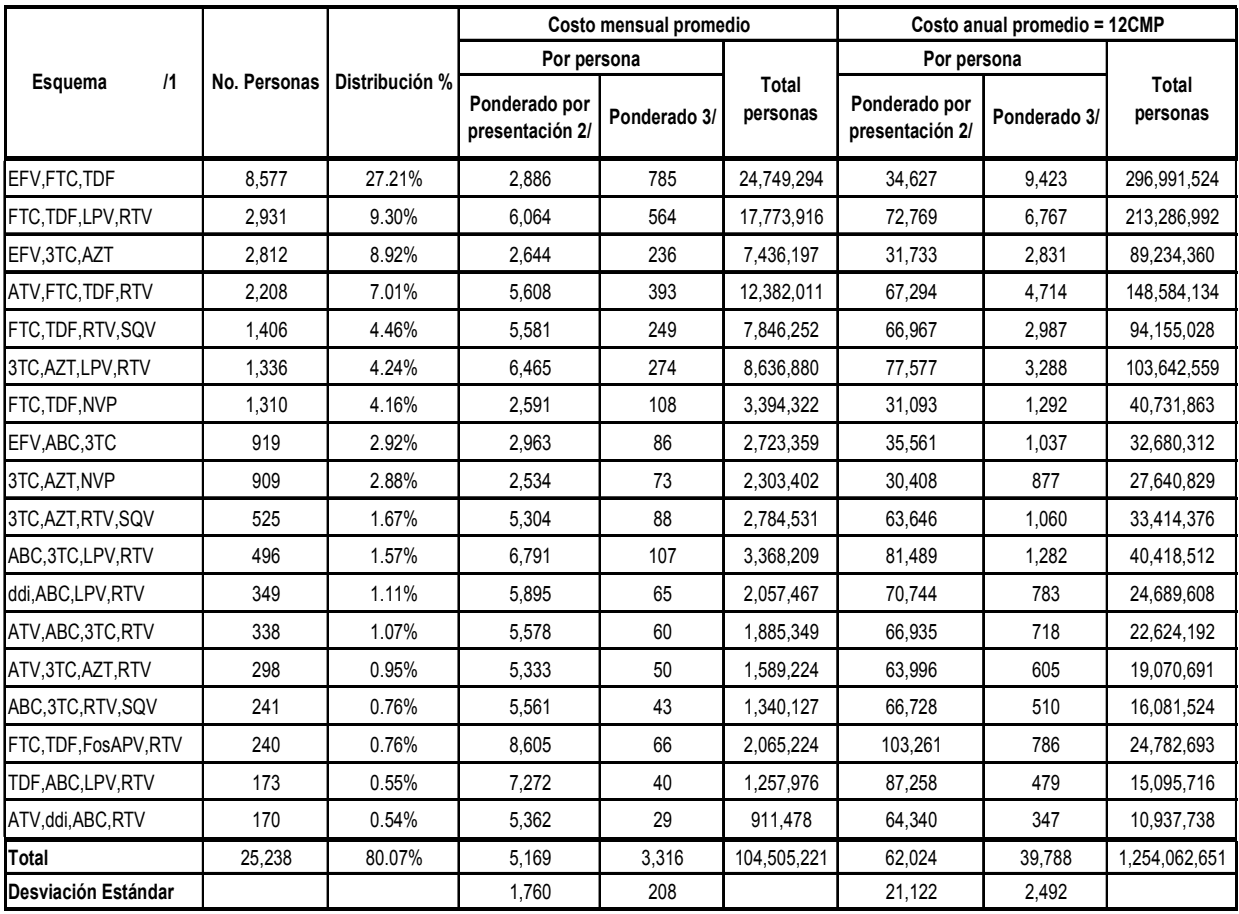

Fuente: construcción basada en CENSIDA.

**1**/ Los esquemas son promedio simple porque existe más de una presentación y/o peso por sustancia.

**2**/ Promedio ponderado por presentación del medicamento en el esquema.

**3**/ Se tomaron como ponderadores a los valores de la distribución porcentual.

### **Cuadro III.VIII. Promedio ponderado de los costos mensuales y anuales por persona y presentación de todos los esquemas para 2009 en moneda nacional.**

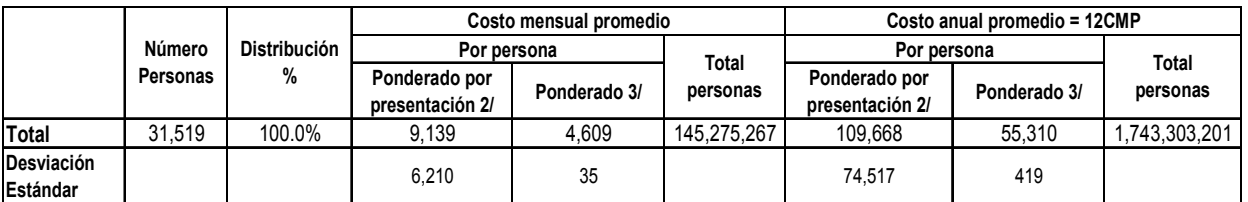

Fuente: construcción basada en CENSIDA.

**2**/ Promedio ponderado por presentación del medicamento en el esquema.

**3**/ Se tomaron como ponderadores a los valores de la distribución porcentual.

# CAPÍTULO III

# **Cuadro III.IX. Promedio ponderado de los costos mensuales y anuales por persona y presentación de esquemas con mayor frecuencia de prescripción para 2010 en moneda nacional.**

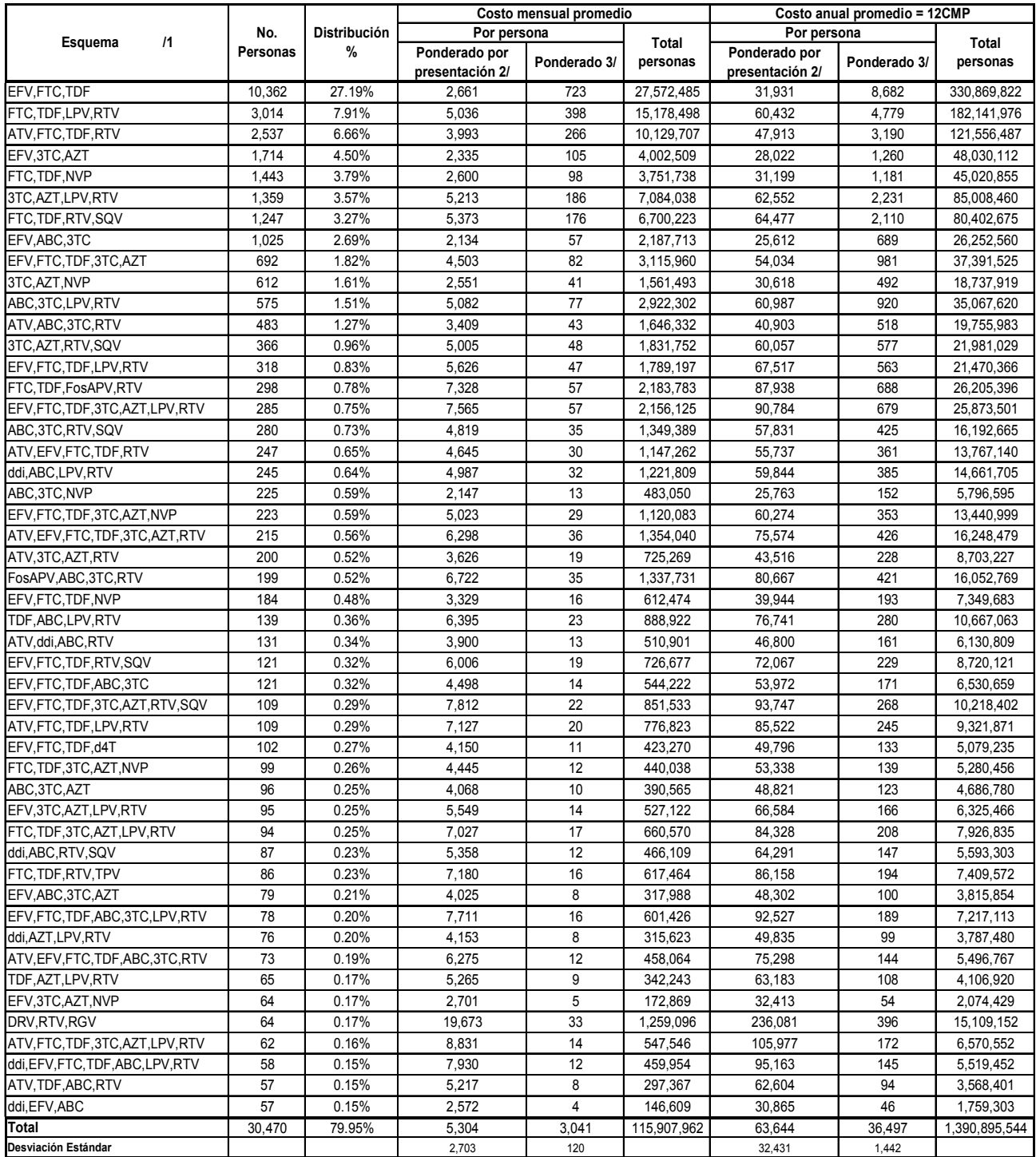

Fuente: construcción basada en CENSIDA.

**1**/ Los esquemas son promedio simple porque existe más de una presentación y/o peso por sustancia.

**2**/ Promedio ponderado por presentación del medicamento en el esquema.

**3**/ Se tomaron como ponderadores a los valores de la distribución porcentual.

# CAPÍTULO III

### **Cuadro III.X. Promedio ponderado de los costos mensuales y anuales por persona y presentación de todos los esquemas para 2010 en moneda nacional.**

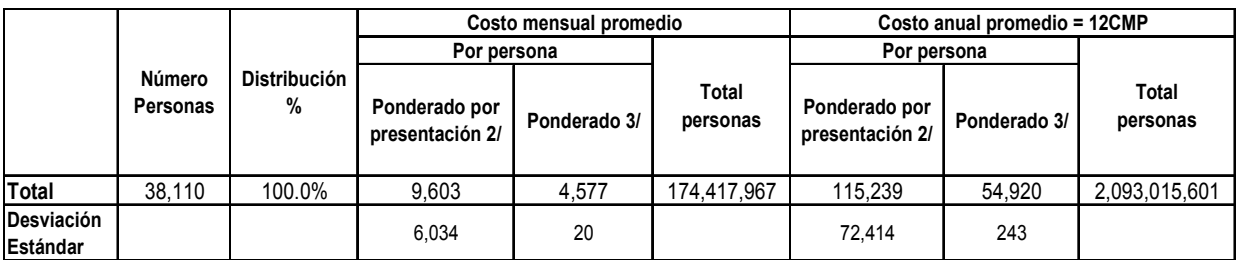

Fuente: construcción basada en CENSIDA.

**2**/ Promedio ponderado por presentación del medicamento en el esquema.

**3**/ Se tomaron como ponderadores a los valores de la distribución porcentual.

Se observa el progreso a través del tiempo de los esquemas con mayor prescripción en los años de análisis (Cuadro III.XI). Es evidente que el número de personas aumentó de forma importante desde el 2007, a diferencia del número de esquemas que los cubrieron pues en 2009 se registra el descenso en dos unidades de las combinaciones ARV. Por otra parte, en el 2010 existe un marcado incremento en esta cifra, al prescribirse casi el triple de esquemas que el periodo anterior. En cuanto a los costos, estos tienden a la baja, el aumento en 2010 se debe al aumento de esquemas prescritos.

**Cuadro III.XI. Comparativo de los esquemas que cubrieron el 80% de los pacientes en 2007, 2009 y 2010.** 

| Año  | Número de<br>personas | Número de<br>esquemas | Costo mensual promedio /1     |           | Desviación Estándar /1        |           |
|------|-----------------------|-----------------------|-------------------------------|-----------|-------------------------------|-----------|
|      |                       |                       | Ponderado por<br>presentación | Ponderado | Ponderado por<br>presentación | Ponderado |
| 2007 | 18.657                | 20                    | 5.177                         | 3.849     | 2.014                         | 215       |
| 2009 | 25.238                | 18                    | 5.169                         | 3.316     | 1.760                         | 208       |
| 2010 | 30.470                | 49                    | 5.304                         | 3.041     | 2,703                         | 120       |

Fuente: construcción basada en CENSIDA. **1/** Por persona

Se pueden observar y comparar los resultados globales del análisis (Cuadro III.XII). Como es de esperarse, el número de personas que se trataron con alguna combinación de medicamentos ARV aumentó en el tiempo, de la misma manera que los esquemas prescritos aunque estos últimos se duplicaron en cada año. Los costos ponderados por presentación aumentaron a través del tiempo, a diferencia de su ponderación que disminuyó considerablemente y por ende, las desviaciones estándar que les corresponden tuvieron un comportamiento similar.

### CAPÍTULO III

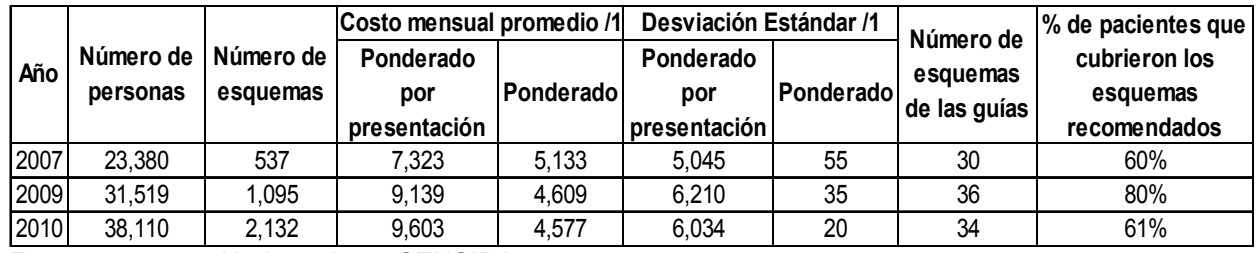

### **Cuadro III.XII. Comparativo de los esquemas que cubrieron el 100% de los pacientes en 2007, 2009 y 2010.**

Fuente: construcción basada en CENSIDA.

/1 Por persona

Al comparar los esquemas recomendados de primera línea, segunda línea y los de rescate, en los años de estudio, se observa que la mayoría de los esquemas recomendados son también los más recetados, claro ejemplo es la primera combinación recomendada, que ha sido el primer lugar en todos los años de análisis. No por esto se puede hablar de un buen apego a las guías, dado que al haber solo 45 esquemas aprobados por los médicos especializados, la extensión de las combinaciones prescritas ya superan las dos mil (Cuadro III.XIII).

En general, los precios ponderados por presentación han bajado, demostrando que uno o todos los medicamentos que forman los esquemas tienen un precio menor que los años antecesores. El costo mensual promedio del esquema FTC+TDF+EFV es de los más bajos de todos los recomendados, en contraste, fue notablemente el más recetado en el periodo de estudio. Dado que sus componentes son los más prescritos y por lo tanto, los de mayor negociación, este es un factor muy importante para la depreciación de su precio. El segundo esquema considerado como de primera línea es FTC+TDF+ATV/r, cuya prescripción no se parece en nada a la del antes mencionado. Sus costos, aunque constante y considerablemente a la baja, entran en un rango intermedio considerando el promedio mensual.

Para los esquemas de segunda línea, ABC+3TC+EFV ha tenido baja prescripción en el periodo a pesar de su ligero aumento en el 2009, sorprendentemente, su costo es de los más bajos, siendo el del 2010, el menor de todos los esquemas en todos los año para los esquemas recomendados en las guías. Con aún menor prescripción está el esquema ABC+3TC+ATV/r con un porcentaje muy bajo en 2007 y aunque el número de personas que recibieron este tratamiento prácticamente se cuadriplicó para 2010, su porcentaje de distribución no superó las dos unidades, su costo, por otro lado, fue de los más altos en 2007 y se redujo a menos de la mitad en 2010.

De los únicos esquemas con frecuencia de prescripción y costos en un rango promedio es FTC+TDF+LPV/r. El porcentaje de distribución ha sido irregular pero sin cambios drásticos, mientras que su precio ha descendido sin mucha diferencia, del mismo modo se comportan los correspondientes a ABC+3TC+LPV/r. La diferencia con este esquema es

### CAPÍTULO III

que el porcentaje de distribución es de los más bajos y se mantuvo constante en el periodo.

Los esquemas quinto y sexto de segunda línea son FTC+TDF+FAPV/r y ABC+3TC+FAPV/r, los cuales tienen resultados drásticos. Para empezar, la frecuencia de prescripción es de las más bajas no alcanzando el punto porcentual, ABC+3TC+FAPV/r apenas superó el medio punto en 2010, mientras que su costo, para 2007, es el más alto de todos los precios en el periodo de estudio para ambos casos. En los años subsecuentes se fue a la baja pero su diferencia no es significativa. Mostrando unos datos más amables está FTC+TDF+SQV/r, cuya distribución a los pacientes va entre tres y cinco por ciento, su costo ha sido descendente en el tiempo pero se conserva un poco elevado. Valores parecidos tiene el esquema ABC+3TC+SQV/r aunque su prescripción es notablemente menor.

Para empezar el análisis de los esquemas de rescate hay un caso muy especial, este es AZT+3TC+EFV cuyos datos se van a los extremos. En 2007 se prescribió a solo el 0.01% de los pacientes en TARV, esto es, a sólo 2 personas, mientras que en 2009 se le recetó a 2,812 individuos (8.92%) y en el año siguiente solo a 1, prácticamente el 0%. Esto no es todo, su costo varió casi \$7,000 de 2007 a 2009, es obvio que la distribución tuvo un papel muy importante en la diferencia, gracias a esto, la variación para el 2010 fue casi nula.

Uno de los casos particulares es el de AZT+3TC+ATV/r que, desde el 2007, su frecuencia de prescripción fue muy baja pero, en vez de aumentar, como en la mayoría de los esquemas, descendió. Su costo se comportó de la misma manera presentando una diferencia de casi la mitad del 2007 al 2010, esto debido a la negociación de cada uno de sus componentes. AZT+3TC+LPV/r, por su parte, tuvo una prescripción considerable los primeros dos años, a pesar de que el porcentaje de distribución fue menor en 2009, se le recetó a más personas pero en 2010 tuvo un descenso drástico al solo haber sido recetado a un paciente. Su costo, en cambio, bajó uniformemente.

Un esquema con la más baja prescripción durante todo el periodo de estudio fue AZT+3TC+FAPV/r, el mayor volumen de ésta tuvo lugar en 2009, la combinación se le recetó a 33 personas. Por otro lado, su costo fue de los más altos en 2007 el cual descendió alrededor de \$2,000 por año. El esquema AZT+3TC+NVP fue el quinto más prescrito en 2007, esta cifra bajó prácticamente la mitad para el 2010, su costo ha sido bajo, descendió pero sin mucha diferencia.

La última combinación de rescate es FTC+TDF+NVP, el porcentaje de distribución disminuyó a pesar de que el número de personas que consumieron este esquema aumentó, esto se explica por la gran cantidad de nuevos pacientes en TARV, aún así, se posicionó en el quinto lugar de los más recetados. Al ser de gran demanda, el precio de esta composición es de las más bajas. Por último, la Guía hace referencia a un esquema especial para las mujeres embarazadas, este es AZT+3TC+LPV/r, en los primeros años de análisis tuvo una notable requerimiento siendo de las combinaciones en los primeros

# CAPÍTULO III

lugares de prescripción pero en 2010, su descenso fue extraordinario al solo proporcionarlo a un paciente. Su costo, en el primer año, superó por poco la media de todos los esquemas en todos los años el cual decayó suavemente.

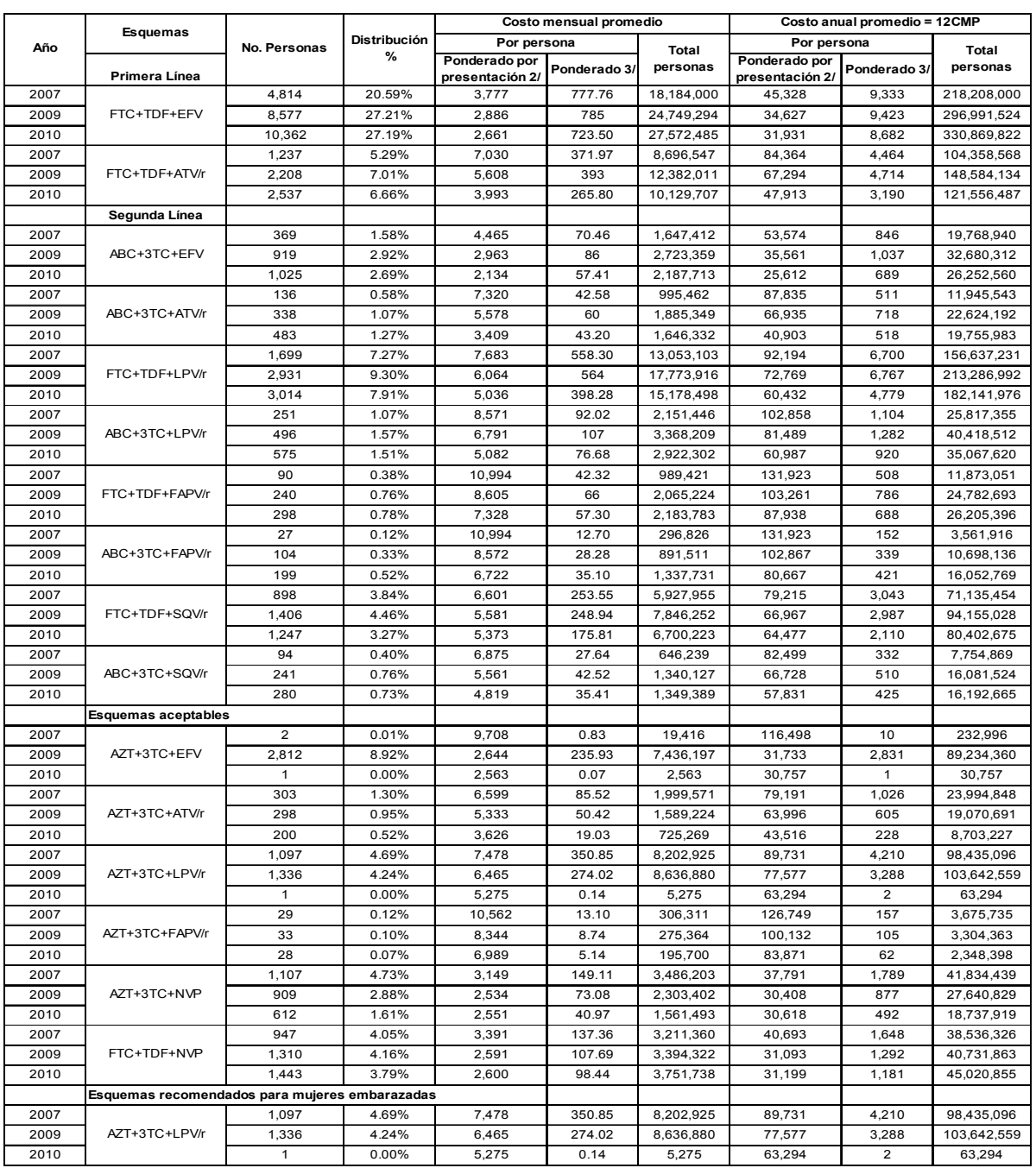

### **Cuadro III.XIII. Evolución en el tiempo de los costos de esquemas de primera línea, segunda línea y de rescate en moneda nacional.**

Fuente: construcción basada en CENSIDA.

**2**/ Promedio ponderado por presentación del medicamento en el esquema.

**3**/ Se tomaron como ponderadores a los valores de la distribución porcentual.

# **III.II. Estimación y proyección de requerimientos en un periodo de tiempo**

Como se mencionó en el capítulo II, es necesario hacer una estimación de los pacientes que requerirán TARV en los próximos cinco años. Esto, con la finalidad de evaluar los recursos presupuestales necesarios para proveer de tratamiento a las personas que lo requieran. Se observan los pacientes en tratamiento desde el 1998 (excepto un par de datos *outliers*) y la gráfica de la recta cuya ecuación lineal es  $Y = -1,806,886.2 +$ 903.6X +  $\varepsilon_i$  (Figura III.I). Dado que  $\hat{\beta}_1 = 903.6$  se espera que los casos de personas con VIH/SIDA aumenten en aproximadamente 903 por cada año, no tiene caso la interpretación de  $\hat{\beta_0}$  al ser la intersección del eje Y cuando X es cero, en este caso, el valor mínimo de años es 2000.

### **Figura III.I. Histograma de pacientes que requieren algún TARV por año y su función lineal.**

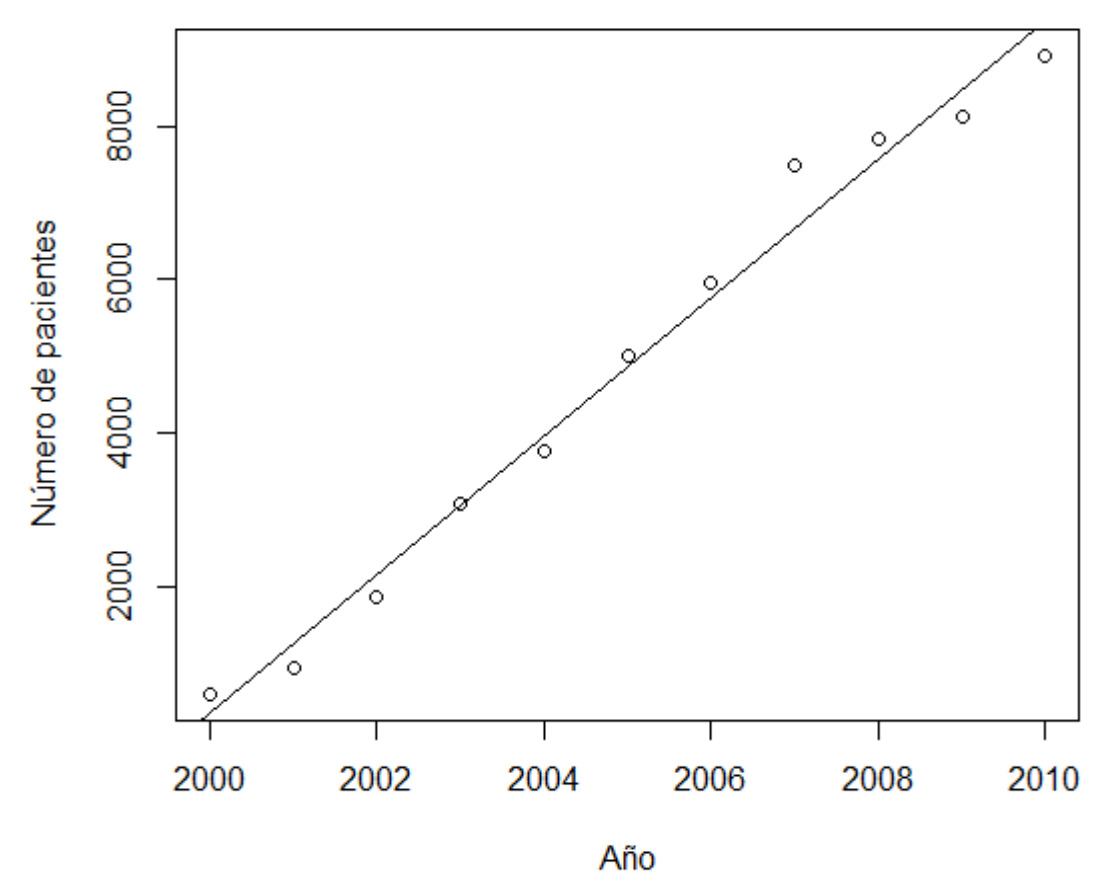

Fuente: basado en base de datos de SALVAR.

# CAPÍTULO III

Se presentan los resultados de la tabla ANOVA para la prueba de bondad de ajuste (Cuadro III.XIV), tenemos que  $F_{0.5,1.9} = 240.54$ , siendo que  $F_0 > F_{\alpha,1,n-2}$  significa que la hipótesis nula se rechaza, así que se puede mantener el modelo pues hay relación lineal entre las variables.

| <b>Fuentes de</b><br>variación | Grados de<br>libertad | Sumas de<br>cuadrados | <b>Cuadrados</b><br>medios | F      |
|--------------------------------|-----------------------|-----------------------|----------------------------|--------|
| Regresión                      |                       | 89,817,840            | 89,817,840                 |        |
| <b>Residuales</b>              | 9                     | 1,428,036             | 158,671                    | 566.06 |
| Total                          | 10                    | 91,245,876            |                            |        |

**Cuadro III.XIV. Resultados de la tabla ANOVA.** 

Fuente: construcción de la autora en base a datos de SALVAR.

Además, se analizan otros criterios para comprobar que el modelo cumple con los supuestos; los *intervalos de confianza* al 95%, como ya se había mencionado, con el intervalo de  $\hat\beta_0$  se infiere que la recta no pasa por el origen y  $\hat\beta_1$  no es cero por lo que se reafirman estos estimadores en el modelo:

 $-1,979,148.265 < \beta_1 < -1,634,624.0990$ 

 $817.702 < \beta_0 < 989.5343$ 

El coeficiente de correlación  $\rho_{xy} =\ 0.9921439$  y el coeficiente de determinación  $R^2 =$ 0.9843 son casi la unidad, mostrando un muy buen ajuste entre las variables analizadas y la ecuación propuesta. En el *análisis de residuales* se graficó el *Q-Q Plot* de los residuos que, aunque parecen estar cerca de la línea recta, no siguen la tendencia de ésta. (Figura III.II. Normal Q-Q Plot)

### CAPÍTULO III

# **Figura III.II. Normal Q-Q Plot**

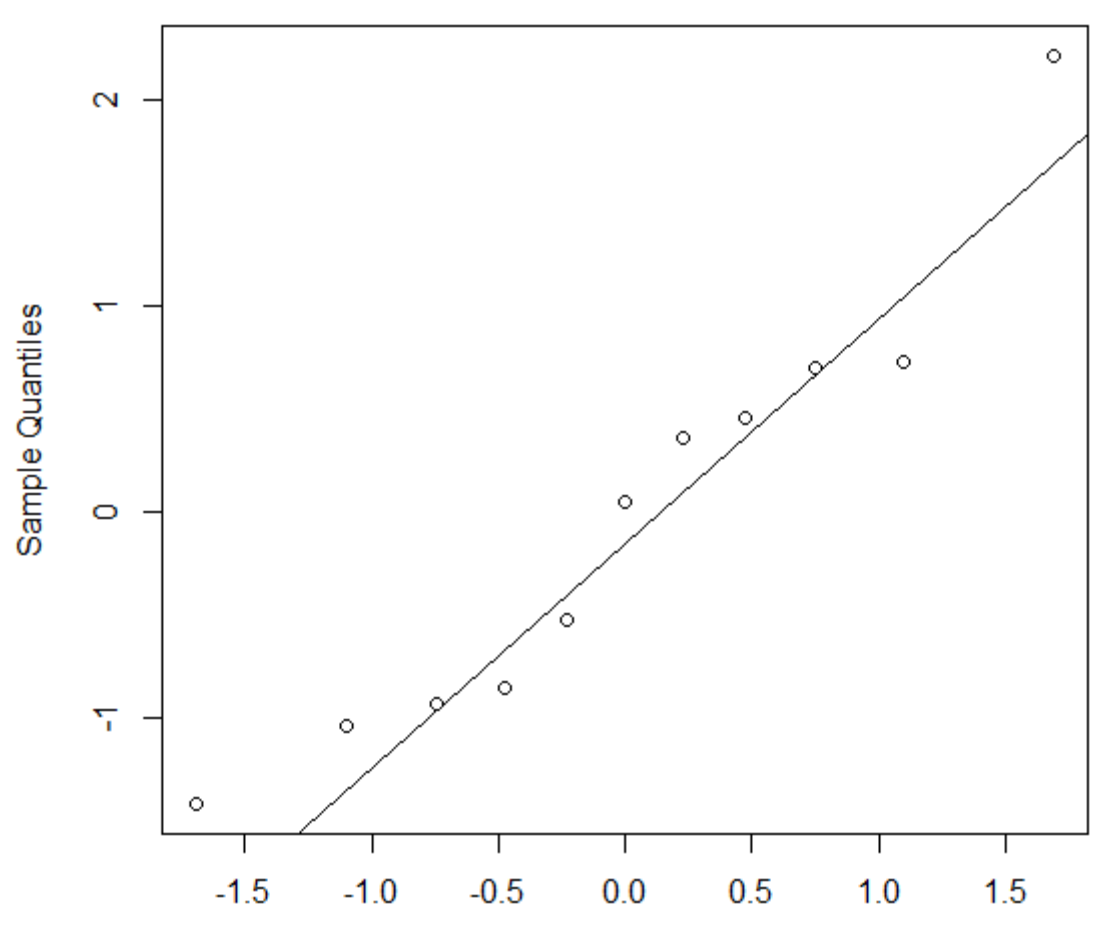

**Theoretical Quantiles** 

Fuente: construcción de la autora en base a datos de SALVAR.

Para asegurarse que la muestra cumple con la hipótesis de normalidad, se aplica la prueba Shapiro-Wilk, con la que se obtuvieron los siguientes resultados:

Shapiro-Wilk normality test

data: pacientes\$Y  $w = 0.9252$ , p-value = 0.3647

Al ser  $W_{11,0.05} = 0.850$  menor que el estadístico w y el p-value no ser significante, no se rechaza la hipótesis nula por lo que se puede decir que la muestra tiene una distribución normal.

Otro de los métodos para demostrar que se cumple con la condición de normalidad es graficar los residuales. Para estos datos, se observa un patrón de concentración en la diagonal y no totalmente dispersos como se esperaría, por lo que se pone en duda que los errores tengan varianza constante y por tanto, linealidad (Figura III.III).

# RESULTADOS CAPÍTULO III

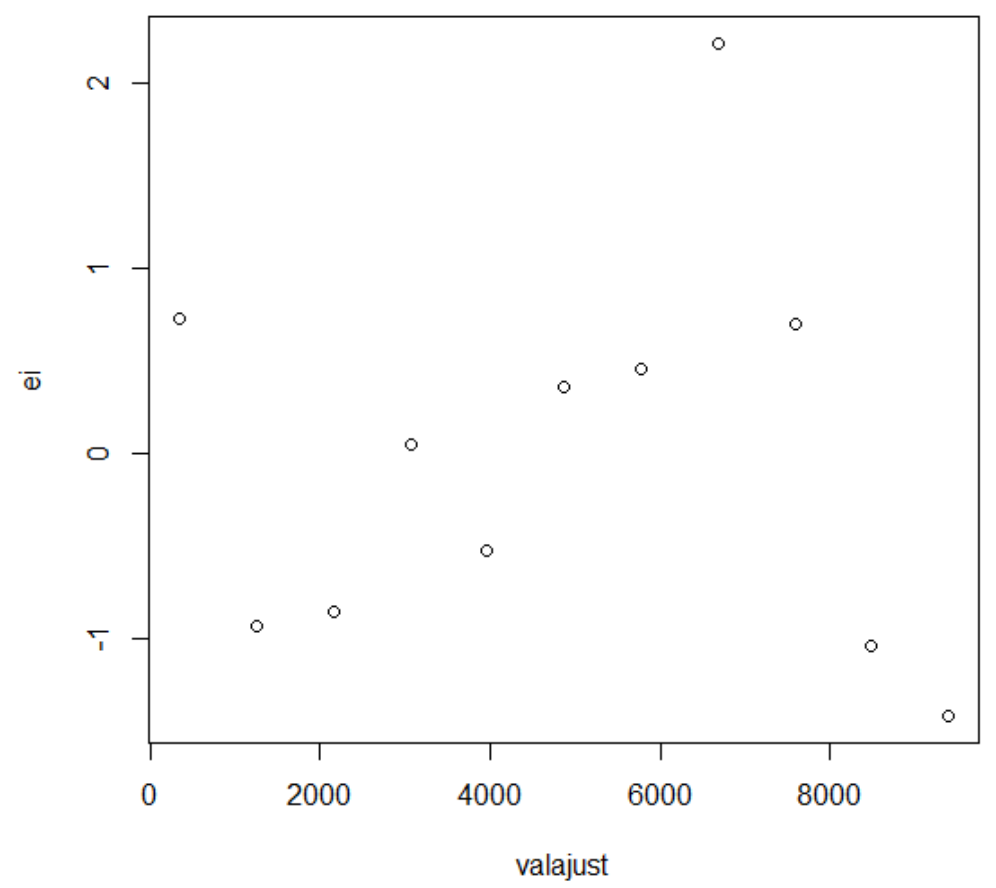

**Figura III.III. Gráfica de Residuos Contra los Valores Ajustados** 

Fuente: construcción de la autora en base a datos de SALVAR.

Para comprobar si el modelo cumple con el supuesto de homocedasticidad, se usa un par de funciones de R:

• *ncvTest(): esta función* está basada en la prueba Breusch-Pagan [35], esta prueba pretende encontrar un conjunto de variables que expliquen la evolución de la varianza de las perturbaciones, estimada a partir del cuadrado de los errores del modelo inicial, la función arrojó los siguientes resultados:

```
 Non-constant Variance Score Test 
Variance formula: ~ fitted.values
Chisquare = 1.236412 Df = 1 p = 0.2661636
```
Los autores de la prueba demostraron que, en el caso de un modelo homocedástico, se distribuye como una  $\chi^2_p$  [36]. En este caso, el valor arrojado es menor que el de las tablas (3.841), por lo que no se rechaza la hipótesis nula (homocedasticidad); además, el valor p no es significativo.

# CAPÍTULO III

• *spreadLevelPlot()* [37], muestra un gráfico que, si se viola el supuesto de homocedasticidad, se espera ver una línea no horizontal. Por lo que se observa en la Figura III.IV, la línea es casi horizontal y no requiere transformación dado que la sugerida es muy cercana a 1, concluyendo con esto que el modelo es homocedastico. [38]

## **Figura III. IV. Gráfica y valores de la función Spread-Level Plot**

Suggested power transformation: 0.9191081

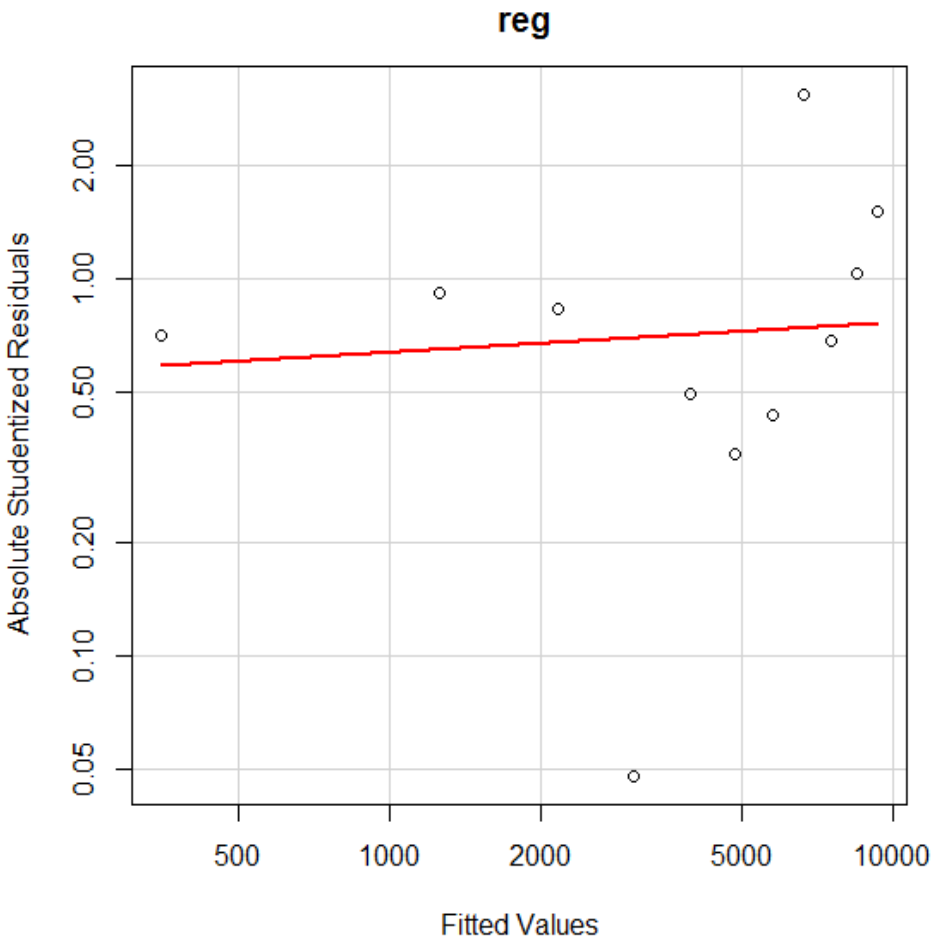

**Spread-Level Plot for** 

Por lo tanto, se usa la ecuación  $Y = -1$ , 806, 886.  $2 + 903$ .  $6X + \varepsilon_{i}$  para calcular los nuevos casos que entran en TARV anualmente hasta el 2015. Se muestra la gráfica de los datos observados y las predicciones; las líneas punteadas representan los intervalos de confianza con un nivel de confianza del 95%, y las continuas los intervalos de predicción (Figura III.V).

# CAPÍTULO III

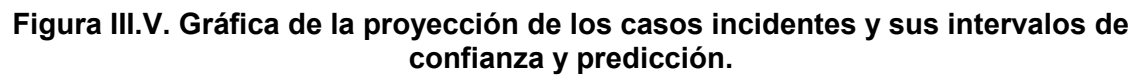

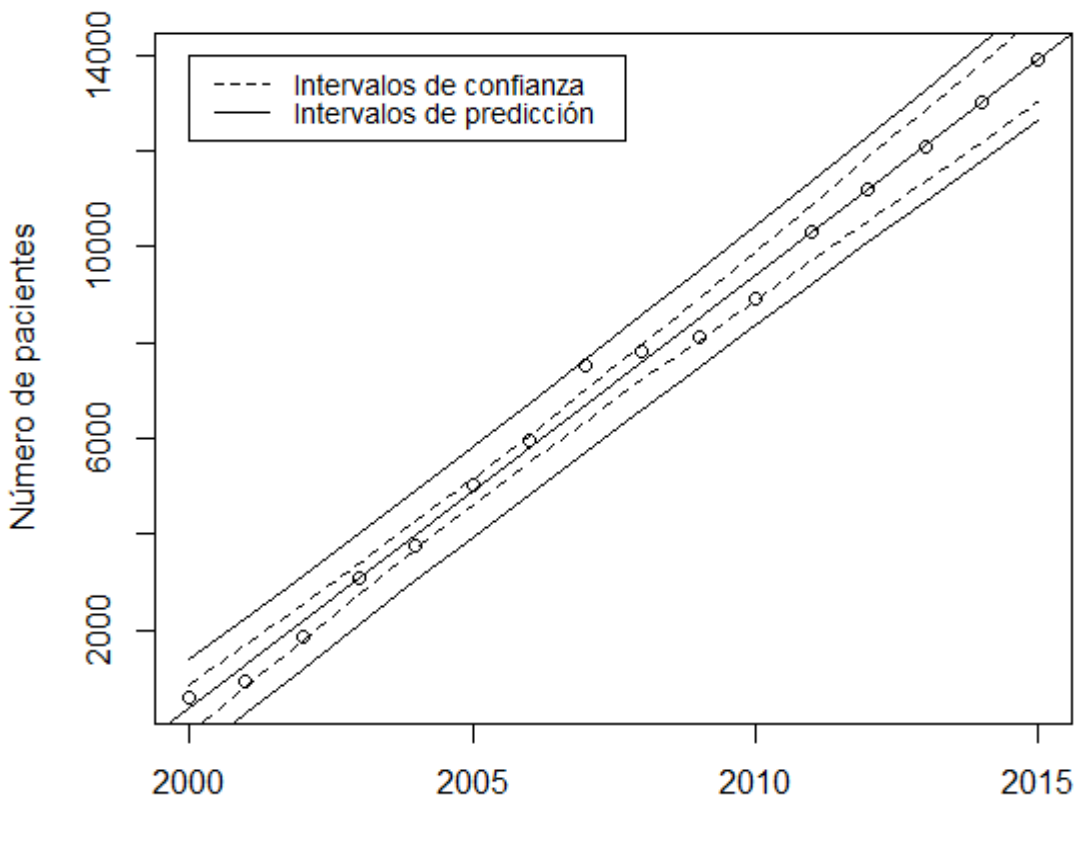

Año

Fuente: construcción de la autora en base a datos de SALVAR.

A continuación, se presentan los resultados de la proyección, así como los cálculos de las provisiones futuras y sus respectivas tasas de crecimiento, para esto se consideró el costo promedio anual de los esquemas que se administraron al 80% de los pacientes en 2010, llegando a un monto de \$63,644 por persona (Cuadro III.XV). Se observa que el número de pacientes en TARV y, consecuentemente, el costo anual del tratamiento serán crecientes los próximos cinco años, aunque las tasas muestran que el crecimiento de esta población será menor en cada periodo.

# CAPÍTULO III

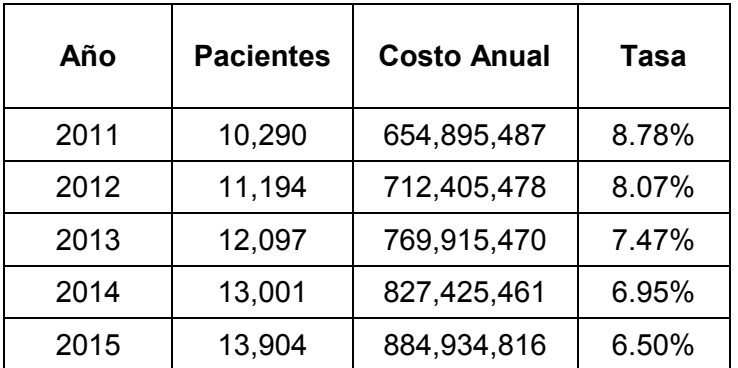

# **Cuadro III.XV. Resultados de la proyección para casos incidentes de VIH/SIDA.**

Fuente: construcción de la autora en base a datos de SALVAR.

# **CONCLUSIONES**

Las consecuencias del VIH/SIDA no solo afectan la vida del paciente que lo padece, también lo hacen en distintos sectores de la población, sobretodo en el de la salud y el financiero, donde los estragos tienen mayor presencia haciendo a esta epidemia uno de los principales problemas de salud a nivel mundial. Dado que el virus, al no poder extraerse del organismo humano, se trata de por vida, el TARV ha sido administrado con gran eficacia, dando una mejor y más larga vida a los pacientes. Aquí radica la importancia del estudio de las personas que necesitarán TARV y de los costos de este, tanto actuales como futuros.

En México, la Secretaría de Salud a través del PAUMA es quien hará frente a la demanda del TARV que se requerirá anualmente hasta 2015 a los pacientes que no están afiliados a alguna institución de seguridad social. Por lo anterior, el principal objetivo de ésta tesis fue calcular el costo promedio del TARV del 2007 al 2010 y la proyección hasta el año 2015, mismos que se expusieron en el apartado anterior. Derivado de estos resultados, también se cuenta con el número de personas en TARV para los mismos años.

Tras el análisis de los importes por presentación y unitarios del 2007 al 2010, en general, los precios de los medicamentos ARV tienen una tendencia decreciente en el periodo de estudio, salvo unos cuantos que han subido o se han mantenido. Gran parte de estas variaciones se deben a la negociación de los medicamentos con los laboratorios fabricantes. Otro punto importante a mencionar es que los precios de las coformulaciones es significativamente menor en comparación de los medicamentos que se administran por separado y de mayor facilidad de administración, la receta de este tipo de medicamentos también favorece la buena adherencia al tratamiento.

Al estudiar la base de datos de los centros que proporcionan los fármacos, el mayor volumen de los medicamentos prescritos se concentra en dos de gran importancia en todos los años de análisis (EFV y FTC/TDF); en el 2007, 3TC/AZT también se destacó. Esto se explica porque son componentes del mayor porcentaje de los esquemas prescritos. Los otros antirretrovirales en el mercado se prescriben con menos del 10% de frecuencia o simplemente no aparecen en la base de datos. En el 2000, cuando el TARV apenas se implementaba en las instituciones de salud, los pacientes a los que se les administró eran muy pocos, a partir de entonces, prácticamente se duplicó la cantidad en los siguientes tres años para después presentar marcadas variaciones. Para los próximos años se espera un crecimiento menos alterado en el volumen de los pacientes que requieren TARV con tasas que no superan los cuatro puntos porcentuales.

A través del tiempo de análisis, el costo anual de los esquemas recetados ha disminuido constantemente. En muchos casos, la diferencia de costos (del 2007 al 2010) es de alrededor del 50%, salvo unos cuantos cuyo costo ha ascendido, esto porque se forman con medicamentos de alto precio o bien, porque tienen más medicamentos de los tres recomendados. De aquí se desprende un tema observado a lo largo del análisis: al revisar

la base de datos trabajada, se nota que no se siguen del todo las recomendaciones de la Guía en cuanto a prescripción; varios de los tratamientos en la base de datos pertenecen a los de primera o segunda línea así como los de rescate, uno de ellos es el de mayor prescripción en todos los años (EFV,FTC,TDF) pero también se observa que muchos de estos esquemas están formados por más de tres medicamentos y/o no cumplen con los grupos de mecanismos de acción para mantener el control viral suficiente para que la función inmune se preserve.

En el año 2010, el presupuesto de TARV para personas con VIH/SIDA fue de \$567,895,412. Para los años subsecuentes, estos requerimientos aumentarán constantemente para que en 2015 sean casi 900 millones de pesos, esperando que los casos de incidencia del virus sean proporcionalmente menores en cada año. Esto de acuerdo a la función lineal que se ajustó al volumen de pacientes en TARV y el costo promedio de los esquemas en 2010.

Al tener los esquemas encontrados en los años de análisis y su frecuencia de prescripción, se observó que la mayoría de los esquemas que se recomiendan en las Guías se prescriben a los pacientes. Se puede hablar de un buen apego a las combinaciones sugeridas dado que, de los 45 esquemas en las Guías, se prescribieron entre 30 y 36, cubriendo a la mayoría de la población en tratamiento (60% - 80%). Sin embargo, es interesante observar que se hallaron más de 2,000 esquemas en la base de datos, una cantidad mucho mayor a los mencionados, en este aspecto, queda a discusión el apego a las recomendaciones para analizar si los demás esquemas (no recomendados) cumplen con las condiciones del TARV.

Este proyecto se realizó con el fin de obtener datos robustos para que la Secretaría de Salud pueda hacer frente a la demanda de TARV en el mediano plazo. Se espera que el presente trabajo también sea una guía para darle continuidad a trabajos de la misma índole pues el tratamiento del VIH/SIDA seguirá siendo un importante tema de salud pública.

Se presentaron algunas limitantes al desarrollar este documento pues sólo se analizó una base de datos para una población específica, la afiliada al PAUMA en la Secretaría de Salud. También, es importante mencionar que hubo algunos problemas con los datos de la base analizados: en primera, no se pudo trabajar con la información del año 2008 pues no se contaba con ésta; en otras ocasiones se identificaron valores atípicos (outliers) que tuvieron que ser eliminados para obtener un análisis más robusto y se observaron inconsistencias para algunos datos de los años 2009 y 2010. Otro tipo de limitante que se tuvieron fue en la conversión de la posología para infantes, ya que sólo se obtuvieron datos aproximados según la información disponible sobre la media del peso y la talla.

# BIBLIOGRAFÍA

- 1. http://www.sida-aids.org/informacion/65-que-es-el-vihsida.html?start=1 consultada: 30/06/2011
- 2. http://www.youngwomenshealth.org/sphiv-aids.html consultada: 30/06/2011
- 3. EL VIH/SIDA EN MÉXICO 2010, diciembre 2010, Centro Nacional para la Prevención y Control del VIH/SIDA.
- 4. INFORME NACIONAL SOBRE LOS PROGRESOS REALIZADOS EN LA APLICACIÓN DEL UNGASS, Centro Nacional para la Prevención y Control del VIH/SIDA, México, 31 de marzo de 2010.
- 5. http://www.bce.fin.ec/PMT/CICJ/PAGINAS/SIDAFRAMETEXTO.htm, consultada: 05/07/2011.
- 6. http://www.aidsmeds.com/articles/SefectosSecundarios\_7657.shtml consultada: 05/07/2011.
- 7. ARCENA-GENAO, OAXACA NAVARRO *et. al*, 2008, Costs and Benefits of Haart for Patients with HIV in a Public Hospital in Mexico, AIDS 2008, Vol 22 (Suppl 1): S141-S148.
- 8. GUÍA DE MANEJO ANTIRRETROVIRAL DE LAS PERSONAS CON VIH, 2010, quinta edición, México.
- 9. http://www.aidsmeds.com/archive/2006\_Aug\_1556.shtml consultada: 11/07/2011.
- 10. PROGRAMA DE ACCIÓN ESPECÍFICO 2007-2012 EN RESPUESTA AL VIH/SIDA E ITS, 2008, Secretaría de Salud.
- 11. IMPACTO FINANCIERO DEL PROGRAMA DE ACCESO UNIVERSAL A MEDICAMENTOS ANTIRRETROVIRALES, Anexo 6, 2010, Consejo Nacional para la Prevención y Control del SIDA, Unidad de Análisis Económico, Secretaría de Salud.
- 12. CARTER MICHAEL, 2010, CD4, Carga Viral y otras pruebas. Consultada en: www.aidsmap.com, el 18/07/2011.
- 13. http://www.aids-sida.org/archivos/ANTIRRETROVIRALES-2010.pdf Consultada: 20/07/2011.
- 14. EL VIH/SIDA EN MÉXICO 2009, diciembre 2009, Centro Nacional para la Prevención y Control del VIH/SIDA.
- 15. Impacto financiero del Programa de Acceso Universal a Medicamentos Antirretrovirales, 2010, Unidad de Análisis Económico, Secretaría de Salud. Documento de trabajo interno.
- 16. http://www.infosida.es/bgdisplay.jhtml?itemname=VIH\_que\_es, consultada: 01/07/2011.
- 17. http://www.clam.org.br/publique/cgi/cgilua.exe/sys/start.htm?infoid=2819&sid=51, consultada: 20/07/2011.
- 18. http://datos.bancomundial.org/node/2216, consultada: 16/08/2011.
- 19. RIVERA REYES MARÍA DEL PILAR, MIRANDA ABREGO JESÚS ROMÁN, Medición del gasto en SIDA (MEGAS), México 2006-2007, Secretaría de Salud, CENSIDA, ONUSIDA. Texto consultado en:

http://www.unaids.org/en/media/unaids/contentassets/dataimport/pub/report/2008/n asa\_mexico\_030405\_12032008\_sp\_es.pdf

- 20. RIVERA REYES MARÍA DEL PILAR, *et. al*, Medición del gasto en SIDA (MEGAS), México 2006-2007, Secretaría de Salud, CENSIDA, ONUSIDA. Texto consultado en: http://www.censida.salud.gob.mx/descargas/megas/megas2006\_07.pdf
- 21. http://www.aidsmeds.com/articles/Lecciones\_7638.shtml consultada: 19/08/2011.
- 22. QUINTERO FLORES ALMA VIRIDIANA, Riesgos de salud en el IMSS: costeo de antirretrovirales VIH/SIDA, Tesis de Licenciatura, 2006, Tutora: Gutiérrez Delgado María Cristina, Facultad de Ciencias, UNAM.
- 23. MINUTA DE LA 31ª. REUNIÓN, Comité de Monitoreo y Evaluación, Consejo Nacional para la Prevención y Control del SIDA (**CONASIDA**), 13 de noviembre del 2008. Texto consultado en: http://www.censida.salud.gob.mx/descargas/comites/monitoreo/minuta31.pdf
- 24. http://www.cisidat.org.mx/institutions/clinica\_condesa.html consultada: 04/10/2011.
- 25. DR. JUAN ANTONIO FURONES MOURELLE (Traducción y resumen) Msc. en Farmacoepidemiología, Profesor Auxiliar de Farmacología, Centro para el Desarrollo de la Farmacoepidemiología en Cuba, Consideraciones Sobre La Dosificación De Medicamentos En Pediatría En Diferentes Fuentes De Información, Drug-Information. American Hospital Formulary Service 1997.
- 26. THEODORE E. KEATS, CHRISTOPHER SISTROM, Atlas De Medidas Radiológicas, Séptima Edición, Ediciones Harcourt.
- 27. ÁVILA FIGUEROA CARLOS, MAWHINNEY SAMANTHA, *et. al*, El futuro de la epidemia de SIDA en América Latina, consultado en: http://www.censida.salud.gob.mx/descargas/Futuro\_epidemia\_AL.pdf
- 28. JOHN STOVER, Manual AIM versión 4, marzo 2007, consultado en: http://data.unaids.org/pub/Manual/2007/aim\_manual\_2007\_es.pdf
- 29. DOUGLAS C. MONTGOMERY, *et. al*, 2006, Introduction to Linear Regression Analysis, Cuarta edición, Wiley-Interscience, Estados Unidos.
- 30. INGENIERO JORGE MEDINA LAMADRID, 26 de julio del 2011, Acciones y retos para reducción de precios del Tratamiento Antirretroviral en México, CCNPMIS. Texto consultado en:

http://www.censida.salud.gob.mx/descargas/congreso2011/CCNPMIS\_CENSIDA.pdf

31. Indicadores de Alerta Temprana de la Farmacorresistencia del VIH, Indicadores de la Organización Mundial de la Salud para monitorear la prevención de la Farmacorresistencia del VIH en centros de tratamiento antirretroviral, junio 2010. Texto consultado en:

http://www.who.int/hiv/topics/drugresistance/hiv\_dr\_early\_warning\_indicators\_es.pdf

- 32. http://www.dgplades.salud.gob.mx/descargas/dhg/A\_COSTO\_EF.pdf, consultado: 06/05/2013.
- 33. PROFESORA MARGARITA ELVIRA CHÁVEZ CANO, Notas de clase Estadística II, México.
- 34. http://sistemas.fciencias.unam.mx/~misraim/Diagnostico.pdf\_, Consultado: 29/06/2014.
- 35. http://finzi.psych.upenn.edu/R/library/car/html/ncvTest.html, consultado: 11/05/2015.
- 36. RAFAEL DE ARCE Y RAMÓN MAHÍA, Conceptos básicos sobre la heterocedasticidad en el modelo básico de Regresión Lineal tratamiento con E-Views, Universidad Autónoma de Madrid, consultado: 17/05/2015 en https://www.uam.es/personal\_pdi/economicas/anadelsur/pdf/heterocedasticidad.pdf
- 37. http://finzi.psych.upenn.edu/R/library/car/html/spreadLevelPlot.html, consultado: 11/05/2015.
- 38. ROBERT I. KABACOFF, 2011, R IN ACTION DATA ANALYSIS AND GRAPHICS WITH R, Estados Unidos. Consultado: 25/04/2015 en http://xavierfim.net/teaching/14-bergen/kabacoff-R\_in\_action-2011.pdf

# ANEXOS

Anexo A

Esta es la tabla de talla que se usó para obtener la posología infantil de los medicamentos ARV, misma que se da en miligramos por área de superficie corporal.

# Tabla A1. Talla para niños por edad publicada por la Organización Panamericana de<br>la Salud.

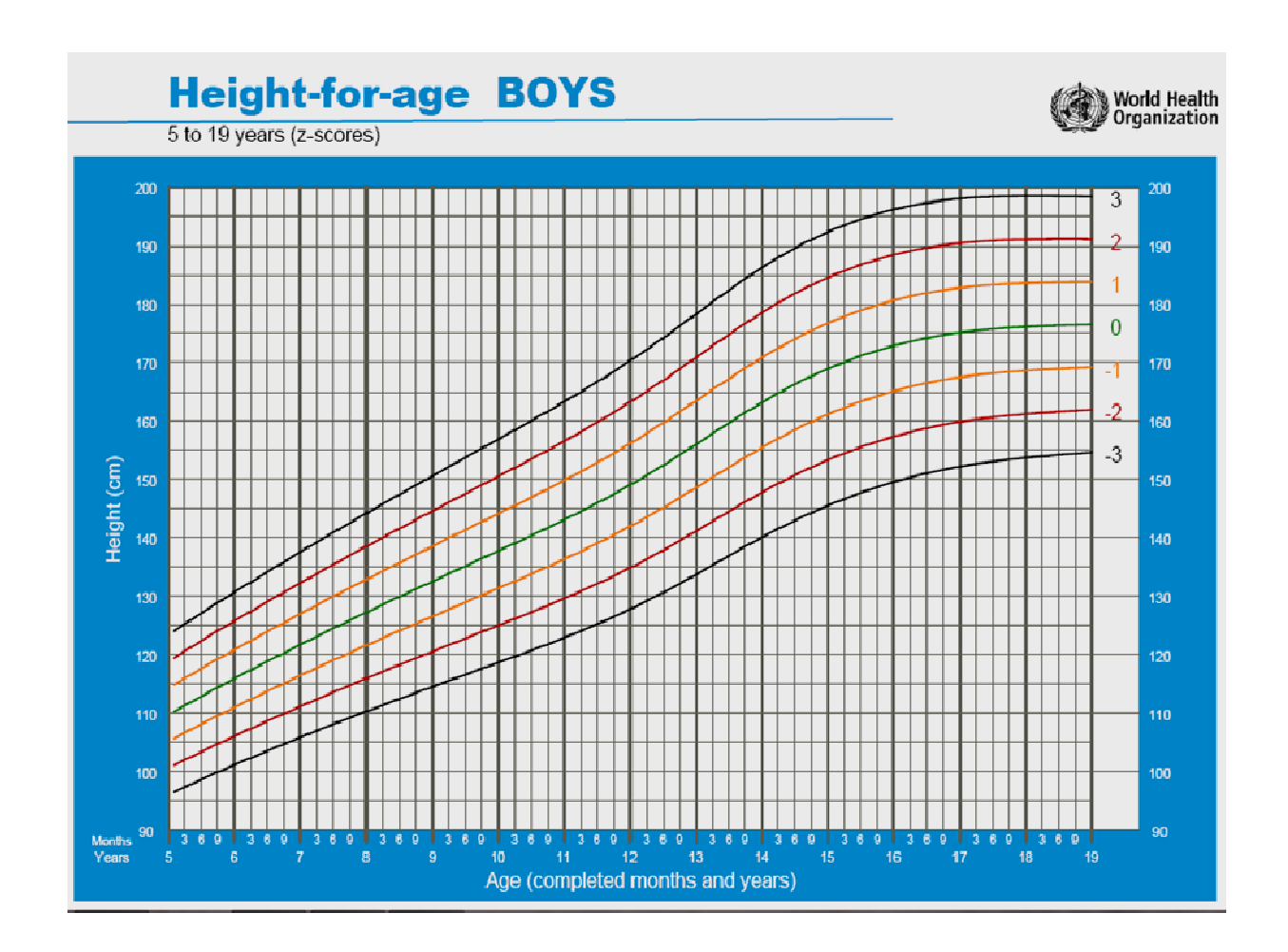

# Anexo B

Esta es la tabla de peso que se usó para obtener la posología infantil de los medicamentos ARV, misma que se da en miligramos por área de superficie corporal.

# **Tabla A2. Peso para niños por edad publicada por la Organización Panamericana de la Salud.**

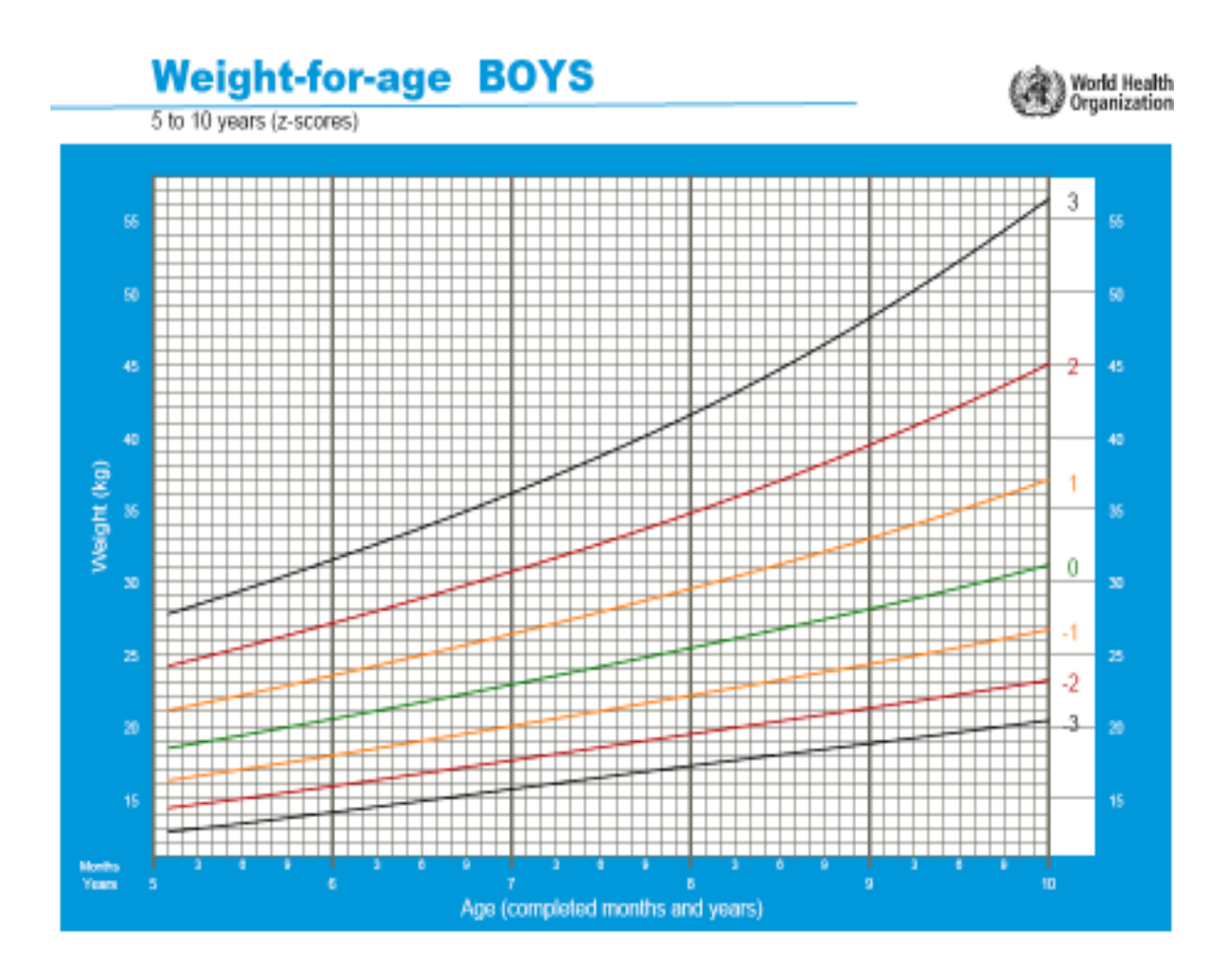

# Anexo C

Para el análisis del Modelo de Regresión Lineal se usó el siguiente código de R:

```
library(car) 
pacientes <- read.table("C:/Users/UNAM/Documents/TESIS/Datos.txt", header = TRUE) 
names(pacientes) 
pairs(pacientes) 
cor(pacientes) 
reg<-lm(Y~X, data=pacientes) 
summary(reg) 
plot(reg, xlab="Año", ylab="Número de pacientes") 
abline(reg) 
ncvTest(reg) 
spreadLevelPlot(reg) 
###################Predicciones################### 
nuevoscasos<-predict(reg, data.frame(X=seq(2011,2015))) 
confint(reg) 
################################### 
vscs<-data.frame(2011:2015,nuevoscasos) 
pac<-data.frame(pacientes) 
colnames(vscs)=list("X","Y") 
proy<-rbind(pac,vscs) 
################################### 
plot(proy, xlab="Año", ylab="Número de pacientes") 
abline(reg) 
intconf<-predict(reg, data.frame(X=seq(2000,2015)), interval="confidence") 
lines(seq(2000,2015), intconf[,2], lty=2) 
lines(seq(2000,2015), intconf[,3], lty=2) 
intpred<-predict(reg, data.frame(X=seq(2000,2015)), interval="prediction") 
lines(seq(2000,2015), intpred [,2], lty=1) 
lines(seq(2000,2015), intpred [,3], lty=1) 
legend(2000, 14000, c("Intervalos de confianza", "Intervalos de predicción"), cex=0.9, lty=2:1) 
anova(reg)
```
ei<-rstandard(reg) valajust<-fitted(reg) plot(valajust,ei)

qqnorm(ei) qqline(ei)

# Anexo D

A continuación se presenta el código de STATA 12 utilizado para el tratamiento de las bases de datos proporcionadas por CENSIDA, este programa es usado por la Unidad de Análisis Económico de la Secretaría de Salud en las bases anuales.

#delimit cr capture log close clear set more off set mem 500m program drop\_all

/\*\*\*\*\*\*\*\*\*\*\*\*\*\*\*\*\*\*\*\*\*\*\*\*\*\*\*\*\*\*\*\*\*\*\*\*\*\*\*\*\*\*\*\*\*\*\*\*\*\*\*\*\*\*\*\*\*\*\*\*\*\*\*\*\*\*\*\*\*\*\*\*\*\*\*\*\*\* Análisis de base de datos SALVAR.

Fecha de creación: 26/02/2010

\*\*\*\*\*\*\*\*\*\*\*\*\*\*\*\*\*\*\*\*\*\*\*\*\*\*\*\*\*\*\*\*\*\*\*\*\*\*\*\*\*\*\*\*\*\*\*\*\*\*\*\*\*\*\*\*\*\*\*\*\*\*\*\*\*\*\*\*\*\*\*\*\*\*\*\*\*\*/

\*===============================================================================\* gl data = "C:\Users\Personal\_UAE\Documents\Salud\_UAE\VIH-SIDA\SALVAR\SALVAR\_2009\data" gl tempdata = "C:\Users\Personal\_UAE\Documents\Salud\_UAE\VIH-SIDA\SALVAR\SALVAR\_2009\tempdata" gl logs = "C:\Users\Personal\_UAE\Documents\Salud\_UAE\VIH-SIDA\SALVAR\SALVAR\_2009\logs" gl cleandata = "C:\Users\Personal\_UAE\Documents\Salud\_UAE\VIH-SIDA\SALVAR\SALVAR\_2009\cleandata" \*================================================================================\*

log using "\$logs\Análisis\_SALVAR\_2009",replace

use "\$data\pacientes.dta", clear sort paciente\_cve

\*\*\* ELIMINAR DUPLICADOS \*\*\* duplicates tag, generate(tag) tab tag

\*\*\*GENERAR VARIABLE DE EDAD POR DECADAS \*\*\*

gen edad1=edad replace edad1=. if edad1>85 gen edadcat=1 if edad1<11 replace edadcat=2 if edad1>10 & edad1<21 replace edadcat=3 if edad1>20 & edad1<31 replace edadcat=4 if edad1>30 & edad1<41 replace edadcat=5 if edad1>40 & edad1<51 replace edadcat=6 if edad1>50 & edad1<61 replace edadcat=7 if edad1>60 & edad1<71 replace edadcat=8 if edad1>70 & edad1<81 replace edadcat=9 if edad1>80 & edad1<91

```
gen edadcat1=1 if edad1<12 
replace edadcat1=2 if edad1>11 & edad1<19 
replace edadcat1=3 if edad1>18
```
save "\$tempdata\pacientes.dta", replace

use "\$data\medicamentos.dta", clear sort paciente\_cve

\*\*\* ELIMINO DUPLICADOS \*\*\* duplicates tag, generate(tag) tab tag

drop tag bysort paciente\_cve cve\_cuadro: gen n=\_n tab n drop if n>=2 drop n duplicates tag, generate(tag) tab tag drop tag

save "\$tempdata\medicamentos.dta", replace

use "\$data\cd4.dta", clear sort paciente\_cve duplicates tag, generate(tag) tab tag

save "\$tempdata\cd4.dta", replace

use "\$data\cv.dta", clear sort paciente\_cve duplicates tag, generate(tag) tab tag

save "\$tempdata\cv.dta", replace

use "\$tempdata\pacientes.dta", clear merge paciente\_cve using "\$tempdata\medicamentos.dta" rename \_merge \_merge1 sort paciente\_cve save "\$tempdata\pacientes\_medicamentos.dta", replace

use "\$tempdata\pacientes\_medicamentos.dta", clear merge paciente\_cve using "\$tempdata\cd4.dta" rename merge merge2 sort paciente\_cve save "\$tempdata\pacientes\_medicamentos\_cd4.dta", replace

use "\$tempdata\pacientes\_medicamentos\_cd4.dta", clear merge paciente\_cve using "\$tempdata\cv.dta" rename \_merge \_merge3 sort paciente\_cve save "\$tempdata\pacientes\_medicamentos\_cd4\_cv.dta", replace

\*\*\*\* GENERAR NÚMERO CONSECUTIVO PARA RESPETAR ORDEN DE LA BASE ORIGINAL \*\*\*\* gen consecutivo= n

```
**** FORMATO NUMÉRICO **** 
destring, replace
```

```
**** CONVERTIR VARIABLE ENTIDAD A NUMÉRICA **** 
gen ent=1 if entidad=="AGUASCALIENTES" 
replace ent=2 if entidad=="BAJA CALIFORNIA" 
replace ent=3 if entidad=="BAJA CALIFORNIA SUR" 
replace ent=4 if entidad=="CAMPECHE" 
replace ent=5 if entidad=="CHIAPAS" 
replace ent=6 if entidad=="CHIHUAHUA" 
replace ent=7 if entidad=="COAHUILA" 
replace ent=8 if entidad=="COLIMA" 
replace ent=9 if entidad=="DISTRITO FEDERAL" 
replace ent=10 if entidad=="DURANGO" 
replace ent=11 if entidad=="GUANAJUATO" 
replace ent=12 if entidad=="GUERRERO" 
replace ent=13 if entidad=="HIDALGO" 
replace ent=14 if entidad=="JALISCO"
```

```
replace ent=18 if entidad=="NAYARIT" 
replace ent=19 if entidad=="NUEVO LEON" 
replace ent=20 if entidad=="OAXACA" 
replace ent=21 if entidad=="PUEBLA" 
replace ent=22 if entidad=="QUERETARO" 
replace ent=23 if entidad=="QUINTANA ROO" 
replace ent=24 if entidad=="SAN LUIS POTOSÍ" 
replace ent=25 if entidad=="SINALOA" 
replace ent=26 if entidad=="SONORA" 
replace ent=27 if entidad=="TABASCO" 
replace ent=28 if entidad=="TAMAULIPAS" 
replace ent=29 if entidad=="TLAXCALA" 
replace ent=30 if entidad=="VERACRUZ" 
replace ent=31 if entidad=="YUCATÁN" 
replace ent=32 if entidad=="ZACATECAS" 
replace ent=33 if entidad=="CLINICA DE INMUNODEFICIENCIA UNAM" 
replace ent=34 if entidad=="HOSPITAL INFANTIL DE MEXICO" 
replace ent=35 if entidad=="INSTITUTO NACIONAL DE NUTRICION"
```

```
replace ent=36 if entidad=="INSTITUTO NACIONAL DE PEDIATRIA" 
replace ent=37 if entidad=="INSTITUTO NACIONAL DE PERINATOLOGIA"
```
replace ent=15 if entidad=="MEXICO" replace ent=16 if entidad=="MICHOACAN" replace ent=17 if entidad=="MORELOS"

tab entidad count

```
*keep if ent==27
```
\*exit

\*Medicamento 5289 (Nelfinavir polvo) y 5300 (Nelfinavir 250 mg) no se encuentran en cuadro básico

\*\*\* RENOMBRAR VARIABLES \*\*\*

rename cve\_cuadro clave\_me rename nombre\_med nombre\_m rename paciente\_cve id gen institucion=1

\*\*\*\* ELIMINAR OBSERVACIONES EN LAS QUE NO HAY INFORMACIÓN DE MEDICAMENTOS ARV \*\*\*\* drop if \_merge1==1 | \_merge1==2 | \_merge1==.

```
**** GENERAR CONTEO CONSECUTIVO Y MÁXIMO DE MEDICAMENTOS POR PACIENTE **** 
bysort id clave_me: gen n=_n 
bysort id clave_me: gen N=_N
   tab1 n N 
   *drop n N
```
bysort id: gen n\_id\_tot\_esq=\_n

```
**** IDENTIFICAR LOS MEDICAMENTOS ANTIRRETROVIRALES LISTADOS EN LA BASE **** 
bysort clave_me: gen clvmed=_n 
  list clave me nombre m if clymed==1
drop clvmed
```
\*\*\* GENERAR FECHA PARA EL ANÁLISIS DE INICIO DE TX ARV \*\*\*

gen dia=day(fecha\_ingreso\_tx) gen mes=month(fecha\_ingreso\_tx) gen año=year(fecha\_ingreso\_tx)

gen dia\_cd4=day(cd4\_fecha) gen mes\_cd4=month(cd4\_fecha) gen año\_cd4=year(cd4\_fecha)

gen dia\_cv=day(cv\_fecha) gen mes\_cv=month(cv\_fecha) gen año\_cv=year(cv\_fecha)

replace año=. if año<1985

gen antiguedad=2009-año

\*\*\* GENERAR VARIABLAE PARA EL ANÁLISIS DE CD4 Y CARGA VIRAL \*\*\* bysort id cd4\_fecha: gen n\_cd4=\_n replace n\_cd4=. if n\_cd4>1

bysort id cv\_fecha: gen n\_cv=\_n replace n\_cv=. if n\_cv>1

tab1 n\_cd4 n\_cv,m

\*\*\* TABULAR LA FRECUENCIA DE PRESCRIPCIÓN DE MEDICAMENTOS \*\*\* tab clave\_me,m bysort entidad: tab clave\_me,m

\*\*\*\* ASIGNAR NUEVA CLAVE A RITONAVIR PARA LOS ESQUEMAS EN QUE ES ADMINISTRADA CON ATAZANAVIR \*\*\*

gen clave\_medi=clave\_me

gen atv=clave\_me if clave\_me==4266 bysort id: egen atv1=max(atv) replace clave\_medi=52811 if clave\_me==5281 & atv1==4266 drop atv atv1

gen tpv=clave\_me if clave\_me==4274 bysort id: egen tpv1=max(tpv) replace clave\_medi=52812 if clave\_me==5281 & tpv1==4274 drop tpv tpv1

gen atv=clave\_me if clave\_me==4266 bysort id: egen atv1=max(atv) gen rtv=clave\_me if clave\_me==5281 bysort id: egen rtv1=max(rtv) gen atv\_1=1 if atv1!=. & rtv1==. tab atv $\overline{1}$ 

gen lpv\_rtv=clave\_me if clave\_me==5288 | clave\_me==5276 bysort id: egen lpv\_rtv1=max(lpv\_rtv) gen filt\_atv=1 if atv\_1==1 & lpv\_rtv1!=. replace atv\_1=. if atv\_1==1 & filt\_atv==1 tab atv 1 replace clave\_medi=42661 if atv==4266 & atv  $1=1$ drop atv atv1 atv\_1 rtv rtv1 filt\_atv

gen idv=clave\_me if clave\_me==5279 bysort id: egen idv1=max(idv) gen rtv=clave\_me if clave\_me==5281 bysort id: egen rtv1=max(rtv) gen idv\_1=1 if idv1!=. & rtv1==. tab idv 1 gen filt\_idv=1 if idv\_1==1 & lpv\_rtv1!=. replace idv\_1=. if idv\_1==1 & filt\_idv==1 tab idv\_1 replace clave medi=52791 if idv==5279 & idv  $1=1$ drop idv idv1 idv\_1 rtv rtv1 filt\_idv

gen apv=clave\_me if clave\_me==4275 bysort id: egen apv1=max(apv) gen rtv=clave\_me if clave\_me==5281 bysort id: egen rtv1=max(rtv) gen apv\_1=1 if apv1!=. & rtv1==. tab apv\_1 gen filt\_apv=1 if apv\_1==1 & lpv\_rtv1!=. replace apv\_1=. if apv\_1==1 & filt\_apv==1 tab apv\_1 replace clave\_medi=42751 if apv==4275 & apv\_1==1 drop apv apv1 apv\_1 rtv rtv1 filt\_apv

gen saq=clave\_me if clave\_me==5290 bysort id: egen saq1=max(saq) gen rtv=clave\_me if clave\_me==5281 bysort id: egen rtv1=max(rtv) gen saq\_1=1 if saq1!=. & rtv1==. tab saq\_1 gen filt saq=1 if saq\_1==1 & lpv\_rtv1!=. replace saq\_1=. if saq\_1==1 & filt\_saq==1 tab saq\_1 drop saq saq1 saq\_1 rtv rtv1 filt\_saq

gen tpv=clave\_me if clave\_me==4274 bysort id: egen tpv1=max(tpv) gen rtv=clave\_me if clave\_me==5281 bysort id: egen rtv1=max(rtv) gen tpv\_1=1 if tpv1!=. & rtv1==. tab tpv 1 gen filt\_tpv=1 if tpv\_1==1 & lpv\_rtv1!=. replace tpv\_1=. if tpv\_1==1 & filt\_tpv==1 tab tpv 1 drop tpv tpv1 tpv\_1 rtv rtv1 filt\_tpv

gen FosAPV=clave\_me if clave\_me==4278 bysort id: egen FosAPV1=max(FosAPV) gen rtv=clave\_me if clave\_me==5281 bysort id: egen rtv1=max(rtv) gen FosAPV\_1=1 if FosAPV1!=. & FosAPV1==. tab FosAPV\_1 gen filt\_FosAPV=1 if FosAPV\_1==1 & lpv\_rtv1!=. replace FosAPV\_1=. if FosAPV\_1==1 & filt\_FosAPV==1 tab FosAPV\_1 drop FosAPV FosAPV1 FosAPV\_1 rtv rtv1 filt\_FosAPV

save "\$tempdata\medicamento\_nacional.dta", replace

use "\$data\preciosdosis\_medic.arv.dta", clear

replace clave\_cuadro\_básico=4289 if clave\_cuadro\_básico==2 replace nombre\_genérico="Darunavir" if nombre\_genérico=="Prezista" replace nombre\_abreviado="DRV" if nombre\_abreviado=="PZT"

replace clave\_cuadro\_básico=5324 if clave\_cuadro\_básico==3 replace nombre\_genérico="Maraviroc" if nombre\_genérico=="Celsentri" replace nombre\_abreviado="MRV" if nombre\_abreviado=="CST"

\*exit

\*replace precio\_x\_tableta\_salud\_2007= precio\_x\_tableta\_salud\_2009 if \_0==45 | \_0==46 /\* quitar después del análisis \*/

rename clave\_cuadro\_básico clave\_medi rename tabletas\_x\_mes\_\_ tabletas\_x\_mes sort clave\_medi save "\$tempdata\preciosdosis\_medic.arv.dta", replace

use "\$tempdata\medicamento\_nacional.dta", clear sort clave\_medi

\*merge clave medi using "\$tempdata\preciosdosis medic.arv v070808 artículo.dta" \*merge clave\_medi using "\$tempdata\preciosdosis\_medic.arv v150708.dta" merge clave\_medi using "\$tempdata\preciosdosis\_medic.arv.dta"

tab merge  $drop$  if clave me==. compare clave\_me clave\_medi

drop merge

save "\$tempdata\medicamento\_nacional\_parv.dta", replace

\*exit

gen precio\_x\_tableta\_2009= precio\_x\_tableta\_salud\_2009 /\* cambiar a 2009 después del análisis \*/

replace tabletas\_x\_día=1 if clave\_medi==4273 & edad<=5 replace tabletas\_x\_día=2 if clave\_medi==5270 & edad<=5 replace tabletas  $x$  día=0.5 if clave medi==4370 & edad <= 5 replace tabletas\_x\_día=3 if clave\_medi==4257 & edad<=5 replace tabletas\_x\_día=2 if clave\_medi==5293 & edad<=5 replace tabletas\_x\_día=1 if clave\_medi==5294 & edad<=5 replace tabletas\_x\_día=160 if clave\_medi==4271 & edad<=5 replace tabletas\_x\_día=1 if clave\_medi==5282 & edad<=5 replace tabletas\_x\_día=5 if clave\_medi==5276 & edad<=5 replace tabletas\_x\_día=2 if clave\_medi==5288 & edad<=5 replace tabletas\_x\_día=300 if clave\_medi==5273 & edad<=5

replace tabletas\_x\_mes=1\*30 if clave\_medi==4273 & edad<=5 replace tabletas\_x\_mes=2\*30 if clave\_medi==5270 & edad<=5 replace tabletas\_x\_mes=0.5\*30 if clave\_medi==4370 & edad<=5 replace tabletas\_x\_mes=3\*30 if clave\_medi==4257 & edad<=5 replace tabletas\_x\_mes=2\*30 if clave\_medi==5293 & edad<=5 replace tabletas\_x\_mes=1\*30 if clave\_medi==5294 & edad<=5 replace tabletas\_x\_mes=160\*30 if clave\_medi==4271 & edad<=5 replace tabletas  $x = -\frac{1}{30}$  if clave medi==5282 & edad<=5 replace tabletas\_x\_mes=5\*30 if clave\_medi==5276 & edad<=5 replace tabletas\_x\_mes=2\*30 if clave\_medi==5288 & edad<=5 replace tabletas\_x\_mes=300\*30 if clave\_medi==5273 & edad<=5

\*\*\*\* ELIMINAR VARIABLE QUE NO SE UTILIZARÁN EN LOS CÁLCULOS \*\*\*\* drop descripción cantidad presentación

\*\*\*\* GENERAR LOS IMPORTES MENSUALES POR MEDICAMENTO \*\*\*\* gen imp\_mes= tabletas\_x\_mes \* precio\_x\_tableta\_2009

sort id consecutivo

\*\*\*\* PORCENTAJE DEL TOTAL QUE REPRESENTAN LOS 7 MEDICAMENTOS ARV CON PATENTE \*\*\*\*

#delimit ;

gen filt\_rec1=1 if clave\_medi==4396 | clave\_medi==4268 | clave\_medi==5276 | clave\_medi==5288 | clave\_medi==4370 | clave\_medi==4266 | clave\_medi==42661 | clave\_medi==5281 | clave\_medi==52811 | clave\_medi==52812 | clave\_medi==5290;

gen filt\_rec2=1 if clave\_medi==4271 | clave\_medi==5282 | clave\_medi==4276 | clave\_medi==4277 | clave\_medi==5259 |

```
 clave_medi==5296 | clave_medi==4371 | clave_medi==5279 | clave_medi==52791 | clave_medi==4278 | 
            clave_medi==4274 | clave_medi==1 /* | clave_medi==5266 | clave_medi==5322 | clave_medi==5323 */; 
#delimit cr
```
gen filt\_3tc=1 if clave\_medi==4271 | clave\_medi==5282 gen filt\_3tc\_azt=1 if clave\_medi==4268 gen filt\_abc=1 if clave\_medi==4272 | clave\_medi==4273 gen filt\_abc\_3tc=1 if clave\_medi==4371 gen filt\_abc\_3tc\_azt=1 if clave\_medi==1 gen filt\_apv=1 if clave\_medi==4275 | clave\_medi==42751 gen filt\_atv=1 if clave\_medi==4266 | clave\_medi==42661 gen filt\_azt=1 if clave\_medi==4257 | clave\_medi==5273 | clave\_medi==5274 gen filt\_efv=1 if clave\_medi==4370 gen filt\_ftc=1 if clave\_medi==4276 gen filt\_ftc\_tdf=1 if clave\_medi==4396 gen filt\_fosapv=1 if clave\_medi==4278 gen filt\_idv=1 if clave\_medi==5279 | clave\_medi==52791 gen filt\_lpv\_rtv=1 if clave\_medi==5276 | clave\_medi==5288 | clave\_medi==5286 gen filt\_nfv=1 if clave\_medi==5289 | clave\_medi==5300 gen filt\_nvp=1 if clave\_medi==5259 | clave\_medi==5296 gen filt\_rtv=1 if clave\_medi==5281 | clave\_medi==52811 | clave\_medi==52812 gen filt\_sqv=1 if clave\_medi==5290 gen filt\_t20=1 if clave\_medi==4269 gen filt\_tdf=1 if clave\_medi==4277 gen filt\_tpv=1 if clave\_medi==4274 gen filt\_d4t=1 if clave\_medi==5293 | clave\_medi==5294 gen filt\_ddc=1 if clave\_medi==5272 gen filt\_ddi=1 if clave\_medi==5266 | clave\_medi==5270 | clave\_medi==5322 | clave\_medi==5323 gen filt\_drv=1 if clave\_medi==4289 gen filt\_rgv=1 if clave\_medi==5280 gen filt\_etv=1 if clave\_medi==5275 \*keep if institucion==1 \*keep if institucion==2 \*keep if institucion==3 \*tab n\_id\_tot\_esq bysort id: egen max\_filt\_3tc=max(filt\_3tc) bysort id max\_filt\_3tc: gen n\_max\_filt\_3tc=\_n if max\_filt\_3tc!=. replace n\_max\_filt\_3tc=. if n\_max\_filt\_3tc>1 bysort id: egen max\_filt\_abc=max(filt\_abc) bysort id max\_filt\_abc: gen n\_max\_filt\_abc=\_n if max\_filt\_abc!=. replace n\_max\_filt\_abc=. if n\_max\_filt\_abc>1 bysort id: egen max\_filt\_apv=max(filt\_apv) bysort id max\_filt\_apv: gen n\_max\_filt\_apv=\_n if max\_filt\_apv!=. replace n\_max\_filt\_apv=. if n\_max\_filt\_apv>1 bysort id: egen max\_filt\_azt=max(filt\_azt) bysort id max\_filt\_azt: gen n\_max\_filt\_azt=\_n if max\_filt\_azt!=. replace n\_max\_filt\_azt=. if n\_max\_filt\_azt>1 bysort id: egen max\_filt\_nfv=max(filt\_nfv) bysort id max\_filt\_nfv: gen n\_max\_filt\_nfv=\_n if max\_filt\_nfv!=. replace n\_max\_filt\_nfv=. if n\_max\_filt\_nfv>1 bysort id: egen max\_filt\_t20=max(filt\_t20) bysort id max\_filt\_t20: gen n\_max\_filt\_t20=\_n if max\_filt\_t20!=. replace n\_max\_filt\_t20=. if n\_max\_filt\_t20>1 bysort id: egen max\_filt\_d4t=max(filt\_d4t) bysort id max\_filt\_d4t: gen n\_max\_filt\_d4t=\_n if max\_filt\_d4t!=.

replace n\_max\_filt\_d4t=. if n\_max\_filt\_d4t>1

bysort id: egen max\_filt\_ddc=max(filt\_ddc) bysort id max\_filt\_ddc: gen n\_max\_filt\_ddc=\_n if max\_filt\_ddc!=. replace n\_max\_filt\_ddc=. if n\_max\_filt\_ddc>1

bysort id: egen max\_filt\_rtv=max(filt\_rtv) bysort id max\_filt\_rtv: gen n\_max\_filt\_rtv=\_n if max\_filt\_rtv!=. replace n\_max\_filt\_rtv=. if n\_max\_filt\_rtv>1

bysort id: egen max\_filt\_3tc\_azt=max(filt\_3tc\_azt) bysort id max\_filt\_3tc\_azt: gen n\_max\_filt\_3tc\_azt=\_n if max\_filt\_3tc\_azt!=. replace n\_max\_filt\_3tc\_azt=. if n\_max\_filt\_3tc\_azt>1

bysort id: egen max\_filt\_efv=max(filt\_efv) bysort id max\_filt\_efv: gen n\_max\_filt\_efv=\_n if max\_filt\_efv!=. replace n\_max\_filt\_efv=. if n\_max\_filt\_efv>1

bysort id: egen max\_filt\_lpv\_rtv=max(filt\_lpv\_rtv) bysort id max\_filt\_lpv\_rtv: gen n\_max\_filt\_lpv\_rtv=\_n if max\_filt\_lpv\_rtv!=. replace n\_max\_filt\_lpv\_rtv=. if n\_max\_filt\_lpv\_rtv>1

bysort id: egen max\_filt\_idv=max(filt\_idv) bysort id max\_filt\_idv: gen n\_max\_filt\_idv=\_n if max\_filt\_idv!=. replace n\_max\_filt\_idv=. if n\_max\_filt\_idv>1

bysort id: egen max\_filt\_nvp=max(filt\_nvp) bysort id max\_filt\_nvp: gen n\_max\_filt\_nvp=\_n if max\_filt\_nvp!=. replace n\_max\_filt\_nvp=. if n\_max\_filt\_nvp>1

bysort id: egen max\_filt\_tdf=max(filt\_tdf) bysort id max\_filt\_tdf: gen n\_max\_filt\_tdf=\_n if max\_filt\_tdf!=. replace n\_max\_filt\_tdf=. if n\_max\_filt\_tdf>1

bysort id: egen max\_filt\_sqv=max(filt\_sqv) bysort id max\_filt\_sqv: gen n\_max\_filt\_sqv=\_n if max\_filt\_sqv!=. replace n\_max\_filt\_sqv=. if n\_max\_filt\_sqv>1

bysort id: egen max\_filt\_atv=max(filt\_atv) bysort id max\_filt\_atv: gen n\_max\_filt\_atv=\_n if max\_filt\_atv!=. replace n\_max\_filt\_atv=. if n\_max\_filt\_atv>1

bysort id: egen max\_filt\_abc\_3tc=max(filt\_abc\_3tc) bysort id max\_filt\_abc\_3tc: gen n\_max\_filt\_abc\_3tc=\_n if max\_filt\_abc\_3tc!=. replace n\_max\_filt\_abc\_3tc=. if n\_max\_filt\_abc\_3tc>1

bysort id: egen max\_filt\_abc\_3tc\_azt=max(filt\_abc\_3tc\_azt) bysort id max\_filt\_abc\_3tc\_azt: gen n\_max\_filt\_abc\_3tc\_azt=\_n if max\_filt\_abc\_3tc\_azt!=. replace n\_max\_filt\_abc\_3tc\_azt=. if n\_max\_filt\_abc\_3tc\_azt>1

bysort id: egen max\_filt\_fosapv=max(filt\_fosapv) bysort id max\_filt\_fosapv: gen n\_max\_filt\_fosapv=\_n if max\_filt\_fosapv!=. replace n\_max\_filt\_fosapv=. if n\_max\_filt\_fosapv>1

bysort id: egen max\_filt\_ftc=max(filt\_ftc) bysort id max filt ftc: gen n\_max\_filt\_ftc=\_n if max\_filt\_ftc!=. replace n\_max\_filt\_ftc=. if n\_max\_filt\_ftc>1

bysort id: egen max\_filt\_ftc\_tdf=max(filt\_ftc\_tdf) bysort id max filt ftc\_tdf: gen n\_max\_filt\_ftc\_tdf=\_n if max\_filt\_ftc\_tdf!=. replace n\_max\_filt\_ftc\_tdf=. if n\_max\_filt\_ftc\_tdf>1

bysort id: egen max\_filt\_tpv=max(filt\_tpv) bysort id max\_filt\_tpv: gen n\_max\_filt\_tpv=\_n if max\_filt\_tpv!=. replace n\_max\_filt\_tpv=. if n\_max\_filt\_tpv>1

bysort id: egen max\_filt\_ddi=max(filt\_ddi) bysort id max\_filt\_ddi: gen n\_max\_filt\_ddi=\_n if max\_filt\_ddi!=. replace n\_max\_filt\_ddi=. if n\_max\_filt\_ddi>1

bysort id: egen max\_filt\_drv=max(filt\_drv) bysort id max\_filt\_drv: gen n\_max\_filt\_drv=\_n if max\_filt\_drv!=. replace n\_max\_filt\_drv=. if n\_max\_filt\_drv>1

bysort id: egen max\_filt\_rgv=max(filt\_rgv) bysort id max\_filt\_rgv: gen n\_max\_filt\_rgv=\_n if max\_filt\_rgv!=. replace n\_max\_filt\_rgv=. if n\_max\_filt\_rgv>1

bysort id: egen max\_filt\_etv=max(filt\_etv) bysort id max\_filt\_etv: gen n\_max\_filt\_etv=\_n if max\_filt\_etv!=. replace n\_max\_filt\_etv=. if n\_max\_filt\_etv>1

#delimit ;

tab1 filt\_3tc filt\_abc filt\_rtv filt\_3tc\_azt filt\_efv filt\_lpv\_rtv filt\_idv filt\_apv filt\_azt filt\_nfv filt\_ddc

filt\_nvp filt\_tdf filt\_sqv filt\_atv filt\_abc\_3tc filt\_abc\_3tc\_azt filt\_fosapv filt\_t20 filt\_fosapv filt\_d4t

filt\_ftc\_tdf\_ filt\_ftc\_filt\_tpv\_filt\_ddi filt\_drv filt\_rgv filt\_etv;

tab1 n\_max\_filt\_3tc n\_max\_filt\_abc n\_max\_filt\_rtv n\_max\_filt\_3tc\_azt n\_max\_filt\_efv n\_max\_filt\_lpv\_rtv n\_max\_filt\_t20 n\_max\_filt\_d4t

 n\_max\_filt\_idv n\_max\_filt\_apv n\_max\_filt\_azt n\_max\_filt\_nfv n\_max\_filt\_nvp n\_max\_filt\_tdf n\_max\_filt\_sqv n\_max\_filt\_ddc

 n\_max\_filt\_atv n\_max\_filt\_abc\_3tc n\_max\_filt\_abc\_3tc\_azt n\_max\_filt\_fosapv n\_max\_filt\_ftc\_tdf n\_max\_filt\_ftc  $n$ <sup>m</sup>max\_filt\_tpv n\_max\_filt\_ddi n\_max\_filt\_drv n\_max\_filt\_rgv n\_max\_filt\_etv;

#delimit cr

\*exit

egen total\_filt\_3tc=total(imp\_mes) if filt\_3tc==1 gen total\_filt\_3tc\_anual=total\_filt\_3tc\*12

egen total\_filt\_abc=total(imp\_mes) if filt\_abc==1 gen total\_filt\_abc\_anual=total\_filt\_abc\*12

egen total\_filt\_apv=total(imp\_mes) if filt\_apv==1 gen total\_filt\_apv\_anual=total\_filt\_apv\*12

egen total\_filt\_azt=total(imp\_mes) if filt\_azt==1 gen total\_filt\_azt\_anual=total\_filt\_azt\*12

egen total\_filt\_nfv=total(imp\_mes) if filt\_nfv==1 gen total\_filt\_nfv\_anual=total\_filt\_nfv\*12

egen total\_filt\_t20=total(imp\_mes) if filt\_t20==1 gen total\_filt\_t20\_anual=total\_filt\_t20\*12

egen total\_filt\_d4t=total(imp\_mes) if filt\_d4t==1 gen total\_filt\_d4t\_anual=total\_filt\_d4t\*12

egen total\_filt\_ddc=total(imp\_mes) if filt\_ddc==1 gen total\_filt\_ddc\_anual=total\_filt\_ddc\*12

egen total\_filt\_rtv=total(imp\_mes) if filt\_rtv==1 gen total\_filt\_rtv\_anual=total\_filt\_rtv\*12

egen total\_filt\_3tc\_azt=total(imp\_mes) if filt\_3tc\_azt==1 gen total\_filt\_3tc\_azt\_anual=total\_filt\_3tc\_azt\*12

egen total\_filt\_efv=total(imp\_mes) if filt\_efv==1 gen total\_filt\_efv\_anual=total\_filt\_efv\*12

egen total\_filt\_lpv\_rtv=total(imp\_mes) if filt\_lpv\_rtv==1 gen total\_filt\_lpv\_rtv\_anual=total\_filt\_lpv\_rtv\*12

egen total\_filt\_idv=total(imp\_mes) if filt\_idv==1 gen total\_filt\_idv\_anual=total\_filt\_idv\*12

egen total\_filt\_nvp=total(imp\_mes) if filt\_nvp==1 gen total\_filt\_nvp\_anual=total\_filt\_nvp\*12

egen total\_filt\_tdf=total(imp\_mes) if filt\_tdf==1 gen total\_filt\_tdf\_anual=total\_filt\_tdf\*12

egen total\_filt\_sqv=total(imp\_mes) if filt\_sqv==1 gen total\_filt\_sqv\_anual=total\_filt\_sqv\*12

egen total\_filt\_atv=total(imp\_mes) if filt\_atv==1 gen total\_filt\_atv\_anual=total\_filt\_atv\*12

egen total\_filt\_abc\_3tc=total(imp\_mes) if filt\_abc\_3tc==1 gen total\_filt\_abc\_3tc\_anual=total\_filt\_abc\_3tc\*12

egen total\_filt\_abc\_3tc\_azt=total(imp\_mes) if filt\_abc\_3tc\_azt==1 gen total\_filt\_abc\_3tc\_azt\_anual=total\_filt\_abc\_3tc\_azt\*12

egen total\_filt\_fosapv=total(imp\_mes) if filt\_fosapv==1 gen total\_filt\_fosapv\_anual=total\_filt\_fosapv\*12

egen total\_filt\_ftc=total(imp\_mes) if filt\_ftc==1 gen total\_filt\_ftc\_anual=total\_filt\_ftc\*12

egen total\_filt\_ftc\_tdf=total(imp\_mes) if filt\_ftc\_tdf==1 gen total\_filt\_ftc\_tdf\_anual=total\_filt\_ftc\_tdf\*12

egen total\_filt\_tpv=total(imp\_mes) if filt\_tpv==1 gen total\_filt\_tpv\_anual=total\_filt\_tpv\*12

egen total\_filt\_ddi=total(imp\_mes) if filt\_ddi==1 gen total\_filt\_ddi\_anual=total\_filt\_ddi\*12

egen total\_filt\_drv=total(imp\_mes) if filt\_drv==1 gen total\_filt\_drv\_anual=total\_filt\_drv\*12

egen total\_filt\_rgv=total(imp\_mes) if filt\_rgv==1 gen total\_filt\_rgv\_anual=total\_filt\_rgv\*12

egen total\_filt\_etv=total(imp\_mes) if filt\_etv==1 gen total\_filt\_etv\_anual=total\_filt\_etv\*12

egen total\_imp\_mes=total(imp\_mes) egen total\_filt\_rec1=total(imp\_mes) if filt\_rec1==1 egen total\_filt\_rec2=total(imp\_mes) if filt\_rec2==1 gen total  $\overline{f}$ ilt rec1 anual=total filt rec1\*12 gen total\_filt\_rec2\_anual=total\_filt\_rec2\*12

#delimit ;

recast double total\_filt\_rec1 total\_filt\_rec2 total\_filt\_rec1\_anual total\_filt\_rec2\_anual total\_imp\_mes total\_filt\_3tc\_anual total\_filt\_abc\_anual total\_filt\_rtv\_anual total\_filt\_3tc\_azt\_anual total\_filt\_t20\_anual total\_filt\_efv\_anual total\_filt\_lpv\_rtv\_anual total\_filt\_idv\_anual total\_filt\_apv\_anual total\_filt\_d4t\_anual total\_filt\_azt\_anual total\_filt\_nfv\_anual total\_filt\_nvp\_anual total\_filt\_tdf\_anual total\_filt\_sqv\_anual total\_filt\_atv\_anual total\_filt\_abc\_3tc\_anual total\_filt\_abc\_3tc\_azt\_anual total\_filt\_fosapv\_anual total\_filt\_ddc\_anual total\_filt\_ftc\_tdf\_anual total\_filt\_ftc\_anual total\_filt\_tpv\_anual total\_filt\_ddi\_anual total\_filt\_drv\_anual total filt rgv anual total filt etv anual;

format total\_filt\_rec1 total\_filt\_rec2 total\_filt\_rec1\_anual total\_filt\_rec2\_anual total\_imp\_mes total\_filt\_3tc\_anual total\_filt\_abc\_anual total\_filt\_rtv\_anual total\_filt\_3tc\_azt\_anual total\_filt\_efv\_anual total\_filt\_nfv\_anual total\_filt\_ddc\_anual total\_filt\_lpv\_rtv\_anual total\_filt\_idv\_anual total\_filt\_apv\_anual total\_filt\_azt\_anual total\_filt\_nvp\_anual total\_filt\_tdf\_anual total\_filt\_sqv\_anual total\_filt\_atv\_anual total\_filt\_abc\_3tc\_anual total\_filt\_t20\_anual total\_filt\_abc\_3tc\_azt\_anual total\_filt\_fosapv\_anual total\_filt\_ftc\_tdf\_anual total\_filt\_ftc\_anual

 total\_filt\_tpv\_anual total\_filt\_ddi\_anual total\_filt\_d4t\_anual total\_filt\_drv\_anual total\_filt\_rgv\_anual total\_filt\_etv\_anual %23.4f;

#delimit cr

\*exit

\*\*\*\* GENERAR LA SUMA DEL IMPORTE POR id-ESQUEMA \*\*\*\*
```
**** GENERAR ESQUEMAS ANTIRRETROVIRALES POR PACIENTE E INSTITUCIÓN **** 
sort id clave_medi 
by id: gen arv_orden_1 = n tab arv_orden_1 
by id: gen arv_c orden2 = N tab arv_orden_2 
foreach x of numlist 1/10{ 
    gen arv`x'=clave_medi if arv_orden_1 == `x' 
 } 
foreach x of numlist 1/10{ 
    by id: egen _arv_`x'=max(arv`x') 
} 
**** GENERAR NOMBRE ABREVIADO SEPARADO POR COMA (,) **** 
gen nombre_abreviado1=nombre_abreviado 
replace nombre_abreviado1="3TC,AZT" if nombre_abreviado=="3TC/AZT" 
replace nombre_abreviado1="ABC,3TC" if nombre_abreviado=="ABC/3TC" 
replace nombre_abreviado1="ABC,3TC,AZT" if nombre_abreviado=="ABC/3TC/AZT" 
replace nombre_abreviado1="FTC,TDF" if nombre_abreviado=="FTC/TDF" 
replace nombre_abreviado1="LPV,RTV" if nombre_abreviado=="LPV/RTV"
tab nombre_abreviado1 
**** GENERAR VARIABLES CON ABREVIATURA DEL NOMBRE DEL MEDICAMENTO **** 
foreach x of numlist 1/10{ 
    gen arv_`x'_=_arv_`x' 
 } 
tostring arv_1_ arv_2_ arv_3_ arv_4_ arv_5_ arv_6_ arv_7_ arv_8_ arv_9_ arv_10_, replace 
*exit 
replace arv_1_="AZT" if arv_1_ =="4257"
replace arv_{1}^{-1}="ATV" if arv_{1}^{-1}=="4266"
replace arv_{1}^{-}="ATV" if arv_{1}^{-}=="42661"
replace arv_1_="3TC,AZT" if arv_1_=="4268" 
replace arv 1 = T-20" if arv 1 = T-4269"
replace arv_1_="3TC" if arv_1_=="4271" 
replace arv_1_="ABC" if arv_1_=="4272" 
replace arv_1_="ABC" if arv_1_=="4273" 
replace arv^{-1} ="TPV" if arvu^{-1} =="4274"
replace arv<sup>-1</sup> = "FTC" if arv<sup>-1</sup> = = "4276"
replace arv\boxed{1}="TDF" if arv\boxed{1}=="4277"
replace arv_1_="FosAPV" if arv_1_=="4278" 
replace arv 1 ="DRV" if arv 1 =="4289"
replace arv[1]="EFV" if arv[1]=="4370"
replace arv_1_="ABC,3TC" if arv_1_=="4371" 
replace arv\overline{1}="FTC,TDF" if arv\overline{1}=="4396"
replace arv^{-1} ="NVP" if arv_1_=="5259"
replace arv_1^-1 ="ddi" if arv_1^-1 =="5266"
replace arv 1 ="ddi" if arv 1 =="5270"
replace arv\overline{1} ="AZT" if arv\overline{1} =="5273"
replace arv_1_="AZT" if arv_1_=="5274" 
replace arv\boxed{1} ="ETV" if arv\boxed{1} =="5275"
replace arv_1_="LPV,RTV" if arv_1_=="5276" 
replace arv^{-1} ="IDV" if arv_1_=="5279"
replace arv^{-1} ="IDV" if arv^{-1} =="52791"
replace arv_1_="rgv" if arv_1_=="5280" 
replace arv_1_="RTV" if arv_1_=="5281" 
replace arv 1 - 1 ="RTV" if arv 1 - 1 =="52811"
```
bysort id: egen imp\_tot\_esq=total(imp\_mes)

replace arv\_1\_="RTV" if arv\_1\_=="52812"

```
67
```

```
replace arv_1_="3TC" if arv_1_=="5282" 
replace arv^-1 ="LPV, RTV" if arv 1 =="5288"
replace arv^{-1} = "SQV" if arv_1_=="5290"
replace arv_1_="d4T" if arv_1_=="5293" 
replace arv_1_="d4T" if arv_1_=="5294" 
replace arv 1 ="NVP" if arv 1 =="5296"
replace arv_1_="ABC,3TC,AZT" if arv_1_=="1" 
replace arv_1_="APV" if arv_1_=="4275" 
replace arv^{-1} = "APV" if arv^{-1} = = "42751"
replace arv_1_="ddC" if arv_1_=="5272" 
replace arv_1_="NFV" if arv_1_=="5300" 
replace arv_1_="ddi" if arv_1_=="5322" 
replace arv\boxed{1}="ddi" if arv\boxed{1}=="5323"
replace arv 2 = "ATV" if arv 2 = "4266"replace arv 2 ="ATV" if arv 2 =="42661"
replace arv_2_="3TC,AZT" if arv_2_=="4268" 
replace arv 2 = T-20" if arv 2 = T-4269"
replace arv_2_="3TC" if arv_2_=="4271" 
replace arv_2_="ABC" if arv_2_=="4272" 
replace arv_2_="ABC" if arv_2_=="4273" 
replace arv_2_="TPV" if arv_2_=="4274"
replace arv_2_="FTC" if arv_2_=="4276" 
replace arv_2_="TDF" if arv_2_=="4277" 
replace arv_2_="FosAPV" if arv_2_=="4278" 
replace arv 2 ="EFV" if arv 2 =="4370"
replace arv_2_="ABC,3TC" if arv_2_=="4371" 
replace arv_2_="FTC,TDF" if arv_2_=="4396" 
replace arv_2_="NVP" if arv_2_=="5259" 
replace arv 2 = "ddi" if arv 2 = =="5266"
replace arv_2_="ddi" if arv_2_=="5270" 
replace arv_2_="AZT" if arv_2_=="5273" 
replace ar\bar{2} ="AZT" if ar\bar{2} =="5274"
replace arv_2_="ETV" if arv_2_=="5275" 
replace arv_2_="LPV,RTV" if arv_2_=="5276" 
replace arv_2_="IDV" if arv_2_=="5279" 
replace arv^2 = "IDV" if arv^2 = 52791"replace arv_2^- = "rgv" if arv_2^- = = "5280"replace arv 2 = TRTV" if arv 2 = T5281"
replace arv_2_="RTV" if arv_2_=="52811" 
replace arv 2^{\frac{1}{2}}="RTV" if arv 2^{\frac{1}{2}}=="52812"
replace arv_2^- = 3TC" if arv_2^- = 5282"
replace arv_2_="LPV,RTV" if arv_2_=="5286" 
replace arv_2_="LPV,RTV" if arv_2_=="5288" 
replace arv 2^{\degree}="SQV" if arv 2^{\degree}="5290"
replace arv_2_="d4T" if arv_2_=="5293"
replace arv_2_="d4T" if arv_2_=="5294" 
replace arv_2_="NVP" if arv_2_=="5296" 
replace arv_{2} ="NFV" if arv_{2} =="5300"
replace arv_2_="ddi" if arv_2_=="5322" 
replace arv_2_="ddi" if arv_2_=="5323" 
replace arv_2_="DRV" if arv_2_=="4289" 
replace arv_2_="MRV" if arv_2_=="5324" 
replace arv_2_="ddC" if arv_2_=="5272" 
replace arv\boxed{2} ="APV" if arv\boxed{2} =="4275"
replace arv_{2} ="APV" if arv_{2} =="42751"
replace arv_2_="ATV" if arv_2_=="4266" 
replace arv_2_="ATV" if arv_2_=="42661" 
replace ary 2^{\degree}="3TC, AZT" if ary 2^{\degree} =="4268"
replace arv_2_="ABC" if arv_2_=="4272"
```
replace arv\_3\_="ATV" if arv\_3\_=="4266" replace  $arv$ <sup>-3</sup><sup>-</sup>="ATV" if  $arv$ <sup>-3</sup><sup>-=="42661"</sup> replace arv $\overline{3}$ ="3TC,AZT" if arv\_3\_=="4268" replace  $ar\bar{3}$  ="ABC" if  $ar\bar{3}$  =="4272" replace arv\_3\_="ABC" if arv\_3\_=="4273" replace arv $\overline{3}$ ="TPV" if arv $\overline{3}$  =="4274" replace arv  $3$  ="FTC" if arv  $3$  =="4276" replace arv\_3\_="TDF" if arv\_3\_=="4277" replace arv\_3\_="FosAPV" if arv\_3\_=="4278" replace  $arv$  $3$ <sup>-"</sup>DRV" if  $arv$  $3$ <sup>-=-"4289"</sup> replace arv\_3\_="EFV" if arv\_3\_=="4370" replace arv\_3\_="ABC,3TC" if arv\_3\_=="4371" replace arv  $3 = TTC$ , TDF" if arv  $3 = T4396"$ replace arv  $3$ <sup>-="</sup>NVP" if arv  $3$  =="5259" replace arv  $3$ <sup>-</sup>="ddi" if arv  $3$ <sup>-=="5266"</sup> replace arv $\overline{3}$  ="ddi" if arv $\overline{3}$  =="5270" replace  $ar\frac{1}{2} = \text{AZT}$ " if  $ar\frac{3}{2} = \text{BZ73}$ " replace arv  $3$  ="AZT" if arv  $3$  =="5274" replace  $arv$  $3$ <sup>-</sup>="ETV" if  $arv$  $3$ <sup>-=="5275"</sup> replace arv  $3$  ="LPV,RTV" if arv  $3$  =="5276" replace  $\ar{5}$ <sup>-="</sup>IDV" if  $\ar{5}$ <sup>-="5279"</sup> replace arv  $3$ <sup>-="</sup>IDV" if arv  $3$ <sup>-=="52791"</sup> replace  $arv_3 = \r{r}gv$ " if  $arv_3 = \r{r}5280$ " replace arv\_3\_="RTV" if  $ar\bar{v}$ \_3\_=="5281" replace  $arv^-3$  ="RTV" if  $arv^-3$  =="52811" replace arv  $3$  ="RTV" if arv  $3$  =="52812" replace  $arv$ <sup>-3</sup> = "3TC" if  $arv$ <sup>-3</sup> = = "5282" replace arv  $3$  ="LPV,RTV" if arv  $3$  =="5286" replace arv $\frac{3}{3}$ ="LPV,RTV" if arv  $\frac{3}{3}$ =="5288" replace arv  $3$  ="NFV" if arv  $3$  =="5289" replace  $arv_{-}3$  = "SQV" if  $arv_{-}3$  = = "5290" replace arv $\frac{3}{3}$ ="d4T" if arv $\frac{3}{3}$ =="5293" replace  $arv_{3}$ <sup>--</sup>d4T" if  $arv_{3}$ <sup>---</sup>5294" replace arv  $3$  ="NVP" if arv  $3$  =="5296" replace arv\_3\_="NFV" if arv\_3\_=="5300" replace arv\_3\_="ddi" if arv\_3\_=="5322" replace  $arv^{-3}$  ="ddi" if  $arv^{-3}$  =="5323" replace arv\_3\_="T-20" if arv\_3\_=="4269" replace arv\_3\_="APV" if arv\_3\_=="4275" replace arv  $3 =$ "APV" if arv  $3 =$ =="42751" replace  $arv_{-}^{-}3$  ="EFV" if  $arv_{-}^{-}3$  =="4370" replace arv  $3$  ="ddC" if arv  $3$  =="5272" replace arv  $4$  ="ATV" if arv  $4$  =="4266" replace  $arv_4$  ="ATV" if  $arv_4$  =="42661" replace ary  $4^-$ ="TPV" if ary  $4^-$ =="4274" replace arv $\boxed{4}$  ="FTC" if arv $\boxed{4}$  =="4276" replace arv  $4$  ="TDF" if arv  $4$  =="4277" replace arv  $4$  ="FosAPV" if arv  $4$  =="4278" replace arv  $4$  ="DRV" if arv  $4$  =="4289" replace arv\_4\_="EFV" if arv\_4\_=="4370" replace arv\_4\_="ABC,3TC" if arv\_4\_=="4371" replace  $ar\bar{y} - 4$  ="FTC, TDF" if  $ar\bar{y} - 4$  =="4396" replace  $arv^{-}4^{-}$ ="ddi" if arv\_4\_=="5270" replace arv\_4\_="AZT" if arv\_4\_=="5273" replace  $ar\bar{q}$  ="AZT" if arv  $\bar{q}$  =="5274" replace  $ar\bar{4}$  ="ETV" if arv  $4$  =="5275" replace arv\_4\_="LPV,RTV" if arv\_4\_=="5276" replace arv\_4\_="IDV" if arv\_4\_=="5279" replace arv\_4\_="IDV" if arv\_4\_=="52791" replace  $ar\bar{y} = \bar{y} = -\bar{z}$ replace arv\_4\_="RTV" if arv\_4\_=="5281" replace  $arv_4 = \text{RTV}$ " if  $arv_4 = \text{TN}$ =="52811" replace  $arv^{-4}$  ="RTV" if  $arv^{-4}$  =="52812" replace arv $\overline{4}$ ="3TC" if arv $\overline{4}$ =="5282" replace arv\_4\_="LPV,RTV" if arv\_4\_=="5286"

replace arv\_4\_="LPV,RTV" if arv\_4\_=="5288" replace arv\_4\_="SQV" if arv\_4\_=="5290" replace  $arv_4 = -r d4T$ " if arv $4 = -5293$ " replace  $arv^{-4}$  ="d4T" if  $arv^{-4}$  =="5294" replace arv $\frac{4}{4}$ ="NVP" if arv $\frac{4}{4}$ =="5296" replace arv  $4^-$ ="NFV" if arv  $4^-$ =="5300" replace arv  $4$ <sup>-</sup>="ddi" if arv  $4$ <sup>-</sup>=="5322" replace arv $\boxed{4}$ ="ddi" if arv $\boxed{4}$ =="5323" replace arv\_5\_="ATV" if arv\_5\_=="4266" replace arv\_5\_="ATV" if arv\_5\_=="42661" replace arv\_5\_="TDF" if arv\_5\_=="4277" replace arv  $\overline{5}$  ="DRV" if arv  $\overline{5}$  =="4289" replace arv\_5\_="EFV" if arv\_5\_=="4370" replace arv\_5\_="ABC,3TC" if arv\_5\_=="4371" replace arv  $5$  ="FTC,TDF" if arv  $5$  =="4396" replace arv  $5 = NVP''$  if arv  $5 = 5259''$ replace arv  $\overline{5}$  ="AZT" if arv  $\overline{5}$  =="5274" replace arv\_5\_="LPV,RTV" if arv\_5\_=="5276" replace arv  $\overline{5}$  ="IDV" if arv  $\overline{5}$  ==" $\overline{5279}$ " replace arv\_5\_="IDV" if arv\_5\_=="52791" replace arv  $5$  = "rgv" if arv  $5$  = = "5280" replace  $ar\bar{c}$  ="RTV" if  $ar\bar{c}$  =="5281" replace arv  $\overline{5}$  ="RTV" if arv  $\overline{5}$  =="52811" replace arv\_5\_="RTV" if arv\_5\_=="52812" replace arv  $\overline{5}$  ="3TC" if arv  $\overline{5}$  =="5282" replace arv\_5\_="LPV,RTV" if arv\_5\_=="5286" replace  $ar\bar{c}$  ="LPV,RTV" if arv  $\bar{5}$  =="5288" replace arv\_5\_="SQV" if arv\_5\_=="5290" replace  $arv_{5}^{-}$ ="d4T" if arv $5^{-}$ =="5293" replace  $arv_{5}$  = "d4T" if  $arv_{5}$  = = "5294" replace  $arv_{-5}$  = "NVP" if  $arv_{-5}$  = = "5296" replace arv\_5\_="NFV" if arv\_5\_=="5300" replace  $arv^- 5$  ="ddi" if  $arv^- 5$  =="5322" replace arv  $5$  ="ddi" if arv  $5$  =="5323" replace arv\_6\_="EFV" if arv\_6\_=="4370" replace arv  $\overline{6}$  ="ABC,3TC" if arv  $\overline{6}$  =="4371" replace arv\_6\_="FTC,TDF" if arv\_6\_=="4396" replace arv  $6$  ="AZT" if arv  $6$  =="5274" replace  $arv_6^-$ ="ETV" if  $arv_6^-$ =="5275"

replace  $arv_6$  ="LPV,RTV" if  $arv_6$  =="5276" replace  $arv_6$  ="IDV" if  $arv_6$  =="5279" replace arv  $6 = 10V$ " if arv  $6 = 152791$ " replace  $arv_6 = \rceil rgr$ " if  $arv_6 = \rceil rgr 5280$ " replace arv  $6$  ="RTV" if arv  $6$  =="5281" replace  $arv_6 = "RTV"$  if  $arv_6 = = "52811"$ replace arv  $6$  ="RTV" if arv  $6$  =="52812" replace arv\_6\_="3TC" if arv\_6\_=="5282" replace arv  $6$  ="LPV,RTV" if arv  $6$  =="5288" replace arv\_6\_="SQV" if arv\_6\_=="5290" replace arv\_6\_="d4T" if arv\_6\_=="5293" replace  $\ar{v}$ <sup>-6</sup><sup>-</sup>="d4T" if  $\ar{v}$ <sup>-6</sup><sup>-=="5294"</sup> replace arv  $6$  ="NVP" if arv  $6$  =="5296" replace arv  $6$  = "NFV" if arv  $6$  = = "5300" replace arv\_6\_="ddi" if arv\_6\_=="5322" replace arv  $6$  ="ddi" if arv  $6$  =="5323"

replace arv\_7\_="FTC,TDF" if arv\_7\_=="4396" replace arv\_7\_="ETV" if arv\_7\_=="5275" replace ary  $7^{\circ}$ ="IDV" if ary  $7^{\circ}$  =="5279" replace  $\ar{v_7}$  ="IDV" if  $\ar{v_7}$  =="52791"

replace arv\_7\_="rgv" if arv\_7\_=="5280" replace arv\_7\_="RTV" if arv\_7\_=="5281" replace arv  $7$  ="RTV" if arv  $7$  =="52811" replace arv\_7\_="RTV" if arv\_7\_=="52812" replace arv\_7\_="3TC" if arv\_7\_=="5282" replace arv $7^{\circ}$ ="LPV,RTV" if arv  $7^{\circ}$  =="5288" replace  $arv 7$  = "SQV" if arv  $7$  = = "5290" replace arv\_7\_="d4T" if arv\_7\_=="5293" replace arv\_7\_="d4T" if arv\_7\_=="5294" replace arv  $7^{\circ}$ ="NVP" if arv  $7^{\circ}$  =="5296" replace  $ar\bar{v}$  ="NFV" if  $ar\bar{v}$  =="5300" replace arv\_7\_="ddi" if arv\_7\_=="5322" replace arv  $7^{\circ}$ ="ddi" if arv  $7^{\circ}$ =="5323" replace arv\_8\_="rgv" if arv\_8\_=="5280" replace arv $\overline{8}$ ="RTV" if arv $\overline{8}$  =="5281" replace arv  $8 = "RTV"$  if arv  $8 = 52811"$ replace  $arv_8 = rRTV$ " if  $arv_8 = r52812$ " replace arv  $\overline{8}$  ="LPV,RTV" if arv  $\overline{8}$  =="5288" replace arv\_8\_="SQV" if arv\_8\_=="5290" replace arv  $8 = 44$ T" if arv  $8 = 5294$ " replace  $arv_8 = "NVP"$  if  $arv_8 = = 5296"$ replace arv  $8$ <sup>-</sup>="ddi" if arv  $8$ <sub>-</sub>=="5322" replace arv $\overline{8}$ ="ddi" if arv $\overline{8}$ =="5323" replace arv  $9$  ="RTV" if arv  $9$  =="5281" replace  $arv^-9$  = "RTV" if  $arv^-9$  = = "52811" replace  $ar\bar{g}$  ="RTV" if  $ar\bar{g}$  =="52812" replace arv  $9$  = "NVP" if arv  $9$  = = "5296" replace arv\_9\_="ddi" if arv\_9\_=="5322" replace arv\_10\_="RTV" if arv\_10\_=="5281"  $replace$  arv $-10$  = "RTV" if arv $-10$  = = "52811" replace  $arv^{-10}$  ="RTV" if  $arv^{-10}$  =="52812" \*tab1 arv\_1\_ arv\_2\_ arv\_3\_ arv\_4\_ arv\_5\_ arv\_6\_ arv\_7\_ arv\_8\_ arv\_9\_ arv\_10\_ \*\*\*\* GENERAR LA VARIABLE CON LOS ESQUEMAS \*\*\*\* egen esquema\_1=concat(\_arv\_1 \_arv\_2 \_arv\_3 \_arv\_4 \_arv\_5 \_arv\_6 \_arv\_7 \_arv\_8 \_arv\_9 \_arv\_10), punct(,) \*egen terapia\_prev=rownonmiss( \_arv\_1 \_arv\_2 \_arv\_3 \_arv\_4 \_arv\_5 \_arv\_6 \_arv\_7 \_arv\_8 \_arv\_9 \_arv\_10) \*\*\*\* GENERAR LA VARIABLE CON LOS ESQUEMAS CON ABREVIATURA DEL NOMBRE DEL MEDICAMENTO \*\*\*\* egen esquema\_1a=concat(arv\_1\_ arv\_2\_ arv\_3\_ arv\_4\_ arv\_5\_ arv\_6\_ arv\_7\_ arv\_8\_ arv\_9\_ arv\_10\_), punct(,) \*drop arv\_1\_ arv\_2\_ arv\_3\_ arv\_4\_ arv\_5\_ arv\_6\_ arv\_7\_ arv\_8\_ arv\_9\_ arv\_10\_ #delimit ; gen arv\_1=1 if \_arv\_1 ==1 | \_arv\_2 ==1 | \_arv\_3 ==1 | \_arv\_4 ==1 | \_arv\_5 ==1 | \_arv\_6 ==1 | \_arv\_7 ==1 | \_arv\_8 ==1 | arv  $9 == 1$  | arv  $10 == 1$ ; gen arv\_2=4289 if \_arv\_1 ==4289 | \_arv\_2 ==4289 | \_arv\_3 ==4289 | \_arv\_4 ==4289 | \_arv\_5 ==4289 | \_arv\_6 ==4289 | \_arv\_7 ==4289 | \_arv\_8 ==4289 | \_arv\_9 ==4289 | \_arv\_10 ==4289; gen arv\_3=5324 if \_arv\_1 ==5324 | \_arv\_2 ==5324 | \_arv\_3 ==5324 | \_arv\_4 ==5324 | \_arv\_5 ==5324 | \_arv\_6 ==5324 | \_arv\_7 ==5324 | \_arv\_8 ==5324 | \_arv\_9 ==5324 | \_arv\_10 ==5324; gen arv\_4=4257 if \_arv\_1 ==4257 | \_arv\_2 ==4257 | \_arv\_3 ==4257 | \_arv\_4 ==4257 | \_arv\_5 ==4257 | \_arv\_6 ==4257 | \_arv\_7 ==4257 | \_arv\_8 ==4257 | \_arv\_9 ==4257 | \_arv\_10 ==4257; gen arv\_5=4266 if \_arv\_1 ==4266 | \_arv\_2 ==4266 | \_arv\_3 ==4266 | \_arv\_4 ==4266 | \_arv\_5 ==4266 | \_arv\_6 ==4266 | \_arv\_7 ==4266 | \_arv\_8 ==4266 | \_arv\_9 ==4266 | \_arv\_10 ==4266; gen arv\_6=42661 if \_arv\_1 ==42661 | \_arv\_2 ==42661 | \_arv\_3 ==42661 | \_arv\_4 ==42661 | \_arv\_5 ==42661 | \_arv\_6  $=$  = 42661 | \_arv\_7 ==42661 | \_arv\_8 ==42661 | \_arv\_9 ==42661 | \_arv\_10 ==42661; gen arv\_7=4268 if \_arv\_1 ==4268 | \_arv\_2 ==4268 | \_arv\_3 ==4268 | \_arv\_4 ==4268 | \_arv\_5 ==4268 | \_arv\_6 ==4268 | arv 7 ==4268 | arv 8 ==4268 | arv 9 ==4268 | arv 10 ==4268; gen arv\_8=4269 if \_arv\_1 ==4269 | \_arv\_2 ==4269 | \_arv\_3 ==4269 | \_arv\_4 ==4269 | \_arv\_5 ==4269 | \_arv\_6 ==4269 |

 \_arv\_7 ==4269 | \_arv\_8 ==4269 | \_arv\_9 ==4269 | \_arv\_10 ==4269; gen arv\_9=4271 if \_arv\_1 ==4271 | \_arv\_2 ==4271 | \_arv\_3 ==4271 | \_arv\_4 ==4271 | \_arv\_5 ==4271 | \_arv\_6 ==4271 | arv  $7 = 4271$  | arv  $8 = 4271$  | arv  $9 = 4271$  | arv  $10 = 4271$ ; gen arv\_10=4272 if \_arv\_1 ==4272 | \_arv\_2 ==4272 | \_arv\_3 ==4272 | \_arv\_4 ==4272 | \_arv\_5 ==4272 | \_arv\_6 ==4272 | \_arv\_7 ==4272 | \_arv\_8 ==4272 | \_arv\_9 ==4272 | \_arv\_10 ==4272; gen arv\_11=4273 if \_arv\_1 ==4273 | \_arv\_2 ==4273 | \_arv\_3 ==4273 | \_arv\_4 ==4273 | \_arv\_5 ==4273 | \_arv\_6 ==4273 | \_arv\_7 ==4273 | \_arv\_8 ==4273 | \_arv\_9 ==4273 | \_arv\_10 ==4273; gen arv\_12=4274 if \_arv\_1 ==4274 | \_arv\_2 ==4274 | \_arv\_3 ==4274 | \_arv\_4 ==4274 | \_arv\_5 ==4274 | \_arv\_6 ==4274 | \_arv\_7 ==4274 | \_arv\_8 ==4274 | \_arv\_9 ==4274 | \_arv\_10 ==4274; gen arv\_13=4275 if \_arv\_1 ==4275 | \_arv\_2 ==4275 | \_arv\_3 ==4275 | \_arv\_4 ==4275 | \_arv\_5 ==4275 | \_arv\_6 ==4275 | \_arv\_7 ==4275 | \_arv\_8 ==4275 | \_arv\_9 ==4275 | \_arv\_10 ==4275; gen arv\_14=42751 if \_arv\_1 ==42751 | \_arv\_2 ==42751 | \_arv\_3 ==42751 | \_arv\_4 ==42751 | \_arv\_5 ==42751 | \_arv\_6  $=$  =  $-42751$  | \_arv\_7 ==42751 | \_arv\_8 ==42751 | \_arv\_9 ==42751 | \_arv\_10 ==42751; gen arv\_15=4276 if \_arv\_1 ==4276 | \_arv\_2 ==4276 | \_arv\_3 ==4276 | \_arv\_4 ==4276 | \_arv\_5 ==4276 | \_arv\_6 ==4276 | \_arv\_7 ==4276 | \_arv\_8 ==4276 | \_arv\_9 ==4276 | \_arv\_10 ==4276; gen arv\_16=4277 if \_arv\_1 ==4277 | \_arv\_2 ==4277 | \_arv\_3 ==4277 | \_arv\_4 ==4277 | \_arv\_5 ==4277 | \_arv\_6 ==4277 | \_arv\_7 ==4277 | \_arv\_8 ==4277 | \_arv\_9 ==4277 | \_arv\_10 ==4277; gen arv\_17=4278 if \_arv\_1 ==4278 | \_arv\_2 ==4278 | \_arv\_3 ==4278 | \_arv\_4 ==4278 | \_arv\_5 ==4278 | \_arv\_6 ==4278 | \_arv\_7 ==4278 | \_arv\_8 ==4278 | \_arv\_9 ==4278 | \_arv\_10 ==4278; gen arv\_18=4370 if \_arv\_1 ==4370 | \_arv\_2 ==4370 | \_arv\_3 ==4370 | \_arv\_4 ==4370 | \_arv\_5 ==4370 | \_arv\_6 ==4370 | arv  $7 = 4370$  | arv  $8 = 4370$  | arv  $9 = 4370$  | arv  $10 = 4370$ ; gen arv\_19=4371 if \_arv\_1 ==4371 | \_arv\_2 ==4371 | \_arv\_3 ==4371 | \_arv\_4 ==4371 | \_arv\_5 ==4371 | \_arv\_6 ==4371 | \_arv\_7 ==4371 | \_arv\_8 ==4371 | \_arv\_9 ==4371 | \_arv\_10 ==4371; gen arv\_20=4396 if \_arv\_1 ==4396 | \_arv\_2 ==4396 | \_arv\_3 ==4396 | \_arv\_4 ==4396 | \_arv\_5 ==4396 | \_arv\_6 ==4396 | arv  $7 = 4396$  | arv  $8 = 4396$  | arv  $9 = 4396$  | arv  $10 = 4396$ ; gen arv\_21=5259 if \_arv\_1 ==5259 | \_arv\_2 ==5259 | \_arv\_3 ==5259 | \_arv\_4 ==5259 | \_arv\_5 ==5259 | \_arv\_6 ==5259 | arv 7 ==5259 | arv 8 ==5259 | arv 9 ==5259 | arv 10 ==5259; gen arv\_22=5266 if \_arv\_1 ==5266 | \_arv\_2 ==5266 | \_arv\_3 ==5266 | \_arv\_4 ==5266 | \_arv\_5 ==5266 | \_arv\_6 ==5266 | arv  $7 = 5266$  | arv  $8 = 5266$  | arv  $9 = 5266$  | arv  $10 = 5266$ ; gen arv\_23=5270 if \_arv\_1 ==5270 | \_arv\_2 ==5270 | \_arv\_3 ==5270 | \_arv\_4 ==5270 | \_arv\_5 ==5270 | \_arv\_6 ==5270 | \_arv\_7 ==5270 | \_arv\_8 ==5270 | \_arv\_9 ==5270 | \_arv\_10 ==5270; gen arv\_24=5272 if \_arv\_1 ==5272 | \_arv\_2 ==5272 | \_arv\_3 ==5272 | \_arv\_4 ==5272 | \_arv\_5 ==5272 | \_arv\_6 ==5272 | \_arv\_7 ==5272 | \_arv\_8 ==5272 | \_arv\_9 ==5272 | \_arv\_10 ==5272; gen arv\_25=5273 if \_arv\_1 ==5273 | \_arv\_2 ==5273 | \_arv\_3 ==5273 | \_arv\_4 ==5273 | \_arv\_5 ==5273 | \_arv\_6 ==5273 | \_arv\_7 ==5273 | \_arv\_8 ==5273 | \_arv\_9 ==5273 | \_arv\_10 ==5273; gen arv\_26=5274 if \_arv\_1 ==5274 | \_arv\_2 ==5274 | \_arv\_3 ==5274 | \_arv\_4 ==5274 | \_arv\_5 ==5274 | \_arv\_6 ==5274 | \_arv\_7 ==5274 | \_arv\_8 ==5274 | \_arv\_9 ==5274 | \_arv\_10 ==5274; gen arv\_27=5276 if \_arv\_1 ==5276 | \_arv\_2 ==5276 | \_arv\_3 ==5276 | \_arv\_4 ==5276 | \_arv\_5 ==5276 | \_arv\_6 ==5276 | \_arv\_7 ==5276 | \_arv\_8 ==5276 | \_arv\_9 ==5276 | \_arv\_10 ==5276; gen arv\_28=5279 if \_arv\_1 ==5279 | \_arv\_2 ==5279 | \_arv\_3 ==5279 | \_arv\_4 ==5279 | \_arv\_5 ==5279 | \_arv\_6 ==5279 | \_arv\_7 ==5279 | \_arv\_8 ==5279 | \_arv\_9 ==5279 | \_arv\_10 ==5279; gen arv 29=52791 if arv 1 ==52791 | arv 2 ==52791 | arv 3 ==52791 | arv 4 ==52791 | arv 5 ==52791 | arv 6 ==52791 | arv  $7 = 52791$  | arv  $8 = 52791$  | arv  $9 = 52791$  | arv  $10 = 52791$ ; gen arv\_30=5281 if \_arv\_1 ==5281 | \_arv\_2 ==5281 | \_arv\_3 ==5281 | \_arv\_4 ==5281 | \_arv\_5 ==5281 | \_arv\_6 ==5281 | arv  $7 = 5281$  | arv  $8 = 5281$  | arv  $9 = 5281$  | arv  $10 = 5281$ ; gen arv\_31=52811 if \_arv\_1 ==52811 | \_arv\_2 ==52811 | \_arv\_3 ==52811 | \_arv\_4 ==52811 | \_arv\_5 ==52811 | \_arv\_6  $=$ ==52811 | \_arv\_7 ==52811 | \_arv\_8 ==52811 | \_arv\_9 ==52811 | \_arv\_10 ==52811; gen arv 32=52812 if arv 1 ==52812 | arv 2 ==52812 | arv 3 ==52812 | arv 4 ==52812 | arv 5 ==52812 | arv 6  $==528121$  \_arv\_7 ==52812 | \_arv\_8 ==52812 | \_arv\_9 ==52812 | \_arv\_10 ==52812; gen arv\_33=5282 if \_arv\_1 ==5282 | \_arv\_2 ==5282 | \_arv\_3 ==5282 | \_arv\_4 ==5282 | \_arv\_5 ==5282 | \_arv\_6 ==5282 | arv 7 ==5282 | arv 8 ==5282 | arv 9 ==5282 | arv 10 ==5282; gen arv\_34=5288 if \_arv\_1 ==5288 | \_arv\_2 ==5288 | \_arv\_3 ==5288 | \_arv\_4 ==5288 | \_arv\_5 ==5288 | \_arv\_6 ==5288 | \_arv\_7 ==5288 | \_arv\_8 ==5288 | \_arv\_9 ==5288 | \_arv\_10 ==5288; gen arv\_35=5289 if \_arv\_1 ==5289 | \_arv\_2 ==5289 | \_arv\_3 ==5289 | \_arv\_4 ==5289 | \_arv\_5 ==5289 | \_arv\_6 ==5289 | arv  $7 = 5289$  | arv  $8 = 5289$  | arv  $9 = 5289$  | arv  $10 = 5289$ ; gen arv\_36=5290 if \_arv\_1 ==5290 | \_arv\_2 ==5290 | \_arv\_3 ==5290 | \_arv\_4 ==5290 | \_arv\_5 ==5290 | \_arv\_6 ==5290 | \_arv\_7 ==5290 | \_arv\_8 ==5290 | \_arv\_9 ==5290 | \_arv\_10 ==5290; gen arv\_37=5293 if \_arv\_1 ==5293 | \_arv\_2 ==5293 | \_arv\_3 ==5293 | \_arv\_4 ==5293 | \_arv\_5 ==5293 | \_arv\_6 ==5293 | \_arv\_7 ==5293 | \_arv\_8 ==5293 | \_arv\_9 ==5293 | \_arv\_10 ==5293; gen arv\_38=5294 if \_arv\_1 ==5294 | \_arv\_2 ==5294 | \_arv\_3 ==5294 | \_arv\_4 ==5294 | \_arv\_5 ==5294 | \_arv\_6 ==5294 | \_arv\_7 ==5294 | \_arv\_8 ==5294 | \_arv\_9 ==5294 | \_arv\_10 ==5294; gen arv\_39=5296 if \_arv\_1 ==5296 | \_arv\_2 ==5296 | \_arv\_3 ==5296 | \_arv\_4 ==5296 | \_arv\_5 ==5296 | \_arv\_6 ==5296 | \_arv\_7 ==5296 | \_arv\_8 ==5296 | \_arv\_9 ==5296 | \_arv\_10 ==5296; gen arv  $40=5300$  if  $\alpha$ rv 1 = 5300 | arv 2 = 5300 | arv 3 = 5300 | arv 4 = 5300 | arv 5 = 5300 | arv 6 = 5300 | \_arv\_7 ==5300 | \_arv\_8 ==5300 | \_arv\_9 ==5300 | \_arv\_10 ==5300;

```
gen arv_41=5322 if _arv_1 ==5322 | _arv_2 ==5322 | _arv_3 ==5322 | _arv_4 ==5322 | _arv_5 ==5322 | _arv_6 ==5322 | 
             _arv_7 ==5322 | _arv_8 ==5322 | _arv_9 ==5322 | _arv_10 ==5322; 
gen arv_42=5323 if _arv_1 ==5323 | _arv_2 ==5323 | _arv_3 ==5323 | _arv_4 ==5323 | _arv_5 ==5323 | _arv_6 ==5323 |
             _arv_7 ==5323 | _arv_8 ==5323 | _arv_9 ==5323 | _arv_10 ==5323; 
gen arv_43=5275 if _arv_1 ==5375 | _arv_2 ==5375 | _arv_3 ==5375 | _arv_4 ==5375 | _arv_5 ==5375 | _arv_6 ==5375 | 
            arv 7 = 5375 | arv 8 = 5375 | arv 9 = 5375 | arv 10 = 5375 ;
gen arv_44=5280 if _arv_1 ==5280 | _arv_2 ==5280 | _arv_3 ==5280 | _arv_4 ==5280 | _arv_5 ==5280 | _arv_6 ==5280 | 
             _arv_7 ==5280 | _arv_8 ==5280 | _arv_9 ==5280 | _arv_10 ==5280 ; 
gen arv_45=5286 if _arv_1 ==5286 | _arv_2 ==5286 | _arv_3 ==5286 | _arv_4 ==5286 | _arv_5 ==5286 | _arv_6 ==5286 | 
            _arv_7 ==5286 | _arv_8 ==5286 | _arv_9 ==5286 | _arv_10 ==5286 ; 
#delimit cr 
**** GENERAR VARIABLES CON ABREVIATURA DEL NOMBRE DEL MEDICAMENTO **** 
foreach x of numlist 1/45{ 
    gen _arv_`x'_=arv_`x' 
 } 
#delimit ; 
*tostring _arv_1_ _arv_2_ _arv_3_ _arv_4_ _arv_5_ _arv_6_ _arv_7_ _arv_8_ _arv_9_ _arv_10_ _arv_11_ _arv_12_ 
_arv_13_ 
        _arv_14_ _arv_15_ _arv_16_ _arv_17_ _arv_18_ _arv_19_ _arv_20_ _arv_21_ _arv_22_ _arv_23_ _arv_24_ 
arv_2\overline{5} _arv_26_ _arv_27_ _arv_28_ _arv_29_ _arv_30_ _arv_31_ _arv_32_ _arv_33_ _arv_34_ _arv_35_ _arv_36_ 
_arv_3\overline{7}arv 38 _ arv_39 _ arv_40 _ arv_41 _ arv_42 _ arv_43 _ arv_44 _ arv_45_, replace;
```
#delimit cr

gen \_arv1\_="ABC,3TC,AZT" if \_arv\_1\_==1 replace \_arv1\_="." if \_arv1\_!="ABC,3TC,AZT" gen \_arv2\_="APV" if \_arv\_13\_==4275  $r = PQ$   $=$   $T = T$ ." if  $arv2$   $=$   $T = PV$ " gen \_arv3\_="APV" if \_arv\_14\_==42751 replace \_arv3\_="." if \_arv3\_!="APV" gen  $arv4$  ="ATV" if  $arv5$  ==4266 replace \_arv4\_="." if \_arv4\_!="ATV" gen \_arv5\_="ATV" if  $ar{2}$  ==42661 replace \_arv5\_="." if \_arv5\_!="ATV" gen  $arv6 = mRV''$  if  $arv3 = 5324$ replace \_arv6\_="." if \_arv6\_!="MRV" gen \_arv7\_="ddi" if \_arv\_22\_==5266 replace \_arv7\_="." if \_arv7\_!="ddi" gen  $ar\overline{v}8$  ="ddi" if  $ar\overline{a}r\overline{v}23$  ==5270 replace \_arv8\_="." if \_arv8\_!="ddi" gen \_arv9\_="ddi" if \_arv\_41\_==5322 replace \_arv9\_="." if \_arv9\_!="ddi" gen  $arv10 = "ddi"$  if  $arv42 = 5323$ replace  $ar{v10}$  ="." if  $ar{v10}$  =="ddi" gen \_arv11\_="EFV" if \_arv\_18\_==4370 replace \_arv11\_="." if \_arv11\_!="EFV" gen \_arv12\_="FTC" if \_arv\_15\_==4276 replace \_arv12\_="." if \_arv12\_!="FTC" gen \_arv13\_="TDF" if \_arv\_16\_==4277 replace \_arv13\_="." if \_arv13\_!="TDF"

gen  $arv14$  ="FTC,TDF" if  $arv20$  ==4396 replace  $arv14 = "."$  if  $arv14 = "FTC, TDF"$ gen  $arv15$  ="T-20" if  $arv8$  ==4269 replace \_arv15\_="." if \_arv15\_!="T-20" gen \_arv16\_="d4T" if \_arv\_37\_==5293 replace \_arv16\_="." if \_arv16\_!="d4T" gen \_arv17\_="d4T" if \_arv\_38\_==5294  $replace$   $arv17$  ="." if  $arv17$   $=$   $r$ -"d4T" gen  $arv18$  ="FosAPV" if  $arv17$  ==4278 replace \_arv18\_="." if \_arv18\_!="FosAPV" gen  $arv19$  ="IDV" if  $arv_28$  ==5279 replace \_arv19\_="." if \_arv19\_!="IDV"

gen \_arv20\_="IDV" if \_arv\_29\_==52791  $r = p$  replace \_arv20\_="." if \_arv20\_!="IDV"

qen arv21 ="ABC,3TC" if arv 19 ==4371 replace \_arv21\_="." if \_arv21\_!="ABC,3TC" gen  $arv22$  =  $\overline{ABC}$ " if  $arv_10$  ==4272 replace  $arv22$  ="." if  $arv22$  !="ABC" gen \_arv23\_="ABC" if \_arv\_11\_==4273 replace \_arv23\_="." if \_arv23\_!="ABC" gen \_arv24\_="3TC" if \_arv\_9\_==4271 replace \_arv24\_="." if \_arv24\_!="3TC" gen \_arv25\_="3TC" if \_arv\_33\_==5282 replace \_arv25\_="." if \_arv25\_!="3TC" gen  $arv26$  ="AZT" if  $arv4$  ==4257 replace \_arv26\_="." if \_arv26\_!="AZT" gen \_arv27\_="AZT" if \_arv\_25\_==5273 replace \_arv27\_="." if \_arv27\_!="AZT" gen  $arv28$  ="AZT" if  $arv26$  ==5274  $r =$ Peplace \_arv28\_="." if  $arv28$ \_ $r =$ "AZT" gen \_arv29\_="3TC,AZT" if \_arv\_7\_==4268 replace \_arv29\_="." if \_arv29\_!="3TC,AZT" gen  $arv30$  ="LPV,RTV" if  $arv$  27 ==5276 replace \_arv30\_="." if \_arv30\_!="LPV,RTV" gen \_arv31\_="LPV,RTV" if \_arv\_34\_==5288 replace \_arv31\_="." if \_arv31\_!="LPV,RTV" gen \_arv32\_="LPV,RTV" if \_arv\_45\_==5286 replace \_arv32\_="." if \_arv32\_!="LPV,RTV" gen \_arv33\_="NFV" if \_arv\_35\_==5289 replace \_arv33\_="." if \_arv33\_!="NFV"

gen \_arv34\_="NFV" if \_arv\_40\_==5300 replace \_arv34\_="." if \_arv34\_!="NFV" gen  $arv35$  = "NVP" if  $arv_27$  ==5259 replace \_arv35\_="." if \_arv35\_!="NVP" gen \_arv36\_="NVP" if \_arv\_39\_==5296 replace  $arv36 = "$ ." if  $arv36 = "NVP"$ gen \_arv37\_="DRV" if \_arv\_2\_==4289 replace \_arv37\_="." if \_arv37\_!="DRV" gen \_arv38\_="RTV" if \_arv\_30\_==5281 replace  $\arcsin 38$  ="." if  $\arcsin 38$  I="RTV" gen \_arv39\_="RTV" if \_arv\_31\_==52811 replace \_arv39\_="." if \_arv39\_!="RTV" gen \_arv40\_="RTV" if \_arv\_32\_==52812 replace  $arv40$  ="." if  $arv40$  !="RTV" gen \_arv41\_="SQV" if \_arv\_36\_==5290 replace \_arv41\_="." if \_arv41\_!="SQV" gen \_arv42\_="TPV" if \_arv\_12\_==4274 replace  $ar\sqrt{42}$  ="." if  $ar\sqrt{42}$   $=$ "TPV" gen \_arv43\_="ddC" if \_arv\_24\_==5272 replace \_arv43\_="." if \_arv43\_!="ddC" gen \_arv44\_="ETV" if \_arv\_43\_==5275 replace \_arv44\_="." if \_arv44\_!="ETV" gen \_arv45\_="RGV" if \_arv\_44\_==5280 replace  $arv45 = "."$  if  $arv45$  !="RGV"

#delimit ;

\*\*\*\* GENERAR LA VARIABLE CON LOS ESQUEMAS, DONDE YA SE HA CAMBIADO LA CLAVE PARA RTV ADMINISTRADO CON ATV \*\*\*\*; egen esquema\_2=concat(arv\_1 arv\_2 arv\_3 arv\_4 arv\_5 arv\_6 arv\_7 arv\_8 arv\_9 arv\_10 arv\_11 arv\_12 arv\_13 arv\_14 arv\_15 arv\_16 arv\_17 arv\_18 arv\_19 arv\_20 arv\_21 arv\_22 arv\_23 arv\_24 arv\_25 arv\_26 arv\_27 arv\_28 arv\_29 arv\_30 arv\_31 arv\_32 arv\_33 arv\_34 arv\_35 arv\_36 arv\_37 arv\_38 arv\_39 arv\_40 arv\_41 arv\_42 arv\_43 arv\_44 arv\_45), punct(,);

egen esquema\_2a=concat(\_arv1\_ \_arv2\_ \_arv3\_ \_arv4\_ \_arv6\_ \_arv6\_ \_arv8\_ \_arv8\_ \_arv10\_ \_arv11\_ \_arv12\_ \_arv13\_ \_arv14\_ \_arv15\_ \_arv16\_ \_arv17\_ \_arv18\_ \_arv19\_ \_arv20\_ \_arv21\_ \_arv22\_ \_arv23\_

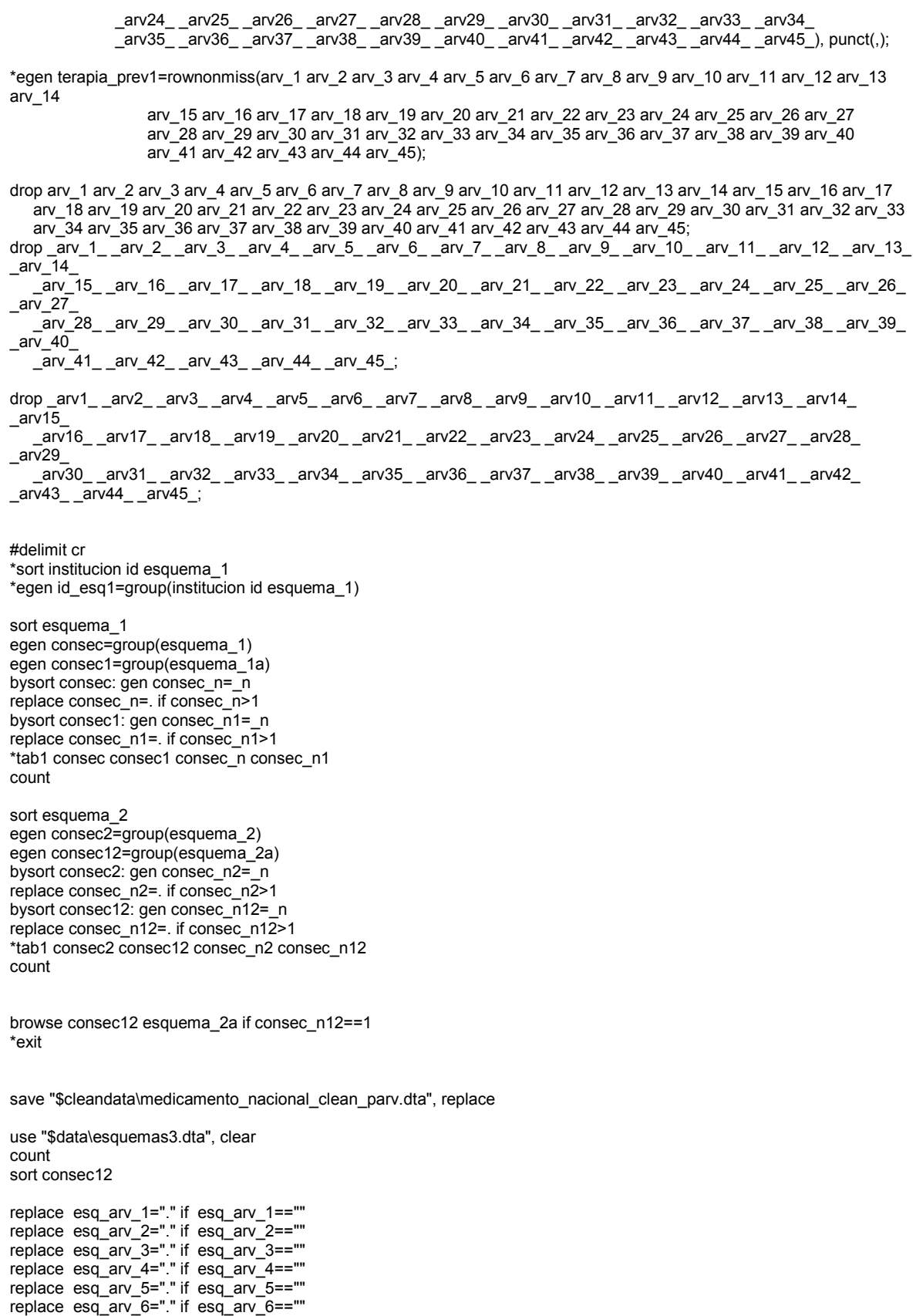

- esq\_arv\_11=="RTV" | esq\_arv\_12=="RTV" | esq\_arv\_13=="RTV"; gen arv17="NFV" if esq\_arv\_1=="NFV" | esq\_arv\_2=="NFV" | esq\_arv\_3=="NFV" | esq\_arv\_4=="NFV" | esq\_arv\_5=="NFV"
- esq\_arv\_6=="RTV" | esq\_arv\_7=="RTV" | esq\_arv\_8=="RTV" | esq\_arv\_9=="RTV" | esq\_arv\_10=="RTV" |
- esq\_arv\_11=="LPV" | esq\_arv\_12=="LPV" | esq\_arv\_13=="LPV"; gen arv16="RTV" if esq\_arv\_1=="RTV" | esq\_arv\_2=="RTV" | esq\_arv\_3=="RTV" | esq\_arv\_4=="RTV" | esq\_arv\_5=="RTV"
- esq\_arv\_11=="AZT" | esq\_arv\_12=="AZT" | esq\_arv\_13=="AZT"; gen arv15="LPV" if esq\_arv\_1=="LPV" | esq\_arv\_2=="LPV" | esq\_arv\_3=="LPV" | esq\_arv\_4=="LPV" | esq\_arv\_5=="LPV" | esq arv 6=="LPV" | esq arv 7=="LPV" | esq arv 8=="LPV" | esq arv 9=="LPV" | esq arv 10=="LPV" |
- esq\_arv\_11=="3TC" | esq\_arv\_12=="3TC" | esq\_arv\_13=="3TC"; gen arv14="AZT" if esq\_arv\_1=="AZT" | esq\_arv\_2=="AZT" | esq\_arv\_3=="AZT" | esq\_arv\_4=="AZT" | esq\_arv\_5=="AZT" | esq\_arv\_6=="AZT" | esq\_arv\_7=="AZT" | esq\_arv\_8=="AZT" | esq\_arv\_9=="AZT" | esq\_arv\_10=="AZT" |
- esq\_arv\_11=="ABC" | esq\_arv\_12=="ABC" | esq\_arv\_13=="ABC"; gen arv13="3TC" if esq\_arv\_1=="3TC" | esq\_arv\_2=="3TC" | esq\_arv\_3=="3TC" | esq\_arv\_4=="3TC" | esq\_arv\_5=="3TC" | esq\_arv\_6=="3TC" | esq\_arv\_7=="3TC" | esq\_arv\_8=="3TC" | esq\_arv\_9=="3TC" | esq\_arv\_10=="3TC" |
- esq arv 5=="ABC" | esq\_arv\_6=="ABC" | esq\_arv\_7=="ABC" | esq\_arv\_8=="ABC" | esq\_arv\_9=="ABC" | esq\_arv\_10=="ABC" |
- $esq$  arv<sup>11=="IDV" | esq\_arv\_12=="IDV" | esq\_arv\_13=="IDV";</sup> gen arv12="ABC" if esq\_arv\_1=="ABC" | esq\_arv\_2=="ABC" | esq\_arv\_3=="ABC" | esq\_arv\_4=="ABC" |
- gen arv11="IDV" if  $\overline{e}$ sq\_arv\_1=="IDV" | esq\_arv\_2=="IDV" | esq\_arv\_3=="IDV" | esq\_arv\_4=="IDV" | esq\_arv\_5=="IDV" | esq\_arv\_6=="IDV" | esq\_arv\_7=="IDV" | esq\_arv\_8=="IDV" | esq\_arv\_9=="IDV" | esq\_arv\_10=="IDV" |
- esq\_arv\_10=="FosAPV" | esq\_arv\_11=="FosAPV" | esq\_arv\_12=="FosAPV" | esq\_arv\_13=="FosAPV";
- esq\_arv\_5=="FosAPV" | esq\_arv\_6=="FosAPV" | esq\_arv\_7=="FosAPV" | esq\_arv\_8=="FosAPV" | esq\_arv\_9=="FosAPV" |
- esq\_arv\_11=="d4T" | esq\_arv\_12=="d4T" | esq\_arv\_13=="d4T"; gen arv10="FosAPV" if esq\_arv\_1=="FosAPV" | esq\_arv\_2=="FosAPV" | esq\_arv\_3=="FosAPV" | esq\_arv\_4=="FosAPV" |
- esq\_arv\_11=="T-20" | esq\_arv\_12=="T-20" | esq\_arv\_13=="T-20"; gen arv9="d4T" if  $e$ sq\_arv\_1=="d4T"  $\overline{l}$  esq\_arv\_2=="d4T" | esq\_arv\_3=="d4T" | esq\_arv\_4=="d4T" | esq\_arv\_5=="d4T" | esq\_arv\_6=="d4T" | esq\_arv\_7=="d4T" | esq\_arv\_8=="d4T" | esq\_arv\_9=="d4T" | esq\_arv\_10=="d4T" |
- esq\_arv\_6=="T-20" | esq\_arv\_7=="T-20" | esq\_arv\_8=="T-20" | esq\_arv\_9=="T-20" | esq\_arv\_10=="T-20" |
- esq\_arv\_11=="TDF" | esq\_arv\_12=="TDF" | esq\_arv\_13=="TDF"; gen arv8="T-20" if esq\_arv\_1=="T-20" | esq\_arv\_2=="T-20" | esq\_arv\_3=="T-20" | esq\_arv\_4=="T-20" | esq\_arv\_5=="T-20"
- esq\_arv\_11=="FTC" | esq\_arv\_12=="FTC" | esq\_arv\_13=="FTC"; gen arv7="TDF" if esq\_arv\_1=="TDF" | esq\_arv\_2=="TDF" | esq\_arv\_3=="TDF" | esq\_arv\_4=="TDF" | esq\_arv\_5=="TDF" | esq\_arv\_6=="TDF" | esq\_arv\_7=="TDF" | esq\_arv\_8=="TDF" | esq\_arv\_9=="TDF" | esq\_arv\_10=="TDF" |
- esq\_arv\_11=="EFV" | esq\_arv\_12=="EFV" | esq\_arv\_13=="EFV"; gen arv6="FTC" if esq\_arv\_1=="FTC" | esq\_arv\_2=="FTC" | esq\_arv\_3=="FTC" | esq\_arv\_4=="FTC" | esq\_arv\_5=="FTC" | esq\_arv\_6=="FTC" | esq\_arv\_7=="FTC" | esq\_arv\_8=="FTC" | esq\_arv\_9=="FTC" | esq\_arv\_10=="FTC" |
- esq\_arv\_11=="ddi" | esq\_arv\_12=="ddi" | esq\_arv\_13=="ddi"; gen arv5="EFV" if esq\_arv\_1=="EFV" | esq\_arv\_2=="EFV" | esq\_arv\_3=="EFV" | esq\_arv\_4=="EFV" | esq\_arv\_5=="EFV" | esq\_arv\_6=="EFV" | esq\_arv\_7=="EFV" | esq\_arv\_8=="EFV" | esq\_arv\_9=="EFV" | esq\_arv\_10=="EFV" |
- gen arv4="ddi" if esq\_arv\_1=="ddi" | esq\_arv\_2=="ddi" | esq\_arv\_3=="ddi" | esq\_arv\_4=="ddi" | esq\_arv\_5=="ddi" | esq arv  $6$ =="ddi" | esq arv  $7$ =="ddi" | esq arv  $8$ =="ddi" | esq arv  $9$ =="ddi" | esq arv  $10$ =="ddi" |
- esq\_arv\_6=="MRV" | esq\_arv\_7=="MRV" | esq\_arv\_8=="MRV" | esq\_arv\_9=="MRV" | esq\_arv\_10=="MRV" | esq\_arv\_11=="MRV" | esq\_arv\_12=="MRV" | esq\_arv\_13=="MRV";
- esq\_arv\_5=="MRV" |
- esq\_arv\_11=="ATV" | esq\_arv\_12=="ATV" | esq\_arv\_13=="ATV"; gen arv3="MRV" if esq\_arv\_1=="MRV" | esq\_arv\_2=="MRV" | esq\_arv\_3=="MRV" | esq\_arv\_4=="MRV" |
- $esq$  arv 11=="APV" | esq\_arv\_12=="APV" | esq\_arv\_13=="APV"; gen arv2="ATV" if esq\_arv\_1=="ATV" | esq\_arv\_2=="ATV" | esq\_arv\_3=="ATV" | esq\_arv\_4=="ATV" | esq\_arv\_5=="ATV" | esq\_arv\_6=="ATV" | esq\_arv\_7=="ATV" | esq\_arv\_8=="ATV" | esq\_arv\_9=="ATV" | esq\_arv\_10=="ATV" |
- #delimit ; gen arv1="APV" if esq\_arv\_1=="APV" | esq\_arv\_2=="APV" | esq\_arv\_3=="APV" | esq\_arv\_4=="APV" | esq\_arv\_5=="APV" | esq\_arv\_6=="APV" | esq\_arv\_7=="APV" | esq\_arv\_8=="APV" | esq\_arv\_9=="APV" | esq\_arv\_10=="APV" |
- replace esq\_arv\_9="." if esq\_arv\_9=="" replace esq\_arv\_10="." if esq\_arv\_10=="" replace  $esqarv_11=$ "." if  $esq-arv_11=$ " replace esq\_arv\_12="." if esq\_arv\_12=="" replace  $esq$  arv  $13="$ " if  $esq$  arv  $13="$ "

|

|

|

replace esq\_arv\_7="." if esq\_arv\_7=="" replace esq\_arv\_8="." if esq\_arv\_8=="" gen arv18="NVP" if esq\_arv\_1=="NVP" | esq\_arv\_2=="NVP" | esq\_arv\_3=="NVP" | esq\_arv\_4=="NVP" | esq\_arv\_5=="NVP" | esq\_arv\_6=="NVP" | esq\_arv\_7=="NVP" | esq\_arv\_8=="NVP" | esq\_arv\_9=="NVP" | esq\_arv\_10=="NVP" |  $esq$ <sup>--</sup>arv<sup>-11=="NVP" |  $esq$ - $arv$ -12=="NVP" |  $esq$ - $arv$ -13=="NVP";</sup> gen arv19="DRV" if esq\_arv\_1=="DRV" | esq\_arv\_2=="DRV" | esq\_arv\_3=="DRV" | esq\_arv\_4=="DRV" | esq\_arv\_5=="DRV" | esq arv 6=="DRV" | esq arv 7=="DRV" | esq arv 8=="DRV" | esq arv 9=="DRV" | esq arv 10=="DRV" | esq\_arv\_11=="DRV" | esq\_arv\_12=="DRV" | esq\_arv\_13=="DRV"; gen arv20="SQV" if esq\_arv\_1=="SQV" | esq\_arv\_2=="SQV" | esq\_arv\_3=="SQV" | esq\_arv\_4=="SQV" | esq\_arv\_5=="SQV" | esq\_arv\_6=="SQV" | esq\_arv\_7=="SQV" | esq\_arv\_8=="SQV" | esq\_arv\_9=="SQV" | esq\_arv\_10=="SQV" | esq\_arv\_11=="SQV" | esq\_arv\_12=="SQV" | esq\_arv\_13=="SQV"; gen arv21="TPV" if esq\_arv\_1=="TPV" | esq\_arv\_2=="TPV" | esq\_arv\_3=="TPV" | esq\_arv\_4=="TPV" | esq\_arv\_5=="TPV" | esq\_arv\_6=="TPV" | esq\_arv\_7=="TPV" | esq\_arv\_8=="TPV" | esq\_arv\_9=="TPV" | esq\_arv\_10=="TPV" | esq\_arv\_11=="TPV" | esq\_arv\_12=="TPV" | esq\_arv\_13=="TPV"; gen arv22="ddC" if esq\_arv\_1=="ddC" | esq\_arv\_2=="ddC" | esq\_arv\_3=="ddC" | esq\_arv\_4=="ddC" | esq\_arv\_5=="ddC" | esq\_arv\_6=="ddC" | esq\_arv\_7=="ddC" | esq\_arv\_8=="ddC" | esq\_arv\_9=="ddC" | esq\_arv\_10=="ddC" | esq\_arv\_11=="ddC" | esq\_arv\_12=="ddC" | esq\_arv\_13=="ddC"; gen arv23="ETV" if esq\_arv\_1=="ETV" | esq\_arv\_2=="ETV" | esq\_arv\_3=="ETV" | esq\_arv\_4=="ETV" | esq\_arv\_5=="ETV" | esq arv  $6 == "ETV"$  | esq arv  $7 == "ETV"$  | esq arv  $8 == "ETV"$  | esq arv  $9 == "ETV"$  | esq arv  $10 == "ETV"$  | esq\_arv\_11=="ETV" | esq\_arv\_12=="ETV" | esq\_arv\_13=="ETV"; gen arv24="RGV" if esq\_arv\_1=="RGV" | esq\_arv\_2=="RGV" | esq\_arv\_3=="RGV" | esq\_arv\_4=="RGV" | esq\_arv\_5=="RGV" | esq\_arv\_6=="RGV" | esq\_arv\_7=="RGV" | esq\_arv\_8=="RGV" | esq\_arv\_9=="RGV" | esq\_arv\_10=="RGV" | esq\_arv\_11=="RGV" | esq\_arv\_12=="RGV" | esq\_arv\_13=="RGV"; replace arv1="." if arv1!="APV"; replace arv2="." if arv2!="ATV"; replace arv3="." if arv3!="MRV"; replace arv4="." if arv4!="ddi"; replace arv5="." if arv5!="EFV"; replace arv6="." if arv6!="FTC"; replace arv7="." if arv7!="TDF"; replace arv8="." if arv8!="T-20"; replace arv9="." if arv9!="d4T"; replace arv10="." if arv10!="FosAPV"; replace arv11="." if arv11!="IDV"; replace arv12="." if arv12!="ABC"; replace  $ar: 12 - r$  if  $ar: 12 - r$  is  $r > 3$ . replace arv14="." if arv14!="AZT"; replace arv15="." if arv15!="LPV"; replace arv16="." if arv16!="RTV"; replace arv17="." if arv17!="NFV"; replace arv18="." if arv18!="NVP"; replace arv19="." if arv19!="DRV"; replace arv20="." if arv20!="SQV"; replace arv21="." if arv21!="TPV"; replace arv22="." if arv22!="ddC"; replace arv23="." if arv23!="ETV"; replace arv24="." if arv24!="RGV";

egen esqxsa=concat(arv1 arv2 arv3 arv4 arv5 arv6 arv7 arv8 arv9 arv10 arv11 arv12 arv13 arv14 arv15 arv16 arv17 arv18 arv19 arv20 arv21 arv22 arv23 arv24), punct(,);

#delimit cr rename esquema\_2a esq\_2a

save "\$tempdata\esquemas3.dta", replace

\*exit

use "\$cleandata\medicamento\_nacional\_clean\_parv.dta", clear sort consec12

merge consec12 using "\$tempdata\esquemas3.dta" tab merge drop \_merge

\*\*\*\* GENERAR VARIABLE QUE INDICA EL NÚMERO TOTAL DE SUSTANCIAS ACTIVAS EN LOS ESQUEMAS PRESCRITOS \*\*\*\* gen esqarv1=1 if esq\_arv1!="." gen esqarv2=1 if esq\_arv2!="." gen esqarv3=1 if esq\_arv3!="." gen esqarv4=1 if esq\_arv4!="." gen esqarv5=1 if esq\_arv5!="." gen esqarv6=1 if esq\_arv6!="." gen esqarv7=1 if esq\_arv7!="." gen esqarv8=1 if esq\_arv8!="." gen esqarv9=1 if esq\_arv9!="." gen esqarv10=1 if  $esq$  arv10!="." gen esqarv11=1 if esq\_arv11!="." gen esqarv12=1 if esq\_arv12!="." gen esqarv13=1 if esq\_arv13!="." egen terapia=rownonmiss(esqarv1 esqarv2 esqarv3 esqarv4 esqarv5 esqarv6 esqarv7 esqarv8 esqarv9 esqarv10 esqarv11 esqarv12 esqarv13) drop esq\_arv1 esq\_arv2 esq\_arv3 esq\_arv4 esq\_arv5 esq\_arv6 esq\_arv7 esq\_arv8 esq\_arv9 esq\_arv10 esq\_arv11 esq\_arv12 esq\_arv13 drop esqarv1 esqarv2 esqarv3 esqarv4 esqarv5 esqarv6 esqarv7 esqarv8 esqarv9 esqarv10 esqarv11 esqarv12 esqarv13 drop \_arv\_1 \_arv\_2 \_arv\_3 \_arv\_4 \_arv\_5 \_arv\_6 \_arv\_7 \_arv\_8 \_arv\_9 \_arv\_10 arv\_orden\_1 arv\_orden\_2 #delimit ; drop esq\_arv\_1 esq\_arv\_2 esq\_arv\_3 esq\_arv\_4 esq\_arv\_5 esq\_arv\_6 esq\_arv\_7 esq\_arv\_8 esq\_arv\_9 esq\_arv\_10 esq\_arv\_11 esq\_arv\_12 esq\_arv\_13 arv1 arv2 arv3 arv4 arv5 arv6 arv7 arv8 arv9 arv10 arv11 arv12 arv13 arv14 arv15 arv16 arv17 arv18 arv19 arv20 arv21 arv22 arv23 arv24 ; drop nombre\_genérico nombre\_abreviado consec\_n consec\_n1 clave\_me nombre\_m /\* consecutivo \*/ precio\_x\_tableta\_salud\_2009 precio\_x\_tableta\_2009 nombre\_abreviado1 clave\_medi tabletas\_x\_día tabletas\_x\_mes imp\_mes; #delimit cr save "\$cleandata\medicamento\_nacional\_clean\_parv.dta", replace \*\*\*\* DEJAR UNA OBSERVACIÓN POR INDIVIDUO \*\*\*\* \*tab n\_id\_tot\_esq sort id consecutivo drop if n\_id\_tot\_esq>1 exit bysort año: gen grf año= N if año!=. bysort año\_cd4: gen grf\_año\_cd4=\_N if año\_cd4!=. bysort año\_cv: gen grf\_año\_cv=\_N if año\_cv!=. tab año tab año\_cd4 tab año\_cv bysort entidad: tab año bysort entidad: tab año\_cd4 bysort entidad: tab año\_cv #delimit ; \*drop filt\_rec1 filt\_rec2 filt\_3tc filt\_3tc\_azt filt\_abc filt\_abc\_3tc filt\_abc\_3tc\_azt filt\_apv filt\_atv

filt\_azt filt\_efv filt\_ftc filt\_ftc\_tdf filt\_fosapv filt\_idv filt\_lpv\_rtv filt\_nfv filt\_nvp filt\_rtv filt\_sqv filt\_t20 filt\_tdf filt\_tpv filt\_d4t filt\_ddc filt\_ddi filt\_drv filt\_rgv filt\_etv max\_filt\_3tc n\_max\_filt\_3tc max\_filt\_abc n\_max\_filt\_abc max\_filt\_apv n\_max\_filt\_apv max\_filt\_azt n\_max\_filt\_azt max\_filt\_nfv n\_max\_filt\_nfv max\_filt\_t20 n\_max\_filt\_t20 max\_filt\_d4t n\_max\_filt\_d4t max\_filt\_ddc n\_max\_filt\_ddc max\_filt\_rtv n\_max\_filt\_rtv max\_filt\_3tc\_azt n\_max\_filt\_3tc\_azt max\_filt\_efv n\_max\_filt\_efv max\_filt\_lpv\_rtv n\_max\_filt\_lpv\_rtv max\_filt\_idv n\_max\_filt\_idv max\_filt\_nvp n\_max\_filt\_nvp max\_filt\_tdf n\_max\_filt\_tdf max\_filt\_sqv n\_max\_filt\_sqv max\_filt\_atv n\_max\_filt\_atv max\_filt\_abc\_3tc n\_max\_filt\_abc\_3tc max\_filt\_abc\_3tc\_azt n\_max\_filt\_abc\_3tc\_azt max\_filt\_fosapv n\_max\_filt\_fosapv max\_filt\_ftc n\_max\_filt\_ftc  $max$ -filt\_ftc\_tdf n\_max\_filt\_ttc\_tdf max\_filt\_tpv n\_max\_filt\_tpv max\_filt\_ddi n\_max\_filt\_ddi max\_filt\_drv n\_max\_filt\_drv max\_filt\_rgv n\_max\_filt\_rgv max\_filt\_etv n\_max\_filt\_etv ;

#delimit cr

tab terapia,m bysort entidad: tab terapia,m tab conteo\_bis,m bysort entidad: tab conteo\_bis,m

tab año bysort entidad: tab año

bysort esq\_2a:egen mean\_cd4=mean(cd4\_resultado) bysort esq\_2a:egen mean\_cv=mean(cv\_resultado)

bysort esquema\_sa:egen mean\_cd4\_bis=mean(cd4\_resultado) bysort esquema\_sa:egen mean\_cv\_bis=mean(cv\_resultado)

gen fcd4=1 if cd4\_resultado!=. gen fcv=1 if cd4\_resultado!=. tab1 fcd4 fcv bysort esq\_2a: tab1 fcd4 fcv bysort esquema\_sa: tab1 fcd4 fcv

bysort esq\_2a: egen totcd4=total(fcd4) bysort esquema\_sa: egen totcd4\_bis=total(fcd4) bysort esq\_2a: egen totcv=total(fcv) bysort esquema\_sa: egen totcv\_bis=total(fcv)

/\*

#delimit ;

browse id entidad sexo edad estatus fecha\_ingreso\_tx edadcat cd4\_fecha cd4\_resultado cd4\_costo cv\_fecha cv\_resultado cv\_costo institucion max\_filt\_3tc max\_filt\_abc max\_filt\_apv max\_filt\_azt max\_filt\_nfv max\_filt\_t20 max\_filt\_d4t max\_filt\_ddc max\_filt\_rtv max\_filt\_3tc\_azt max\_filt\_efv max\_filt\_lpv\_rtv max\_filt\_idv max\_filt\_nvp max\_filt\_tdf max\_filt\_sqv max\_filt\_atv max\_filt\_abc\_3tc max\_filt\_abc\_3tc\_azt max\_filt\_fosapv max\_filt\_ftc max\_filt\_ftc\_tdf max\_filt\_tpv max\_filt\_ddi max\_filt\_drv max\_filt\_rgv max\_filt\_etv imp\_tot\_esq esquema\_1 esquema\_1a esquema\_2 esquema\_2a esq\_2a conteo esquema\_sa conteo\_bis; #delimit cr

\*/

\*\*\*\*\*\*\*\*\*\*\*\*\*\*\* GENERAR VARIABLES PARA LA DISTRIBUCIÓN DE NUEVOS CASOS POR ESQUEMA \*\*\*\*\*\*\*\*\*\*\*\*\*\*\*\*

bysort entidad sexo esq\_2a: gen cont\_esq2a\_N=\_N

bysort entidad sexo edadcat1 esq\_2a: gen cont\_esq2aN=\_N bysort entidad sexo edadcat1 esq\_2a: gen cont\_esq2an=\_n replace cont\_esq2an=. if cont\_esq2an>1

bysort entidad sexo edadcat1 esq\_2a: egen mean\_cost=mean(imp\_tot\_esq) bysort entidad sexo edadcat1 esq\_2a: egen sd\_cost=sd(imp\_tot\_esq) replace sd\_cost=0 if sd\_cost==.

bysort entidad: gen conteo\_ent=\_N bysort entidad sexo edadcat1 esq\_2a: gen conteo\_N=\_N bysort entidad sexo edadcat1 esq\_2a: gen conteo\_n=\_n bysort entidad sexo edadcat1: gen cont\_ent\_N=\_N bysort entidad sexo edadcat1: gen cont\_ent\_n=\_n

gen N\_dist=\_N bysort entidad: gen ent\_N=\_N gen p\_ent=ent\_N/N\_dist

bysort entidad sexo: gen ent\_sexo\_N=\_N gen p\_ent\_sexo=ent\_sexo\_N/ent\_N

bysort entidad sexo edadcat1: gen ent\_sexo\_edadcat1\_N=\_N gen p\_ent\_sexo\_edadcat1=ent\_sexo\_edadcat1\_N/ent\_sexo\_N

bysort entidad sexo edadcat1 esq\_2a: gen ent\_sexo\_edadcat1\_esq2a\_N=\_N bysort entidad sexo edadcat1 esq\_2a: gen ent\_sexo\_edadcat1\_esq2a\_n=\_n

gen p\_ent\_sexo\_edadcat1\_esq2a=ent\_sexo\_edadcat1\_esq2a\_N/ent\_sexo\_edadcat1\_N

\*replace p\_ent=. if cont\_ent\_n>1 \*replace p\_ent\_sexo=. if cont\_ent\_n>1 \*replace p\_ent\_sexo\_edadcat1=. if cont\_ent\_n>1 \*replace p\_ent\_sexo\_edadcat1\_esq2a=. if cont\_ent\_n>1

gen new\_pac\_2010=6574 gen new\_pac\_2011=6985 gen new\_pac\_2012=7257 gen new\_pac\_2013=7366 gen new\_pac\_2014=7285 gen new\_pac\_2015=6991 gen new\_pac\_2016=6456 gen new\_pac\_2017=5657

gen d\_ent\_2010=new\_pac\_2010\*p\_ent gen d\_ent\_sexo\_2010=p\_ent\_sexo\*d\_ent\_2010 gen d\_ent\_sexo\_edadcat1\_2010=p\_ent\_sexo\_edadcat1\*d\_ent\_sexo\_2010 gen d\_ent\_sexo\_edadcat1\_esq2a\_2010=p\_ent\_sexo\_edadcat1\_esq2a\*d\_ent\_sexo\_edadcat1\_2010

gen d\_ent\_2011=new\_pac\_2011\*p\_ent gen d\_ent\_sexo\_2011=p\_ent\_sexo\*d\_ent\_2011 gen d\_ent\_sexo\_edadcat1\_2011=p\_ent\_sexo\_edadcat1\*d\_ent\_sexo\_2011 gen d\_ent\_sexo\_edadcat1\_esq2a\_2011=p\_ent\_sexo\_edadcat1\_esq2a\*d\_ent\_sexo\_edadcat1\_2011

gen d\_ent\_2012=new\_pac\_2012\*p\_ent gen d\_ent\_sexo\_2012=p\_ent\_sexo\*d\_ent\_2012 gen d\_ent\_sexo\_edadcat1\_2012=p\_ent\_sexo\_edadcat1\*d\_ent\_sexo\_2012 gen d\_ent\_sexo\_edadcat1\_esq2a\_2012=p\_ent\_sexo\_edadcat1\_esq2a\*d\_ent\_sexo\_edadcat1\_2012

gen d\_ent\_2013=new\_pac\_2013\*p\_ent gen d\_ent\_sexo\_2013=p\_ent\_sexo\*d\_ent\_2013 gen d\_ent\_sexo\_edadcat1\_2013=p\_ent\_sexo\_edadcat1\*d\_ent\_sexo\_2013 gen d\_ent\_sexo\_edadcat1\_esq2a\_2013=p\_ent\_sexo\_edadcat1\_esq2a\*d\_ent\_sexo\_edadcat1\_2013

gen d\_ent\_2014=new\_pac\_2014\*p\_ent gen d\_ent\_sexo\_2014=p\_ent\_sexo\*d\_ent\_2014 gen d\_ent\_sexo\_edadcat1\_2014=p\_ent\_sexo\_edadcat1\*d\_ent\_sexo\_2014 gen d\_ent\_sexo\_edadcat1\_esq2a\_2014=p\_ent\_sexo\_edadcat1\_esq2a\*d\_ent\_sexo\_edadcat1\_2014

gen d\_ent\_2015=new\_pac\_2015\*p\_ent gen d\_ent\_sexo\_2015=p\_ent\_sexo\*d\_ent\_2015 gen d\_ent\_sexo\_edadcat1\_2015=p\_ent\_sexo\_edadcat1\*d\_ent\_sexo\_2015 gen d\_ent\_sexo\_edadcat1\_esq2a\_2015=p\_ent\_sexo\_edadcat1\_esq2a\*d\_ent\_sexo\_edadcat1\_2015

gen d\_ent\_2016=new\_pac\_2016\*p\_ent gen d\_ent\_sexo\_2016=p\_ent\_sexo\*d\_ent\_2016 gen d\_ent\_sexo\_edadcat1\_2016=p\_ent\_sexo\_edadcat1\*d\_ent\_sexo\_2016 gen d\_ent\_sexo\_edadcat1\_esq2a\_2016=p\_ent\_sexo\_edadcat1\_esq2a\*d\_ent\_sexo\_edadcat1\_2016

gen d\_ent\_2017=new\_pac\_2017\*p\_ent gen d\_ent\_sexo\_2017=p\_ent\_sexo\*d\_ent\_2017 gen d\_ent\_sexo\_edadcat1\_2017=p\_ent\_sexo\_edadcat1\*d\_ent\_sexo\_2017 gen d\_ent\_sexo\_edadcat1\_esq2a\_2017=p\_ent\_sexo\_edadcat1\_esq2a\*d\_ent\_sexo\_edadcat1\_2017 gen

costo\_newpac\_2010=((mean\_cost\*d\_ent\_sexo\_edadcat1\_esq2a\_2010)+(sd\_cost\*d\_ent\_sexo\_edadcat1\_esq2a\_2010))\*12 if ent\_sexo\_edadcat1\_esq2a\_n==1 egen costo\_total\_2010=total(costo\_newpac\_2010)

gen

costo\_newpac\_2011=((mean\_cost\*d\_ent\_sexo\_edadcat1\_esq2a\_2011)+(sd\_cost\*d\_ent\_sexo\_edadcat1\_esq2a\_2011))\*12 if ent\_sexo\_edadcat1\_esq2a\_n==1 egen costo\_total\_2011=total(costo\_newpac\_2011)

gen

costo\_newpac\_2012=((mean\_cost\*d\_ent\_sexo\_edadcat1\_esq2a\_2012)+(sd\_cost\*d\_ent\_sexo\_edadcat1\_esq2a\_2012))\*12 if ent\_sexo\_edadcat1\_esq2a\_n==1 egen  $\overline{\text{costo}}$  total 2012=total(costo\_newpac\_2012)

gen

costo\_newpac\_2013=((mean\_cost\*d\_ent\_sexo\_edadcat1\_esq2a\_2013)+(sd\_cost\*d\_ent\_sexo\_edadcat1\_esq2a\_2013))\*12 if ent\_sexo\_edadcat1\_esq2a\_n==1 egen costo\_total\_2013=total(costo\_newpac\_2013)

gen

costo\_newpac\_2014=((mean\_cost\*d\_ent\_sexo\_edadcat1\_esq2a\_2014)+(sd\_cost\*d\_ent\_sexo\_edadcat1\_esq2a\_2014))\*12 if ent\_sexo\_edadcat1\_esq2a\_n==1 egen costo\_total\_2014=total(costo\_newpac\_2014)

gen

costo\_newpac\_2015=((mean\_cost\*d\_ent\_sexo\_edadcat1\_esq2a\_2015)+(sd\_cost\*d\_ent\_sexo\_edadcat1\_esq2a\_2015))\*12 if ent\_sexo\_edadcat1\_esq2a\_n==1 egen costo\_total\_2015=total(costo\_newpac\_2015)

gen

costo\_newpac\_2016=((mean\_cost\*d\_ent\_sexo\_edadcat1\_esq2a\_2016)+(sd\_cost\*d\_ent\_sexo\_edadcat1\_esq2a\_2016))\*12 if ent\_sexo\_edadcat1\_esq2a\_n==1 egen costo\_total\_2016=total(costo\_newpac\_2016)

gen

costo\_newpac\_2017=((mean\_cost\*d\_ent\_sexo\_edadcat1\_esq2a\_2017)+(sd\_cost\*d\_ent\_sexo\_edadcat1\_esq2a\_2017))\*12 if ent\_sexo\_edadcat1\_esq2a\_n==1 egen costo\_total\_2017=total(costo\_newpac\_2017)

recast double costo\_total\_2010 costo\_total\_2011 costo\_total\_2012 costo\_total\_2013 costo\_total\_2014 costo\_total\_2015 costo\_total\_2016 costo\_total\_2017 format costo\_total\_2010 costo\_total\_2011 costo\_total\_2012 costo\_total\_2013 costo\_total\_2014 costo\_total\_2015 costo\_total\_2016 costo\_total\_2017 %23.4f

#delimit ;

browse entidad sexo edadcat1 esq\_2a imp\_tot\_esq\_mean\_cost sd\_cost ent\_N p\_ent ent\_sexo\_N p\_ent\_sexo ent\_sexo\_edadcat1\_N p\_ent\_sexo\_edadcat1 ent\_sexo\_edadcat1\_esq2a\_N ent\_sexo\_edadcat1\_esq2a\_n p\_ent\_sexo\_edadcat1\_esq2a new\_pac\_2010 d\_ent\_2010 d\_ent\_sexo\_2010 d\_ent\_sexo\_edadcat1\_2010 d\_ent\_sexo\_edadcat1\_esq2a\_2010 d\_ent\_2011 d\_ent\_sexo\_2011 d\_ent\_sexo\_edadcat1\_2011 d\_ent\_sexo\_edadcat1\_esq2a\_2011 d\_ent\_2012 d\_ent\_sexo\_2012 d\_ent\_sexo\_edadcat1\_2012 d\_ent\_sexo\_edadcat1\_esq2a\_2012 d\_ent\_2013 d\_ent\_sexo\_2013 d\_ent\_sexo\_edadcat1\_2013 d\_ent\_sexo\_edadcat1\_esq2a\_2013 d\_ent\_2014 d\_ent\_sexo\_2014 d\_ent\_sexo\_edadcat1\_2014 d\_ent\_sexo\_edadcat1\_esq2a\_2014 d\_ent\_2015 d\_ent\_sexo\_2015 d\_ent\_sexo\_edadcat1\_2015 d\_ent\_sexo\_edadcat1\_esq2a\_2015 d\_ent\_2016 d\_ent\_sexo\_2016 d\_ent\_sexo\_edadcat1\_2016 d\_ent\_sexo\_edadcat1\_esq2a\_2016 d\_ent\_2017 d\_ent\_sexo\_2017 d\_ent\_sexo\_edadcat1\_2017 d\_ent\_sexo\_edadcat1\_esq2a\_2017 costo\_newpac\_2010 costo\_total\_2010 costo\_newpac\_2011 costo\_total\_2011 costo\_newpac\_2012 costo\_total\_2012 costo\_newpac\_2013 costo\_total\_2013 costo\_newpac\_2014 costo\_total\_2014 costo\_newpac\_2015 costo\_total\_2015 costo\_newpac\_2016 costo\_total\_2016 costo\_newpac\_2017 costo\_total\_2017; #delimit cr

\*exit

\*\*\*\* GENERAR ALGUNAS VARIABLES PARA EL ANÁLISIS \*\*\*\* \*tab institucion \*tab instituc gen costo\_cd4=cd4\_costo\*2 gen costo\_cv=cv\_costo\*2 gen costo\_cd4\_cv=costo\_cd4+costo\_cv egen total\_cd4\_cv=total(costo\_cd4\_cv) egen mean\_cd4\_cv=mean(costo\_cd4\_cv) tabstat costo\_cd4\_cv, stats(sd mean min max) sort esquema\_2 egen group\_esq2=group(esquema\_2) bysort group\_esq2: gen n\_group\_esq2=\_n bysort group\_esq2: gen max\_esq2=\_N bysort group\_esq2 institucion: gen n\_group\_esq2\_inst=\_n bysort group\_esq2 institucion: gen max\_esq2\_inst=\_N \*sort esquema\_1a \*egen group\_esq1a=group(esquema\_1a) /\* no utilizar para el análisis, sólo para ver diferencias con group\_esq1a  $*$ / \*sort esq\_1a \*egen group\_esq1a\_=group(esq\_1a) \*bysort group\_esq1a\_: gen n\_group\_esq1a\_=\_n \*bysort group\_esq1a\_: gen max\_esq1a=\_N sort esq\_2a egen group\_esq2a\_=group(esq\_2a) bysort group\_esq2a\_: gen n\_group\_esq2a\_=\_n bysort group\_esq2a\_: gen max\_esq2a=\_N gen esq\_2a\_bis=esquema\_sa sort esq\_2a\_bis egen group\_esq2a\_bis=group(esq\_2a\_bis) bysort group\_esq2a\_bis: gen n\_group\_esq2a\_bis=\_n bysort group\_esq2a\_bis: gen max\_esq2a\_bis=\_N \*\*\*\* GENERAR UN TOTAL DE LA BASE Y TOTAL POR INSTITUCIÓN \*\*\*\* \*bysort institucion: egen total\_instit=total(imp\_tot\_esq) egen total=total(imp\_tot\_esq) recast double total costo\_cd4 costo\_cv costo\_cd4\_cv mean\_cd4\_cv total\_cd4\_cv format total costo\_cd4 costo\_cv costo\_cd4\_cv mean\_cd4\_cv total\_cd4\_cv %23.4f \*bysort group\_esq1: egen mean\_esq1=mean(imp\_tot\_esq) \*bysort group\_esq1a\_: egen mean\_esq1a=mean(imp\_tot\_esq) bysort group\_esq2a\_: egen mean\_esq2a=mean(imp\_tot\_esq) bysort group\_esq2a\_ institucion: egen mean\_esq2a\_inst=mean(imp\_tot\_esq) bysort group\_esq2a\_bis: egen mean\_esq2a\_bis=mean(imp\_tot\_esq) bysort group\_esq2a\_bis institucion: egen mean\_esq2a\_inst\_bis=mean(imp\_tot\_esq) bysort group\_esq2 institucion: egen sum\_pond=total(imp\_tot\_esq) gen sum\_pond1=sum\_pond replace sum\_pond1=. if n\_group\_esq2\_inst>1 gen sum\_pond1\_test=imp\_tot\_esq\*max\_esq2\_inst if n\_group\_esq2\_inst==1 compare sum\_pond1\_test sum\_pond1 drop sum\_pond1\_test bysort group\_esg2a\_: egen sum\_pond\_sum=total(sum\_pond1) gen sum\_pond\_esq=sum\_pond\_sum/max\_esq2a

egen total\_pond=total(sum\_pond\_esq)

bysort group\_esq2a\_bis: egen sum\_pond\_sum\_bis=total(sum\_pond1) gen sum\_pond\_esq\_bis=sum\_pond\_sum\_bis/max\_esq2a\_bis egen total\_pond\_bis=total(sum\_pond\_esq\_bis)

sort consecutivo

/\*

gen sum\_pond=imp\_tot\_esq\*max\_esq2 if n\_group\_esq2==1 \*bysort group\_esq1a\_: egen sum\_pond\_sum=total(sum\_pond) bysort group\_esq2a\_: egen sum\_pond\_sum=total(sum\_pond) bysort group\_esq2a\_bis: egen sum\_pond\_sum\_bis=total(sum\_pond)

\*gen sum\_pond\_esq=sum\_pond\_sum/max\_esq1a gen sum\_pond\_esq=sum\_pond\_sum/max\_esq2a gen sum\_pond\_esq\_bis=sum\_pond\_sum\_bis/max\_esq2a\_bis

\*bysort institucion: egen total\_instit\_pond=total(sum\_pond\_esq) egen total\_pond=total(sum\_pond\_esq) egen total\_pond\_bis=total(sum\_pond\_esq\_bis)

sort consecutivo group\_esq2 n\_group\_esq2 \*/

recast double total total\_pond mean\_esq2a sum\_pond sum\_pond\_sum sum\_pond\_esq format total total\_pond mean\_esq2a sum\_pond sum\_pond\_sum sum\_pond\_esq %23.4f

save "\$cleandata\medicamento\_nacional\_clean\_parv\_esq.dta", replace

\*tab esq\_2a \*tab n\_group\_esq2a\_ if n\_group\_esq2a\_==1

recast double total total\_pond mean\_esq2a sum\_pond sum\_pond\_sum sum\_pond\_esq total\_pond\_bis sum\_pond\_sum\_bis sum pond esq bis format total total\_pond mean\_esq2a sum\_pond sum\_pond\_sum sum\_pond\_esq total\_pond\_bis sum\_pond\_sum\_bis sum\_pond\_esq\_bis %23.4f

exit

drop if n\_qroup\_esq2a\_>1 \*drop if n\_group\_esq2a\_bis>1

count gen total\_anual=total\*12 gen total\_pond\_anual=total\_pond\*12 gen total\_pond\_anual\_bis=total\_pond\_bis\*12

recast double total\_anual total\_pond\_anual total\_pond\_anual\_bis format total\_anual total\_pond\_anual total\_pond\_anual\_bis %23.4f

save "\$tempdata\medicamento\_nacional\_clean\_parv\_esq\_tablas.dta", replace

browse esq\_2a max\_esq2a sum\_pond\_esq \*browse esq\_2a\_bis max\_esq2a\_bis sum\_pond\_esq\_bis

log close